# **Oracle® Data Mining**

Application Developer's Guide, 10*g* Release 2 (10.2) **B14340-01**

June 2005

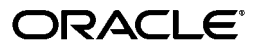

Oracle Data Mining Application Developer's Guide, 10*g* Release 2 (10.2)

B14340-01

Copyright © 2004, 2005, Oracle. All rights reserved.

The Programs (which include both the software and documentation) contain proprietary information; they are provided under a license agreement containing restrictions on use and disclosure and are also protected by copyright, patent, and other intellectual and industrial property laws. Reverse engineering, disassembly, or decompilation of the Programs, except to the extent required to obtain interoperability with other independently created software or as specified by law, is prohibited.

The information contained in this document is subject to change without notice. If you find any problems in the documentation, please report them to us in writing. This document is not warranted to be error-free. Except as may be expressly permitted in your license agreement for these Programs, no part of these Programs may be reproduced or transmitted in any form or by any means, electronic or mechanical, for any purpose.

If the Programs are delivered to the United States Government or anyone licensing or using the Programs on behalf of the United States Government, the following notice is applicable:

U.S. GOVERNMENT RIGHTS Programs, software, databases, and related documentation and technical data delivered to U.S. Government customers are "commercial computer software" or "commercial technical data" pursuant to the applicable Federal Acquisition Regulation and agency-specific supplemental regulations. As such, use, duplication, disclosure, modification, and adaptation of the Programs, including documentation and technical data, shall be subject to the licensing restrictions set forth in the applicable Oracle license agreement, and, to the extent applicable, the additional rights set forth in FAR 52.227-19, Commercial Computer Software—Restricted Rights (June 1987). Oracle Corporation, 500 Oracle Parkway, Redwood City, CA 94065

The Programs are not intended for use in any nuclear, aviation, mass transit, medical, or other inherently dangerous applications. It shall be the licensee's responsibility to take all appropriate fail-safe, backup, redundancy and other measures to ensure the safe use of such applications if the Programs are used for such purposes, and we disclaim liability for any damages caused by such use of the Programs.

Oracle, JD Edwards, PeopleSoft, and Retek are registered trademarks of Oracle Corporation and/or its affiliates. Other names may be trademarks of their respective owners.

The Programs may provide links to Web sites and access to content, products, and services from third parties. Oracle is not responsible for the availability of, or any content provided on, third-party Web sites. You bear all risks associated with the use of such content. If you choose to purchase any products or services from a third party, the relationship is directly between you and the third party. Oracle is not responsible for: (a) the quality of third-party products or services; or (b) fulfilling any of the terms of the agreement with the third party, including delivery of products or services and warranty obligations related to purchased products or services. Oracle is not responsible for any loss or damage of any sort that you may incur from dealing with any third party.

# **Contents**

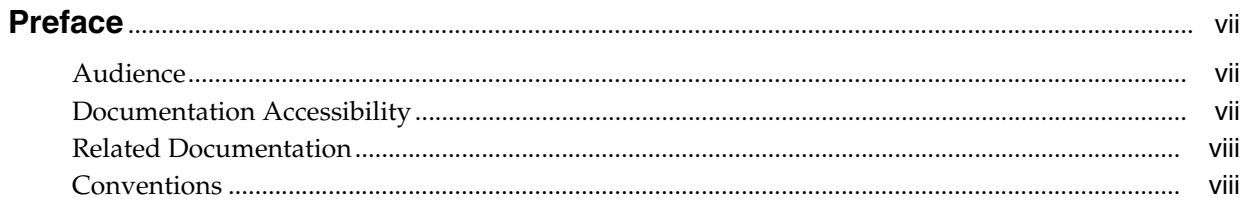

# 1 Introducing the Oracle Data Mining APIs

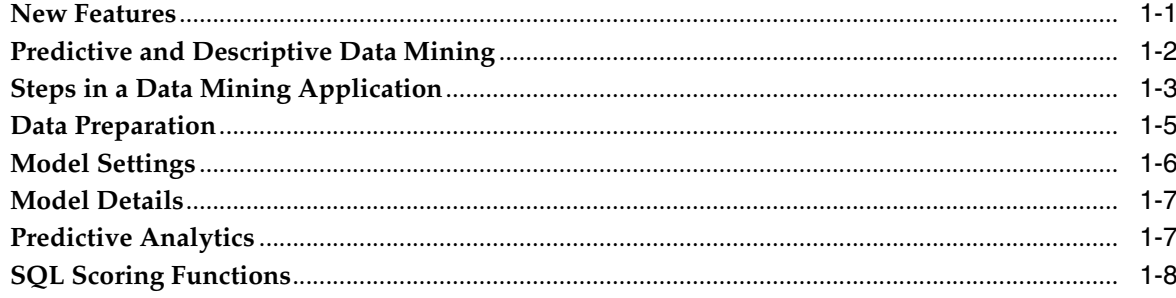

#### $\overline{2}$ **Managing Data**

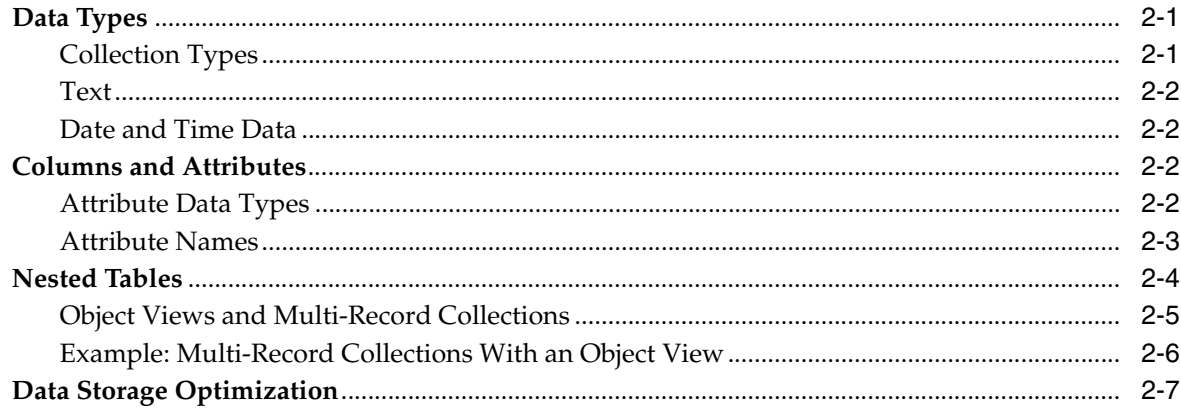

# 3 Managing Models

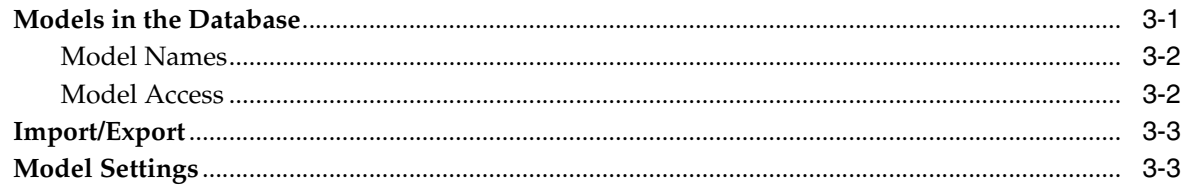

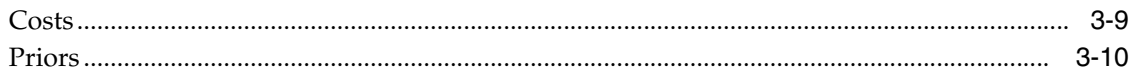

# 4 Using the PL/SQL API and SQL Scoring Functions

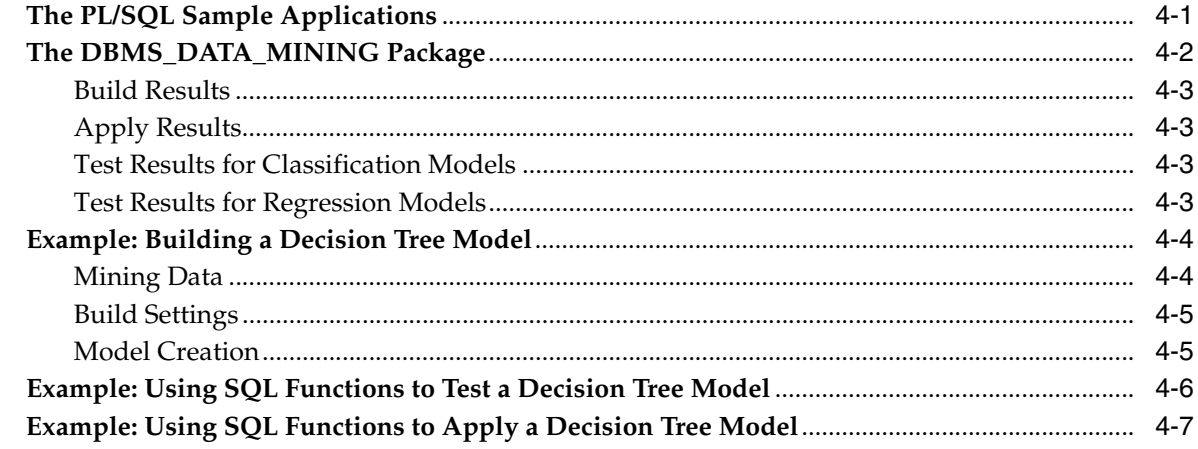

## 5 Using PL/SQL to Prepare Text Data for Mining

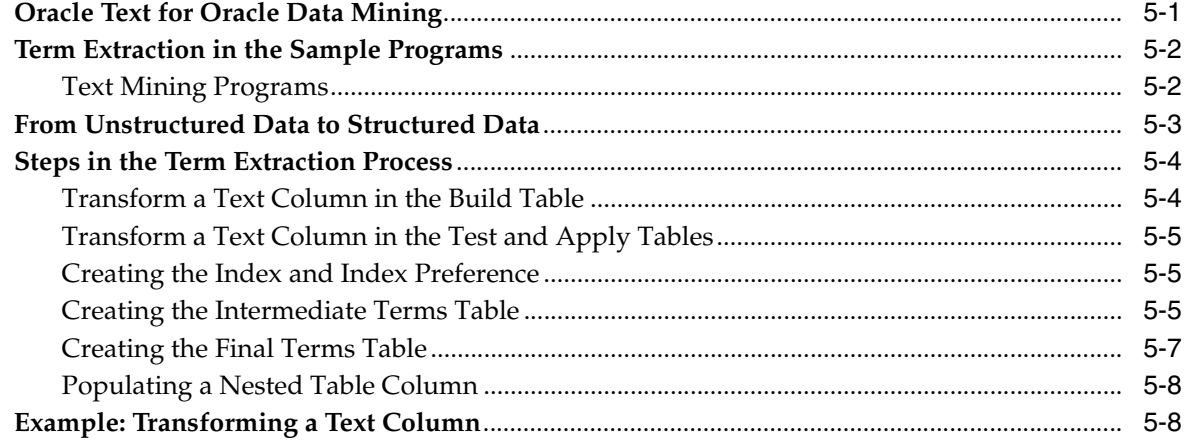

# 6 Java API Overview

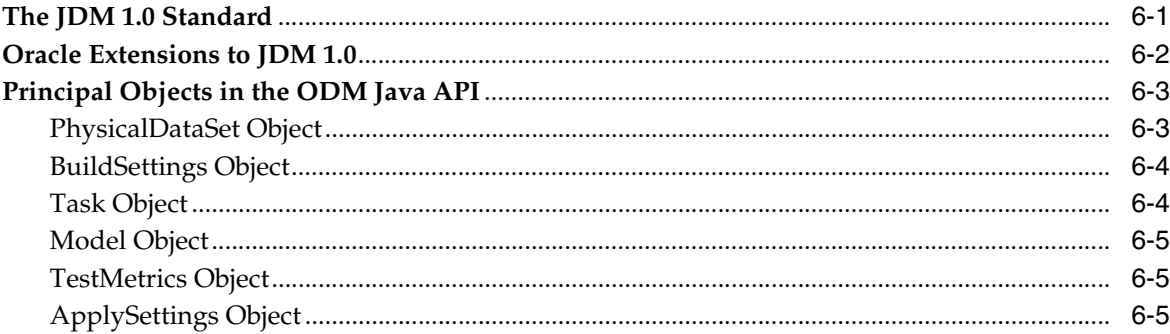

# 7 Using the Java API

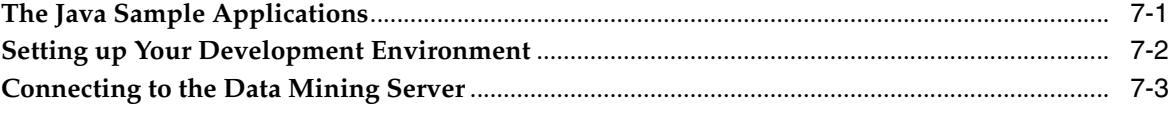

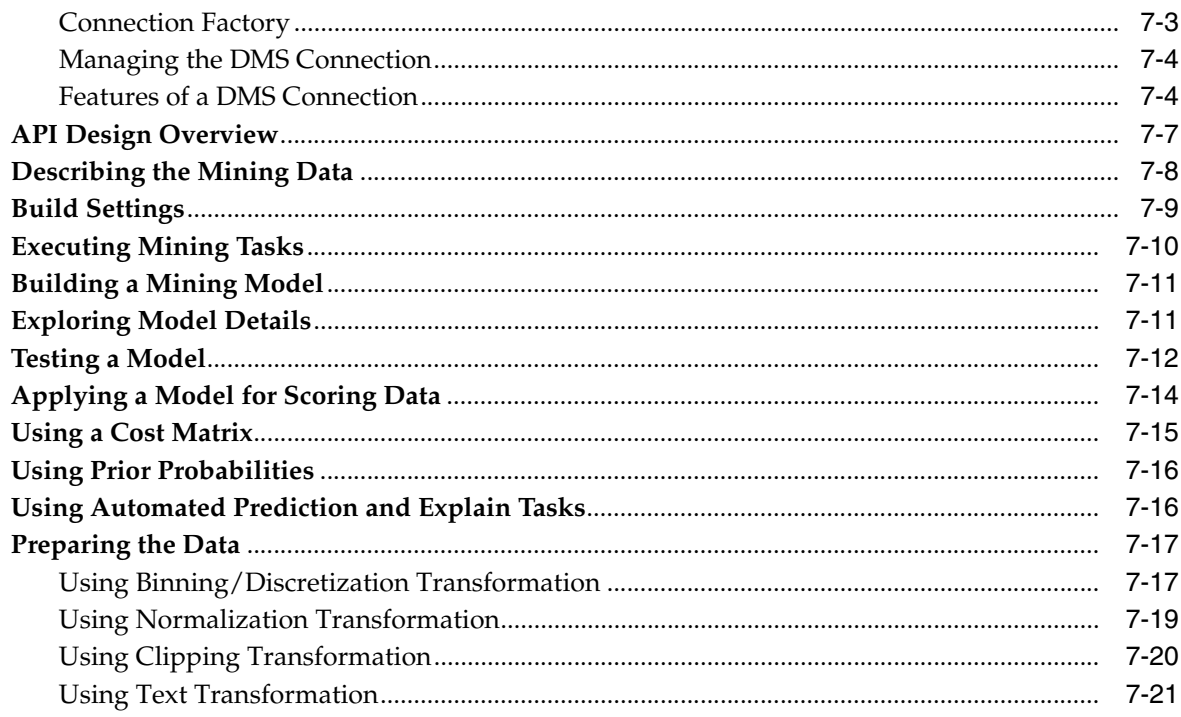

# 8 Converting to the ODM 10.2 Java API

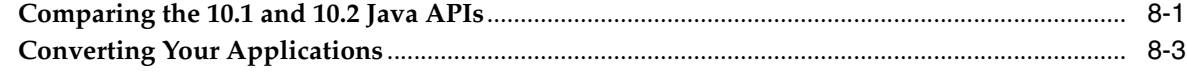

#### **Sequence Matching and Annotation (BLAST)**  $\overline{9}$

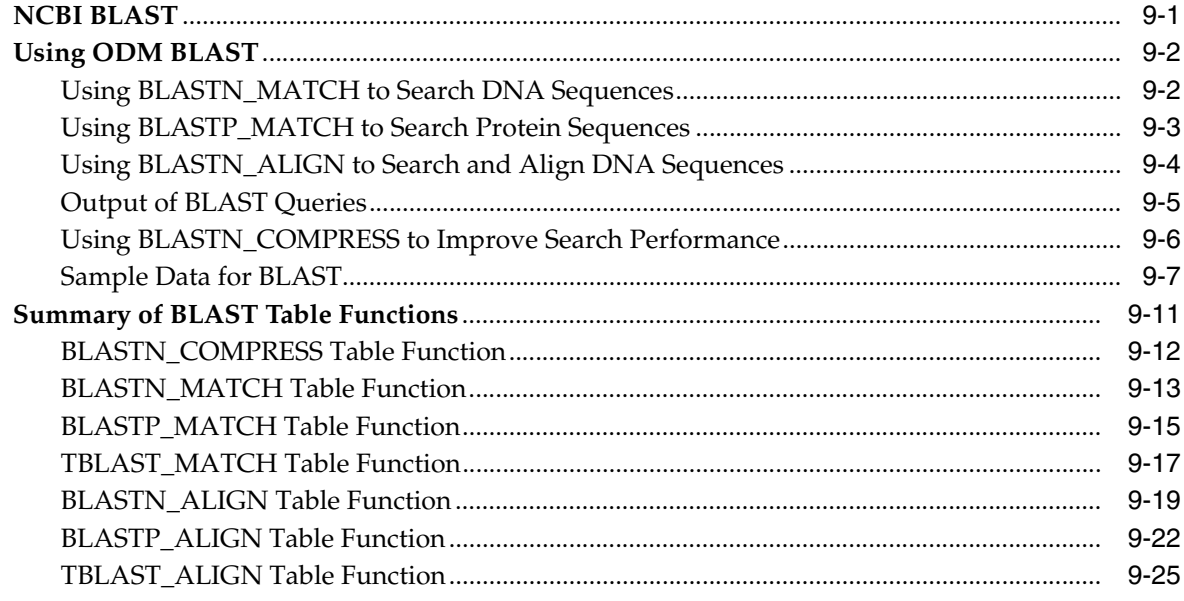

# Index

# **Preface**

<span id="page-6-0"></span>This manual describes the Oracle Data Mining Application Programming Interfaces (APIs) and the SQL functions for Data Mining. APIs are available for PL/SQL and for Java.

This manual is intended to be used along with the related reference documentation and sample applications. This information will enable you to develop Data Mining applications for business and bioinformatics applications.

The preface contains these topics:

- **[Audience](#page-6-1)**
- [Documentation Accessibility](#page-6-2)
- **[Related Documentation](#page-7-0)**
- **[Conventions](#page-7-1)**

## <span id="page-6-1"></span>**Audience**

This manual is intended for application developers who intend to create data mining applications in PL/SQL or Java.

To use the PL/SQL API and SQL scoring functions for data mining, you need a working knowledge of PL/SQL and Oracle SQL. To use the Java API, you need a working knowledge of Java. To use both interfaces, you need a working knowledge of application programming in an Oracle database environment and a general understanding of data mining concepts.

Users of the Oracle Data Mining BLAST table functions should be familiar with NCBI BLAST and related concepts.

# <span id="page-6-2"></span>**Documentation Accessibility**

Our goal is to make Oracle products, services, and supporting documentation accessible, with good usability, to the disabled community. To that end, our documentation includes features that make information available to users of assistive technology. This documentation is available in HTML format, and contains markup to facilitate access by the disabled community. Accessibility standards will continue to evolve over time, and Oracle is actively engaged with other market-leading technology vendors to address technical obstacles so that our documentation can be accessible to all of our customers. For more information, visit the Oracle Accessibility Program Web site at

<http://www.oracle.com/accessibility/>

#### **Accessibility of Code Examples in Documentation**

Screen readers may not always correctly read the code examples in this document. The conventions for writing code require that closing braces should appear on an otherwise empty line; however, some screen readers may not always read a line of text that consists solely of a bracket or brace.

#### **Accessibility of Links to External Web Sites in Documentation**

This documentation may contain links to Web sites of other companies or organizations that Oracle does not own or control. Oracle neither evaluates nor makes any representations regarding the accessibility of these Web sites.

#### **TTY Access to Oracle Support Services**

Oracle provides dedicated Text Telephone (TTY) access to Oracle Support Services within the United States of America 24 hours a day, seven days a week. For TTY support, call 800.446.2398.

# <span id="page-7-0"></span>**Related Documentation**

The documentation set for Oracle Data Mining is part of the Oracle Database 10*g* Release 2 (10.2) Online Documentation Library. The Oracle Data Mining documentation set consists of the following documents:

- *Oracle Data Mining Administrator's Guide*
- *Oracle Data Mining Concepts*
- *Oracle Data Mining Java API Reference* (javadoc)
- *Oracle Data Mining Application Developer's Guide* (this document*)*

For detailed information about the Oracle Data Mining PL/SQL interface, see *Oracle Database PL/SQL Packages and Types Reference*.

For detailed information about the SQL functions for Oracle Data Mining, see *Oracle Database SQL Reference*.

For information about developing applications to interact with Oracle Database, see *Oracle Database Application Developer's Guide - Fundamentals.*

# <span id="page-7-1"></span>**Conventions**

The following text conventions are used in this document:

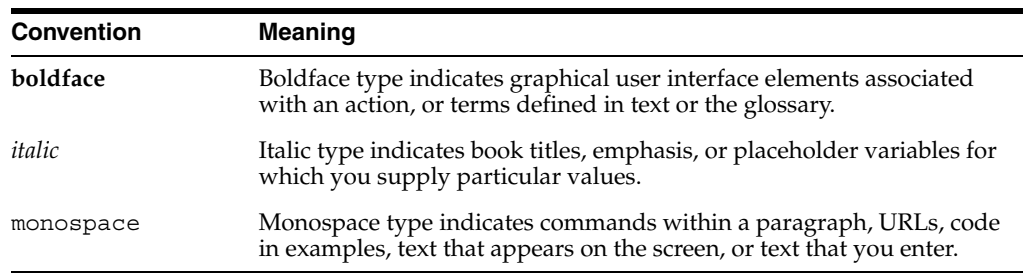

<span id="page-8-2"></span><span id="page-8-0"></span>**1**

# **Introducing the Oracle Data Mining APIs**

This chapter introduces the Oracle Data Mining (ODM) Application Programming Interfaces (APIs). ODM supports comprehensive PL/SQL and Java APIs, SQL functions, and table functions that implement the Basic Local Alignment Search Tool (BLAST) for life sciences applications.

#### **See Also:**

- Oracle Database PL/SQL Packages and Types Reference (DBMS\_DATA MINING, DBMS\_DATA\_MINING\_TRANSFORM, and DBMS\_ PREDICTIVE ANALYTICS) for PL/SQL API syntax.
- *Oracle Data Mining Java API Reference* (javadoc) for Java API syntax.
- Oracle Database SQL Reference for syntax of the built-in functions for data mining.
- **Oracle Data Mining Concepts for detailed information about Oracle** Data Mining concepts and features.
- *Oracle Data Mining Administrator's Guide* for information about installation, database administration, and the sample data mining programs.

This chapter contains the following topics:

- **[New Features](#page-8-1)**
- [Predictive and Descriptive Data Mining](#page-9-0)
- **[Steps in a Data Mining Application](#page-10-0)**
- **[Data Preparation](#page-12-0)**
- [Model Settings](#page-13-0)
- **[Model Details](#page-14-0)**
- **[Predictive Analytics](#page-14-1)**
- **[SQL Scoring Functions](#page-15-0)**

### <span id="page-8-1"></span>**New Features**

Oracle 10*g* Release 2 (10.2) introduces several significant new features in the ODM APIs. Among these are the Decision Tree algorithm for classification and the One-Class SVM algorithm for anomaly detection. New predictive analytics, which automate the process of predictive data mining, and new built-in scoring functions, which return

mining results within the context of a standard SQL statement, are also new in Oracle 10.2.

Oracle 10.2 introduces a completely new Java API for data mining. The Java API is an Oracle implementation of the Java Data Mining (JDM) 1.0 standard. It replaces the proprietary Java API that was available in Oracle 10*g*.

The Java API is layered on the PL/SQL API, and the two APIs are fully interoperable. For example, you can run a SQL script to create a model and then test and apply the model from a Java application.

**Note:** Model interoperability is new in Oracle 10.2. In Oracle 10*g*, the Java API was incompatible with the PL/SQL API.

See [Chapter 8](#page-80-2) for information on migrating ODM 10*g* Java applications to the new API.

**See Also:** *Oracle Data Mining Concepts* and *Oracle Database New Features* for a complete list of new features in Oracle 10*g* Release 2 (10.2) Data Mining.

# <span id="page-9-0"></span>**Predictive and Descriptive Data Mining**

ODM supports both predictive and descriptive mining functions. Predictive functions, known as supervised learning, use training data to predict a target value. Descriptive functions, known as unsupervised learning, identify relationships intrinsic to the data. Each mining function identifies a class of problems to be solved, and each can be implemented with one or more algorithms.

<span id="page-9-2"></span>The predictive data mining functions are described in [Table 1–1.](#page-9-1) The algorithm abbreviations introduced in the table are used throughout this manual.

| <b>Function</b>         | <b>Description</b>                                                                                                    | <b>Sample Problem</b>                                                                                            | <b>Algorithms</b>                                                                                                    |
|-------------------------|----------------------------------------------------------------------------------------------------|----------------------------------------------------------------------------------------------------|----------------------------------------------------------------------------------------------------|
| Classification          | A classification model<br>uses historical data to<br>predict new discrete or<br>categorical data                            | Given demographic data<br>about a set of customers,<br>predict customer response to<br>an affinity card program. | Naive Bayes (NB)<br>Adaptive Bayes Network ABN)<br>Support Vector Machine (SVM)<br>Decision Tree (DT)                                               |
| Anomaly<br>Detection    | An anomaly detection<br>model predicts whether a                                                                            | Given demographic data<br>about a set of customers,<br>identify customer<br>purchasing behavior that is          | One-Class Support Vector<br>Machine (SVM)                                                                                                    |
|                         | data point is typical for a<br>given distribution.                                                                          |                                                                                                    | The PL/SQL and Java APIs<br>currently support One-Class SVM<br>using the classification mining<br>function and the SVM algorithm<br>with no target. |
|                         | The PL/SQL and Java<br>APIs currently support<br>anomaly detection<br>through the Classification<br>function.               | significantly different from<br>the norm.                                                                        |                                                                                                    |
| Regression              | A regression model uses<br>historical data to predict<br>new continuous,<br>numerical data                                  | Given demographic and<br>purchasing data about a set<br>of customers, predict<br>customer's age.                 | Support Vector Machine (SVM)                                                                                                    |
| Attribute<br>Importance | An attribute importance<br>model identifies the<br>relative importance of an<br>attribute in predicting a<br>given outcome. | Given customer response to<br>an affinity card program,<br>find the importance of<br>independent attributes.     | Minimal Descriptor Length (MDL)                                                                                                    |

<span id="page-9-1"></span>*Table 1–1 Predictive Data Mining Functions*

<span id="page-10-2"></span>The descriptive data mining functions are described in [Table 1–2](#page-10-1).

| <b>Function</b>       | <b>Description</b>                                                                                                   | <b>Sample Problem</b>                                                                                                   | <b>Algorithms</b>                                                   |
|-----------------------|----------------------------------------------------------------------------------------------------|----------------------------------------------------------------------------------------------------|---------------------------------------------------------------------|
| Clustering            | A clustering model<br>identifies natural groupings<br>within a data set.                                             | Segment demographic data<br>into 10 clusters and study the<br>individual clusters. Rank the<br>clusters on probability. | Enhanced k-means (KM)<br>Orthogonal Clustering (O-Cluster or<br>OC) |
| Association<br>Rules  | An association model<br>identifies relationships and<br>the probability of their<br>occurrence within a data<br>set. | Find the association between<br>items bought by customers.                                                              | Apriori (AP)                                                        |
| Feature<br>Extraction | A feature extraction model<br>creates an optimized data<br>set on which to base a<br>model.                          | Given demographic data about<br>a set of customers, extract<br>significant features from the<br>given data set.         | Non-Negative Matrix Factorization<br>(NMF)                          |

<span id="page-10-1"></span>*Table 1–2 Descriptive Data Mining Functions*

# <span id="page-10-0"></span>**Steps in a Data Mining Application**

The first step in designing a data mining application is to analyze the business problem and determine the mining function and algorithm that best addresses it. The second step is to examine the data and determine how it should be prepared for mining.

Once you have identified the mining function and algorithm, and implemented the data transformations, you can develop a sample data mining application. A degree of intuition is involved in making these application choices. You might develop, test, and deploy your sample application and then determine that the results aren't quite what you are looking for. In this case, you might try different or additional data transformations, or you might try a different or additional algorithm.

In any case, the process of developing a data mining application is iterative. It involves testing the model, evaluating test metrics, making adjustments in the model, and re-evaluating.

**See Also:** *Oracle Data Mining Concepts* for information to help you approach a given data mining problem.

Although it is common to try different approaches to solving a data mining problem, each application must accomplish several basic tasks.

- **1. Prepare the data**. One data set is needed for building the model; additional data sets may be necessary for testing and scoring the model, depending on the algorithm. In most cases, the data must be prepared with transformations that enhance or facilitate the effectiveness of the model. Each data set must be prepared in the same way.
- **2. Create a model using the build data**.
- **3. Evaluate the model**.
	- For classification and regression models, this is the application of the model to a set of test data, and the computation of various test metrics.
	- For clustering models, this is the examination of the clusters identified during model creation.
- For feature extraction models, this is the examination of the features identified during model creation.
- For attribute importance and association models, evaluation is the final step in the mining process. These models cannot be scored against new data.
- **4. Apply (score) the model.** This is the process of deploying the model to the data of interest.
	- For classification and regression models, scoring is the application of the "trained" model to the actual population. The result is the best prediction for a target value in each record.
	- For clustering models, scoring is the application of clusters identified by the model to the actual population. The result is the probability of cluster membership for each record.
	- For feature extraction models, scoring is the mapping of features defined by the model to the actual population. The result is a reduced set of predictors in each record.

The basic mining steps for each algorithm are summarized in [Table 1–3.](#page-11-0) Some steps, such as priors and costs and specific test metrics, are optional. The individual steps are described in later sections of this manual.

| <b>Function/Algorithm</b>                 | <b>Build</b>                          | <b>Evaluate</b>                                                                      | <b>Apply</b>                           |
|-------------------------------------------|---------------------------------------|--------------------------------------------------------------------------------------|----------------------------------------|
| Classification with                       | Prepare build data<br>$\blacksquare$  | Prepare test data<br>$\blacksquare$                                                  | Prepare scoring data<br>$\blacksquare$ |
| NB or ABN                                 | Specify priors<br>$\blacksquare$      | Apply model to test data<br>$\blacksquare$                                           | Apply model to                         |
|                                           | Specify target<br>$\blacksquare$      | Specify costs<br>$\blacksquare$                                                      | scoring data                           |
|                                           | Create model based on<br>build data   | Compute test metrics<br>$\blacksquare$<br>(confusion matrix, lift,<br>accuracy, ROC) | Specify costs                          |
| Classification with $DT$ $\blacksquare$   | Prepare build data                    | Prepare test data<br>$\blacksquare$                                                  | Prepare scoring data<br>$\blacksquare$ |
|                                           | Specify costs                         | Apply model to test data -<br>$\blacksquare$                                         | Apply model to                         |
|                                           | Specify target                        | Specify costs<br>$\blacksquare$                                                      | scoring data                           |
|                                           | Create model based on<br>build data   | Compute test metrics<br>$\blacksquare$<br>(confusion matrix, lift,<br>accuracy, ROC) | Specify costs                          |
| Classification with                       | Prepare build data                    | Prepare test data<br>$\blacksquare$                                                  | Prepare scoring data<br>$\blacksquare$ |
| <b>SVM</b>                                | Specify weights                       | Apply model to test data -<br>$\blacksquare$                                         | Apply model to                         |
|                                           | Specify target                        | Specify costs<br>$\blacksquare$                                                      | scoring data                           |
|                                           | Create model based on<br>build data   | Compute test metrics<br>$\blacksquare$<br>(confusion matrix, lift,<br>accuracy, ROC) | Specify costs                          |
| Classification                            | Prepare build data<br>$\blacksquare$  |                                                                                      | Prepare scoring data<br>$\blacksquare$ |
| (anomaly detection)<br>with One-Class SVM | Specify NULL target<br>$\blacksquare$ |                                                                                      | Apply model to build                   |
|                                           | Create model based on<br>build data   |                                                                                      | data or to scoring data                |

<span id="page-11-0"></span>*Table 1–3 Major Steps in a Data Mining Application*

| <b>Function/Algorithm</b> | <b>Build</b>                                          | <b>Evaluate</b>                                                                                            | <b>Apply</b>                                     |
|---------------------------|-------------------------------------------------------|----------------------------------------------------------------------------------------------------|--------------------------------------------------|
| Regression with SVM       | Prepare build data<br>$\blacksquare$                  | Prepare test data<br>$\blacksquare$                                                                        | Prepare scoring data<br>$\blacksquare$           |
|                           | Specify target<br>$\blacksquare$                      | Apply model to test data<br>$\blacksquare$                                                                 | Apply model to<br>$\blacksquare$                 |
|                           | Create model based on<br>build data                   | Compute test metrics<br>$\blacksquare$<br>(Root Mean Square<br>Error, , Mean Absolute<br>Error, Residuals) | scoring data                                     |
| Attribute Importance      | Prepare build data                                    | Retrieve model details,                                                                                    |                                                  |
| with MDL                  | Specify target<br>$\blacksquare$                      | consisting of a list of<br>attributes with their                                                           |                                                  |
|                           | Create model based on<br>build data                   | importance ranking.                                                                                        |                                                  |
| Clustering with KM        | Prepare build data<br>$\blacksquare$                  | Retrieve model details to                                                                                  | Prepare scoring data<br>$\blacksquare$           |
|                           | Create model based on<br>$\blacksquare$<br>build data | obtain information about<br>clusters in the data.                                                          | Apply model to<br>$\blacksquare$<br>scoring data |
| Clustering with OC        | Prepare build data<br>$\blacksquare$                  | Retrieve model details,                                                                                    | Prepare scoring data<br>$\blacksquare$           |
|                           | Specify the number of<br>$\blacksquare$<br>clusters   | consisting of information<br>about clusters in the data.                                                   | Apply model to<br>$\blacksquare$<br>scoring data |
|                           | Create model based on<br>build data                   |                                                                                                    |                                                  |
| <b>Association Rules</b>  | Prepare build data                                    | Retrieve frequent item sets,                                                                               |                                                  |
| with AP                   | Create model based on<br>build data                   | and rules that define the item<br>sets.                                                                    |                                                  |
| <b>Feature Extraction</b> | Prepare build data<br>$\blacksquare$                  | Retrieve model details,                                                                                    | Prepare scoring data<br>$\blacksquare$           |
| with NMF                  | Create model based on<br>build data                   | consisting of a list of features<br>with their importance<br>ranking.                                      | Apply model to<br>$\blacksquare$<br>scoring data |

*Table 1–3 (Cont.) Major Steps in a Data Mining Application*

# <span id="page-12-0"></span>**Data Preparation**

Data sets used by Oracle Data Mining are stored in tables, which can be accessed through relational views. The rows are referred to as **cases** or **records**. A **case ID** column specifies a unique identifier for each case, for example the customer ID in a table of customer data.

Columns referred to as **attributes** or **fields** specify a set of predictors. Supervised models (with the exception of One-Class SVM) also use a **target** column. For example, a regression model might predict customer income level (the target), given customer date of birth and gender (the predictors). Unsupervised models use a set of predictors but no target.

ODM distinguishes between two types of attributes: **categorical** or **numerical**. Categorical attributes are a set of values that belong to a given category or class, for example marital status or job title. Numerical attributes are values in a continuum, for example income or age.

Column attributes can have a scalar data type or they can contain nested tables (collection types) of type DM\_NESTED\_NUMERICALS or DM\_NESTED\_CATEGORICALS. Some ODM algorithms support text columns. Text must be indexed and converted to one of the collection types prior to data mining (See [Chapter 5\)](#page-44-2).

**See Also:** [Chapter 2, "Managing Data"](#page-18-3) for more information.

In most cases, data sets must be specifically prepared before building, testing, or applying a model. Preparation includes transformations that improve model accuracy and performance. Common data transformations are:

- Binning grouping related values together to reduce the number of distinct values for an attribute.
- Normalization converting individual attribute values so that they fall within a range, typically  $0.0 - 1.0$  or  $-1 - +1$ .
- Clipping setting extreme attribute values to a single value (winsorizing) or causing extreme values to be ignored by the model (trimming).
- Text transformation converting text attributes to nested tables.

In addition to these data transformation techniques, you can improve the efficiency of a model by reducing the number of attributes in large data sets. You can create an Attribute Importance model to identify critical attributes or a Non-Negative Matrix Factorization model to combine similar attributes into a single feature. You can then build a model that uses only these attributes or features.

**Note:** Any transformations performed on the build data must also be performed on the test and scoring data. At each stage of the mining process, the data sets must be identical in structure.

If you are using SQL to prepare your data, you can use DBMS\_DATA\_MINING\_ TRANSFORM, an open-source package that provides a set of typical data transformation routines. You can use these routines or adapt them, or you can use some other SQL-based mechanism for preparing your data.

See ["Preparing the Data" on page 7-17](#page-76-2) for information on data transformations in the Java API.

**See Also:** *Oracle Data Mining Concepts* for an overview of data transformations

## <span id="page-13-0"></span>**Model Settings**

When you create a new model, you specify its function. Each function has a default algorithm, and each algorithm has certain default behaviors. To specify any characteristics, you must create a settings table for the model.

Create the settings table in the schema of the model owner. The settings table must have these columns.

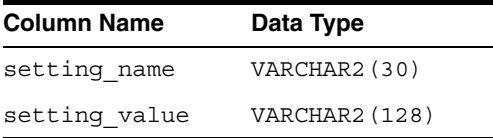

If you are using the PL/SQL API, specify the name of the settings table as a parameter to the DBMS\_DATA\_MINING.CREATE\_MODEL procedure. See ["Build Settings" on](#page-68-1)  [page 7-9](#page-68-1) for information on model settings in the Java API.

**See Also:** ["Model Settings" on page 3-3](#page-28-2) for descriptions of the settings and their values.

### <span id="page-14-0"></span>**Model Details**

Model details refer to tabular information that can be generated dynamically after a model has been created in the database. Model details provide a complete description of the model. The kind of information provided by model details depends on the algorithm used by the model.

Details of classification and regression models provide extensive statistics that you can capture and examine before testing and scoring the model.

Details of a Decision Tree model are the XML representation of the model in standard PMML format, enabling any application that supports this standard to import the model.

Details of clustering models describe groups of cases that share certain characteristics.

Details of Attribute Importance models and Association models essentially provide the *results* of the model. For example, the details of an Attribute Importance model are a set of attributes with their importance value and rank. Details of an Association model consist of associated items (item sets) and the rules that define each association.

Model details can be retrieved using the PL/SQL table functions GET\_MODEL\_ DETAILS\_*x*, where *x* refers to the algorithm used by the model. See ["Exploring Model](#page-70-1)  [Details" on page 7-11](#page-70-1) for information about model details in the Java API.

## <span id="page-14-1"></span>**Predictive Analytics**

The DBMS PREDICTIVE ANALYTICS PL/SQL package provides a high-level interface to data mining. It provides much of the power of predictive data mining, while masking its underlying complexity.

DBMS\_PREDICTIVE\_ANALYTICS automates the process of predictive data mining, from data preparation to model building to scoring new data. In addition to generating predictions, Predictive Analytics can explain the relative influence of specific attributes on the prediction.

DBMS\_PREDICTIVE\_ANALYTICS provides a PREDICT routine and an EXPLAIN routine.

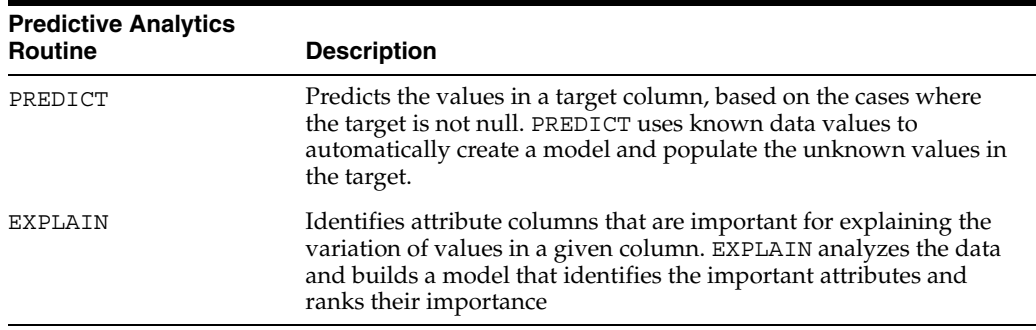

When using Predictive Analytics, you do not need to prepare the data. Both the PREDICT and EXPLAIN routines analyze the data and automatically perform transformations to optimize the model.

See ["Using Automated Prediction and Explain Tasks" on page 7-16](#page-75-1) for information on Predictive Analytics in the Java API.

Predictive Analytics are also available in the Oracle Spreadsheet Add-In for Predictive Analytics.

# <span id="page-15-0"></span>**SQL Scoring Functions**

The built-in SQL functions for Data Mining implement scoring operations for models that have already been created in the database. They provide the following benefits:

- Models can be easily deployed within the context of existing SQL applications.
- Scoring performance is greatly improved, especially in single row scoring cases, since these functions take advantage of existing query execution functionality.
- Scoring results are pipelined, enabling some of the results to be returned quickly to the user.

**Note:** SQL functions are built into the Oracle Database and are available for use within SQL statements. SQL functions should not be confused with functions defined in PL/SQL packages.

When applied to a given row of scoring data, classification and regression models provide the best predicted value for the target and the associated probability of that value occurring. The predictive functions for Data Mining are described in [Table 1–4.](#page-15-1)

<span id="page-15-1"></span>

| <b>Function</b>        | <b>Description</b>                                                                                                    |
|------------------------|----------------------------------------------------------------------------------------------------|
| PREDICTION             | Returns the best prediction for the target.                                                                                                    |
| PREDICTION COST        | Returns a measure of the cost of false negatives and false<br>positives on the predicted target.                                                                        |
| PREDICTION DETAILS     | Returns an XML string containing details that help explain<br>the scored row.                                                                                           |
| PREDICTION PROBABILITY | Returns the probability of a given prediction                                                                                                    |
| PREDICTION SET         | Returns a list of objects containing all classes in a binary or<br>multi-class classification model along with the associated<br>probability (and cost, if applicable). |

*Table 1–4 SQL Scoring Functions for Classification and Regression Models*

Applying a cluster model to a given row of scoring data returns the cluster ID and the probability of that row's membership in the cluster. The clustering functions for data mining are described in [Table 1–5.](#page-15-2)

*Table 1–5 SQL Scoring Functions for Clustering Models*

<span id="page-15-2"></span>

| <b>Function</b>     | <b>Description</b>                                                                                                    |
|---------------------|----------------------------------------------------------------------------------------------------|
| CLUSTER ID          | Returns the ID of the predicted cluster.                                                                                     |
| CLUSTER PROBABILITY | Returns the probability of a case belonging to a given cluster.                                                              |
| CLUSTER SET         | Returns a list of all possible clusters to which a given case<br>belongs along with the associated probability of inclusion. |

Applying a feature extraction model involves the mapping of features (sets of attributes) to columns in the scoring dataset. The feature extraction functions for data mining are described in [Table 1–6.](#page-15-3)

*Table 1–6 SQL Scoring Functions for Feature Extraction Models*

<span id="page-15-3"></span>

| <b>Function</b> | <b>Description</b>                                                |
|-----------------|-------------------------------------------------------------------|
| FEATURE ID      | Returns the ID of the feature with the highest coefficient value. |

| <b>Function</b>      | <b>Description</b>                                                                                    |
|----------------------|----------------------------------------------------------------------------------------------------|
| <b>FEATURE SET</b>   | Returns a list of objects containing all possible features along<br>with the associated coefficients. |
| <b>FEATURE VALUE</b> | Returns the value of a given feature.                                                                 |

*Table 1–6 (Cont.) SQL Scoring Functions for Feature Extraction Models*

**See Also:** *Oracle Database SQL Reference* for information on the data mining scoring functions.

# <span id="page-18-3"></span><span id="page-18-0"></span>**Managing Data**

This chapter describes data requirements and options for Oracle Data Mining. This information applies to data sets used to build, test, and score models.

You should ensure that a data set is properly defined before applying transformations to optimize it for a particular model. Data transformation techniques are not addressed in this chapter.

#### **See Also:**

- *Oracle Data Mining Concepts* for information about data transformations.
- DBMS\_DATA\_MINING\_TRANSFORM in Oracle Database PL/SQL *Packages and Types Reference* for information about data transformations in PL/SQL.
- ["Preparing the Data" on page 7-17](#page-76-2) for information about data transformations in Java.
- **Oracle Database SQL Reference for information about Oracle schema** objects and data types.

This chapter contains the following topics:

- [Data Types](#page-18-1)
- [Columns and Attributes](#page-19-2)
- **[Nested Tables](#page-21-0)**
- [Data Storage Optimization](#page-24-0)

### <span id="page-18-1"></span>**Data Types**

The input to ODM is a table or a view. The columns can have numeric or character data types: NUMBER, FLOAT, VARCHAR2, or CHAR.

### <span id="page-18-2"></span>**Collection Types**

Additionally, ODM supports columns of type DM\_NESTED\_CATEGORICALS and DM\_ NESTED\_NUMERICALS. These are collection types that define nested tables.

The ODM collection types define tables of attribute name/value pairs. ODM data sets can include any number of these nested table columns in addition to scalar columns with built-in numeric or character data types. See ["Nested Tables" on page 2-4](#page-21-0) for more information.

### <span id="page-19-0"></span>**Text**

ODM uses features of Oracle Text to transform unstructured text columns to structured columns of type DM\_NESTED\_NUMERICALS for mining. The ODM Java API provides the OraTextTransform interface to manage the text transformation process for you. However, if you are using the PL/SQL API, you must use Oracle Text routines directly (See [Chapter 5](#page-44-2)).

Structured text columns are supported by several ODM algorithms (Support Vector Machine for classification and regression, Non-Negative Matrix Factorization, Association, and *k*-Means clustering).

#### **See Also:**

- ["Using Text Transformation" on page 7-21](#page-79-1) for information on text transformation in the Java API
- *Oracle Data Mining Administrator's Guide* for information on sample programs that illustrate text transformation and text mining

### <span id="page-19-1"></span>**Date and Time Data**

ODM Predictive Analytics supports columns with DATE and TIMESTAMP data types. These types are not supported by the ODM PL/SQL and Java APIs.

# <span id="page-19-2"></span>**Columns and Attributes**

ODM interprets the columns of the input table as **attributes** for data mining. Attributes are the predictors or descriptors on which the model is based.

A model may additionally identify a case ID column, a target column, or both.

■ **Case ID**

A case ID column holds a unique identifier for each record (row) of data. The case ID must be specified at model build time for all algorithms except Decision Tree. If a case ID is present in a Decision Tree model, it is not considered a possible predictor.

In the PL/SQL API and Java APIs, the case ID must be specified at apply time for all algorithms. The SQL scoring functions do not use a case ID.

The case ID column can be of type VARCHAR2, CHAR, or NUMBER, and its maximum length is 128 bytes.

■ **Target**

Predictive algorithms (Classification, Regression, and Attribute Importance) require that one column be designated as a target. The name of the target column is supplied as an argument when the model is created. The target column holds the predictions generated by the model. The target column must be of type VARCHAR2, CHAR, NUMBER, or FLOAT. SVM Regression supports only numeric targets. One-Class SVM does not use a target.

### <span id="page-19-3"></span>**Attribute Data Types**

ODM interprets attributes as either categorical or numerical.

**Categorical attributes** are values, such as gender or job title, that belong to a category or domain. Values of a categorical attribute do not have a meaningful order. Categorical attributes have character data types.

**Numerical attributes** are values, such as age or income, that fall within a continuum. Numerical attributes represent interval data that has a measurable order. Numerical attributes have numeric data types.

#### **Converting Column Data Types**

If the column data type is incompatible with the attribute type, you must convert the data type. For example, an application might use postal codes as a categorical attribute, but the data is actually stored in a numeric column. In this case, you would use the TO\_CHAR function to convert the column to a character data type.

If your mining data includes DATE and TIMESTAMP columns, and you are not using Predictive Analytics, you must convert those columns to numeric or character data types. In most cases, these data types should be converted to NUMBER, but you should evaluate each case individually. If, for example, the date serves as a timestamp indicating when a transaction occurred, converting the date to VARCHAR2 makes it categorical with unique values, one in each record. This kind of column is known as an identifier and is not useful in model building. However, if the date values are coarse and significantly fewer than the number of records (for example, they might indicate the week or month when an item was purchased), it may be useful to use character values.

You can convert dates to numbers by selecting a starting date and subtracting it from each date value. This process results in a NUMBER column. Another approach would be to parse the date and distribute its components over several columns. This is the conversion method used by Predictive Analytics.

#### **DATE and TIMESTAMP Columns with Predictive Analytics**

Predictive Analytics interprets DATE data and all forms of TIMESTAMP data, including TIMESTAMP WITH TIMEZONE and TIMESTAMP WITH LOCAL TIMEZONE, as a set of numerical attributes. For example, a column named TIMECOL would be transformed into attributes for year, month, week, day of year, day of month, day of week, hour, and minute. Each attribute would be named TIMECOL\_*x*, where *x* is the suffix used to convert the date into a number. For example, the name of the year attribute would be TIMECOL\_YYYY.

The attributes resulting from DATE and TIMESTAMP data are visible in the results of an EXPLAIN operation. They are not visible in the results of a PREDICT operation.

### <span id="page-20-0"></span>**Attribute Names**

The names of ODM attributes must be valid column names. Naming requirements for columns are the same as the naming requirements for Oracle schema objects.

Schema object names can be quoted or nonquoted identifiers from one to thirty bytes long. Nonquoted identifiers are not case sensitive; Oracle converts them to uppercase. Nonquoted identifiers can consist of alphanumeric characters and the underscore (\_), dollar sign (\$), and pound sign (#). The initial character must be alphabetic. Quoted identifiers are case sensitive and can contain most characters.

**See Also:** *Oracle Database SQL Reference* for information on schema object naming requirements.

## <span id="page-21-0"></span>**Nested Tables**

ODM accepts data in single-record case format, where all the information (attributes) concerning an individual is contained in one row. Single-record case, also known as **non-transactional** format, is illustrated in the table in [Example 2–1.](#page-21-2) This table contains descriptive information about customers. CUSTOMER\_ID is the case ID column.

#### *Example 2–1 Non-Transactional Format*

<span id="page-21-2"></span>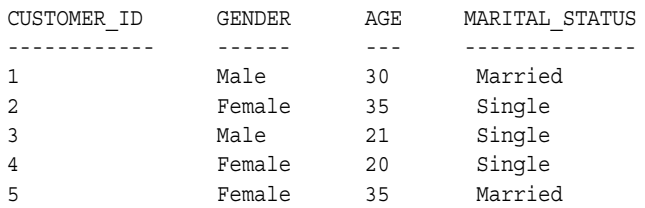

Sometimes data is organized in multi-record case, also known as **transactional**, format. A typical example is market basket data. In transactional format, the data pertaining to an individual is distributed across multiple records. The table in [Example 2–2](#page-21-1) illustrates transactional format. This table contains information about products purchased by a group of customers on a given day. CUSTOMER\_ID is the case ID column.

#### <span id="page-21-1"></span>*Example 2–2 Transactional Format*

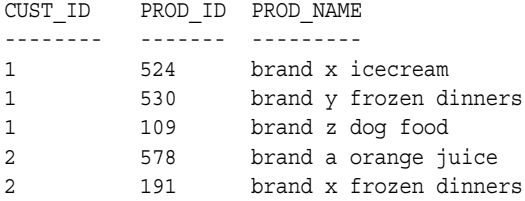

ODM does not support multi-record case format. However, there could be circumstances in which you want to construct a model using transactional data. For example, you might want to use transactional data like that in [Example 2–2](#page-21-1) to predict the products that each customer is likely to buy on his next visit to the store. Discount coupons for these or similar products could then be generated with the checkout receipt.

If you want to construct a model using transactional data, you must first convert the data to single-record case. You must do this by defining columns of nested tables using the ODM fixed collection types, DM\_NESTED\_NUMERICALS and DM\_NESTED\_ CATEGORICALS. These types define collections of numerical attributes and categorical attributes respectively. The data type descriptions are shown as follows.

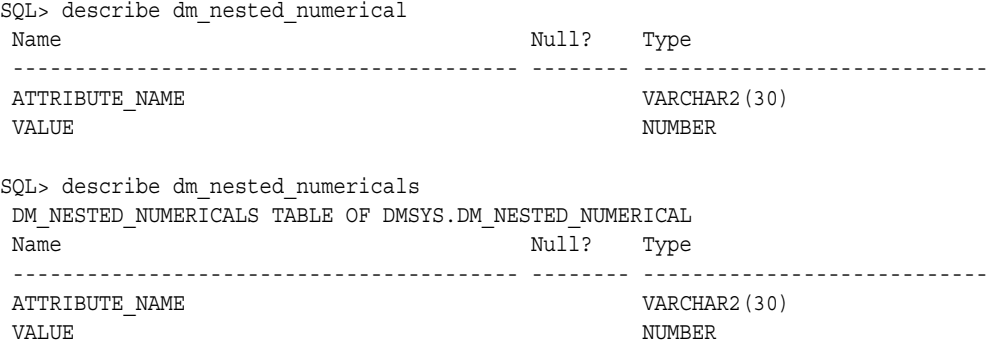

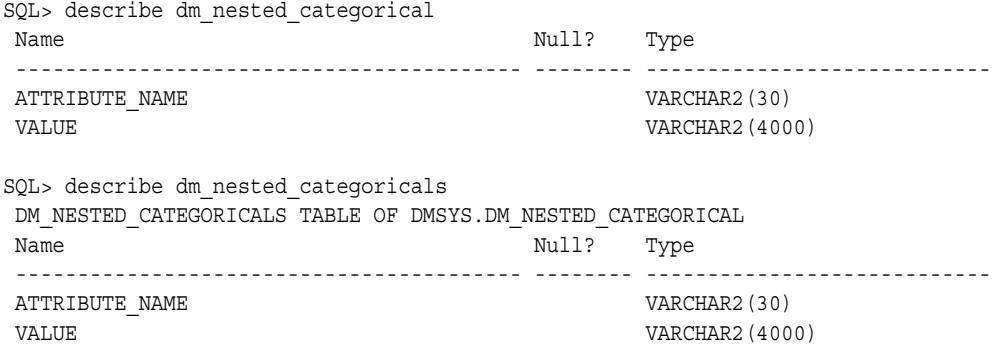

For a given case identifier, attribute names must be unique across all the collections and individual columns. The fixed collection types enforce this requirement. However, the attribute naming requirements, described in ["Attribute Names" on page 2-3](#page-20-0), do not apply to the *attribute\_name* column of a nested table.

The attributes in [Example 2–2](#page-21-1) could be stored in nested table columns, as illustrated in [Example 2–3](#page-22-1). The column PRODUCT\_IDENTIFIERS is of type DM\_NESTED\_ NUMERICALS, and the column PRODUCT\_NAMES is of type DM\_NESTED\_ CATEGORICALS.

| <b>CUST ID</b> | <b>PRODUCT_IDENTIFIERS</b> |     | PRODUCT_NAMES        |                        |
|----------------|----------------------------|-----|----------------------|------------------------|
|                | attribute name value       |     | attribute name value |                        |
|                | PROD ID                    | 524 | PROD NAME            | brand x ice cream      |
|                | PROD ID                    | 530 | PROD NAME            | brand y frozen dinners |
|                | PROD ID                    | 109 | PROD NAME            | brand z dog food       |
|                | PROD ID                    | 578 | PROD NAME            | brand a orange juice   |
|                | PROD ID                    | 191 | PROD NAME            | brand x frozen dinners |

<span id="page-22-1"></span>*Example 2–3 Nested Tables*

### <span id="page-22-0"></span>**Object Views and Multi-Record Collections**

You can create an object view that presents several sources of transactional data (implemented with nested table columns) as a single data set for data mining. See ["Example: Multi-Record Collections With an Object View" on page 2-6.](#page-23-0)

Apart from the benefit of providing all your mining attributes through a single row-source without impacting their physical data storage, the view acts as a join specification on the underlying tables that can be used by the server for efficiently accessing your data.

**Note:** Oracle recommends that you perform any necessary data transformations on the base tables before building object views. In this way, all attributes are transformed in a similar way. In most cases, attributes in transactional format are of the same scale, and thus this approach works. Otherwise, you can split the data into sets of similar items and then transform them separately.

See DBMS\_DATA\_MINING\_TRANSFORM in *Oracle Database PL/SQL Packages and Types Reference* for information about data transformations using PL/SQL. See ["Preparing the Data" on page 7-17](#page-76-2) for information about data transformations using Java.

#### <span id="page-23-0"></span>**Example: Multi-Record Collections With an Object View**

A real-world example of an analytical pipeline for brain tumor research illustrates multi-case collections with an object view. The underlying tables store gene expression data and clinical data about the patient.

The fact table, GENE\_EXPRESSION\_DATA, stores gene expression data. It has the following columns.

case\_ID NUMBER gene VARCHAR2(30) expr NUMBER

The dimension table, CLINICAL\_DATA\_TABLE, stores clinical patient data. It has the following columns.

case\_ID NUMBER name VARCHAR2(30) type VARCHAR2(30) subtype VARCHAR2(30) gender CHAR(1) age NUMBER status VARCHAR2(30)

In this example, we want to create a model that predicts status based on gender, age, and gene expression. The build data for the model is an object view that uses columns of clinical patient data and a nested column of gene expression data. The view will have the following columns.

case\_id NUMBER gender CHAR(1) age NUMBER gene\_expr DM\_NESTED\_NUMERICALS status VARCHAR2(30)

The following statement constructs the object view gene expr\_build, which can be used as build data for the model.

```
CREATE OR REPLACE VIEW gene_expr_build AS
SELECT C.case_id,
      C.gender,
      C.age,
      CAST(MULTISET(
       SELECT gene, expr
        FROM gene expression data
       WHERE case id = C.case id) AS DM_NESTED_NUMERICALS
       ) gene_expr,
```

```
C.status
 FROM clinical_data_table C
```
# <span id="page-24-0"></span>**Data Storage Optimization**

If there are a few hundred mining attributes and your application requires the attributes to be represented as columns in the same row of the table, data storage must be carefully designed.

For a table with several columns, the key question to consider is the (average) row length, not the number of columns. Having more than 255 columns in a table built with a smaller block size typically results in intrablock chaining.

Oracle stores multiple row pieces in the same block, but the overhead to maintain the column information is minimal as long as all row pieces fit in a single data block. If the rows don't fit in a single data block, you may consider using a larger database block size (or use multiple block sizes in the same database).

**See Also:** *Oracle Database Performance Tuning Guide* for more details.

# <span id="page-26-0"></span>**Managing Models**

Models created by ODM APIs or by Oracle Data Miner are stored in the Database. This chapter provides information about viewing, accessing, configuring, exporting and importing models.

This chapter contains the following topics:

- [Models in the Database](#page-26-1)
- [Import/Export](#page-28-0)
- **[Model Settings](#page-28-1)**

# <span id="page-26-1"></span>**Models in the Database**

A model is identified by its name. Like tables in the database, a model has storage associated with it. But unlike a table, the form, shape, and content of this storage is opaque to the user. A model is not a database schema object.

You can view the contents of a model — that is, the patterns and rules that constitute a mining model — using algorithm-specific GET\_MODEL\_DETAILS functions in the DBMS\_DATA\_MINING PL/SQL package. These functions are documented in *Oracle Database PL/SQL Packages and Types Reference*. See ["Exploring Model Details" on](#page-70-1)  [page 7-11](#page-70-1) for information on model details in the Java API.

You can view a list of the models in your schema by querying the DM\_USER\_MODELS view. The columns of the DM\_USER\_MODELS view are described in [Table 3–1](#page-26-2).

<span id="page-26-2"></span>*Table 3–1 DM\_USER\_MODELS View*

| Column              | Data Type     | <b>Description</b>                                                                             |
|---------------------|---------------|------------------------------------------------------------------------------------------------|
| name                | VARCHAR2 (25) | Name of the model.                                                                             |
| function name       | VARCHAR2 (30) | The model function. See Chapter 1 for an overview of mining<br>functions.                      |
| algorithm name      | VARCHAR2 (30) | The algorithm used by the model. See Chapter 1 for algorithms<br>used by the mining functions. |
| ctime creation date | DATE          | The date on which the model was created.                                                       |
| build duration      | NUMBER        | The duration of the model build process.                                                       |
| target attribute    | VARCHAR2 (30) | The attribute designated as the target of a classification model.                              |
| model size          | NUMBER        | The size of the model in megabytes.                                                            |

**Note:** Metadata about models is stored in system tables whose names have the prefix DM\$ or DM. You should not attempt to query or modify these system tables, and you should not use DM\$ or DM\_ prefixes in the names of any tables used by ODM applications.

The following query lists the demo programs in the DM\_USER schema.

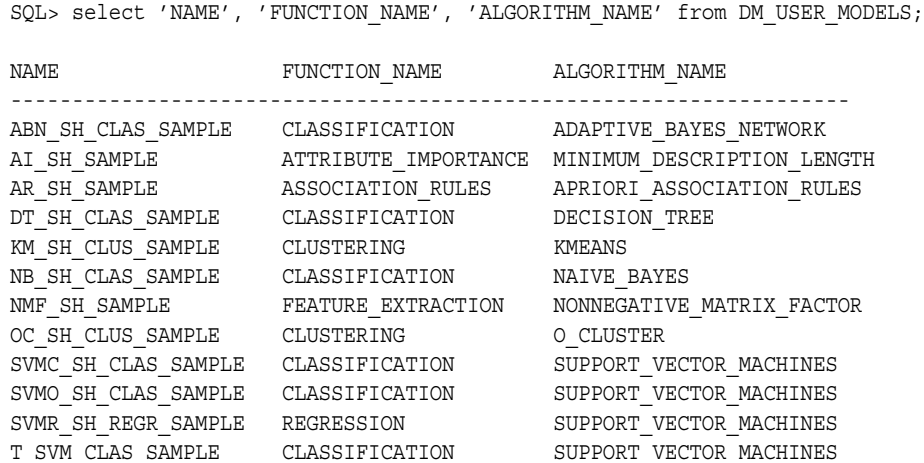

**See Also:** *Oracle Data Mining Administrator's Guide* for information about installing, running, and viewing the demo programs.

### <span id="page-27-0"></span>**Model Names**

Although ODM models are not stored as Oracle schema objects, their names must conform to Database requirements for nonquoted identifiers. Additionally, model names must be less than 25 bytes long.

Oracle requires that nonquoted identifiers contain only alphanumeric characters, the underscore  $\Box$ , dollar sign  $(\frac{1}{2})$ , and pound sign  $(\frac{1}{2})$ ; the initial character must be alphabetic. Oracle strongly discourages the use of the dollar sign and pound sign in nonquoted literals.

**See Also:** *Oracle Database SQL Reference* for information on schema object naming requirements.

### <span id="page-27-1"></span>**Model Access**

Oracle Data Mining does not support a general privilege model that spans multiple users. GRANT and REVOKE of read and update privileges on a mining model across user schemas are not yet supported.

You can only read and update models in your own schema. If you want to modify the settings of a model or view its details, you must be logged in with the identity of the schema that owns the model. Results of all mining operations are generated in the schema that owns the model.

Models in one schema can be exported to other schemas. You can import a model into your own schema once it has been exported to an accessible location.

## <span id="page-28-0"></span>**Import/Export**

Mining models are included when a database or schema is exported or imported with the Oracle Data Pump utility. You can export and import individual models or groups of models using the ODM SQL and Java APIs.

You can use the EXPORT\_MODEL procedure in the DBMS\_DATA\_MINING package to export a model or a group of models to a dump file. Models can be imported from the dump file using IMPORT\_MODEL.

The Java API uses the ExportTask and ImportTask standard JDM interfaces to provide the same export/import functionality.

#### **See Also:**

- **Oracle Data Mining Administrator's Guide for more information on** model export/import.
- *Oracle Database Utilities* for information on Oracle Data Pump.

### <span id="page-28-2"></span><span id="page-28-1"></span>**Model Settings**

A settings table is a relational table that provides configuration information for a specific model. You must create a settings table if you want a model to have any nondefault characteristics. You will supply the name of the settings table when you create the model.

You must create the settings table in the schema of the model. You can choose the name of the settings table, but the column names and their types must be defined as shown.

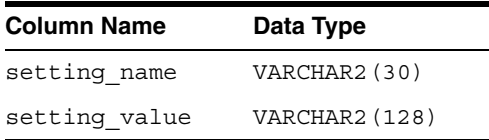

The values inserted into the setting name column are one or more of several constants defined in the DBMS\_DATA\_MINING package. Depending on what the setting name denotes, the value for the setting\_value column can be a predefined constant or the actual numerical value corresponding to the setting itself. The setting value column is defined to be VARCHAR2. You can explicitly cast numerical inputs to string using the TO\_CHAR() function, or you can rely on the implicit type conversion provided by the Database.

The settings described in [Table 3–2](#page-29-0) apply to a mining function. Use these settings to specify the algorithm that the model will use, the location of cost matrix and prior probabilities tables, and other function-specific characteristics. See [Table 1–1,](#page-9-2)  Predictive Data Mining Functions" and Table 1–2, " Descriptive Data Mining [Functions"](#page-10-2) for information about mining functions.

<span id="page-29-0"></span>

| <b>Algorithm Settings</b> | <b>Setting Value (with Permissible Value Ranges)</b>                                                                                                    |
|---------------------------|----------------------------------------------------------------------------------------------------|
| algo name                 | Classification: One of:                                                                                                    |
|                           | algo naive bayes (Default)                                                                                                    |
|                           | algo support vector machines<br>п                                                                                                    |
|                           | (Use this setting for both SVM and One-Class SVM                                                                                                    |
|                           | algo adaptive bayes network                                                                                                    |
|                           | algo decision tree                                                                                                    |
|                           | Regression:                                                                                                    |
|                           | algo support vector machines                                                                                                    |
|                           | <b>Association Rules:</b>                                                                                                    |
|                           | algo apriori association rules                                                                                                    |
|                           | Clustering:                                                                                                    |
|                           | algo kmeans (Default)                                                                                                    |
|                           | algo o cluster                                                                                                    |
|                           | Feature Extraction:                                                                                                    |
|                           | algo nonnegative matrix factor                                                                                                    |
|                           | Attribute Importance:                                                                                                    |
|                           | algo ai mdl                                                                                                    |
| clas cost table name      | The name of a relational table that specifies a cost matrix. The<br>column requirements for this table are described in "Costs" on<br>page 3-9.                                                                                |
|                           | This input is applicable only for Decision Tree algorithms, since<br>this is the only algorithm that supports a cost matrix at build<br>time. The cost matrix table must be present in the current user's<br>schema.           |
| clas priors table name    | The name of a relational table that specifies prior probabilities.<br>The column requirements for this table are described in "Priors"<br>on page 3-10.                                                                        |
|                           | This input is applicable only for classification algorithms.<br>Decision Tree is the only classification algorithm that does not<br>use priors. The prior probabilities table must be present in the<br>current user's schema. |
|                           | For SVM classification, this setting identifies a table of weights.                                                                                                    |
| clus_num_clusters         | TO CHAR (numeric expr >= 1)                                                                                                    |
|                           | Number of clusters generated by a clustering algorithm.                                                                                                    |
|                           | Default is 10.                                                                                                    |
| feat num features         | TO_CHAR(numeric_expr > = 1)                                                                                                    |
|                           | Number of features to be extracted.                                                                                                    |
|                           | Default value estimated from the data by the algorithm.                                                                                                    |
| asso max rule length      | TO_CHAR(2 <= $numeric\_expr$ <= 20)                                                                                                    |
|                           | Maximum rule length for AR algorithm.                                                                                                    |
|                           | Default is 4.                                                                                                    |
|                           |                                                                                                    |
| asso_min_confidence       | TO_CHAR( $0 \leq = numeric\_expr \leq 1$ )                                                                                                    |
|                           | Minimum confidence value for AR algorithm<br>Default is 0.1.                                                                                                    |

*Table 3–2 Data Mining Function Settings*

| <b>Setting Value (with Permissible Value Ranges)</b> |
|------------------------------------------------------|
| TO CHAR $(0 \leq$ numeric expr $\leq$ 1)             |
| Minimum support value for AR algorithm               |
| Default is 0.1.                                      |
|                                                      |

*Table 3–2 (Cont.) Data Mining Function Settings*

[Table 3–3](#page-30-0) through [Table 3–9](#page-33-0) provide algorithm-specific settings. You can use these settings to tune the behavior of the algorithm.

<span id="page-30-0"></span>

| <b>Setting Name</b>       | <b>Setting Value (with Permissible Value Ranges)</b>                                                                                                    |
|---------------------------|----------------------------------------------------------------------------------------------------|
| abns model type           | Model type for Adaptive Bayes Network:                                                                                                    |
|                           | abns single feature                                                                                                    |
|                           | abns_multi_feature(Default)                                                                                                    |
|                           | abns naive bayes)                                                                                                    |
| abns max build<br>minutes | TO CHAR (numeric expr $>= 0$ )                                                                                                    |
|                           | The maximum time threshold for completion of model build.                                                                                                    |
|                           | Default is 0, which implies no time limit.                                                                                                    |
| abns max nb<br>predictors | TO CHAR (numeric expr > 0)                                                                                                    |
|                           | Maximum number of predictors, measured by their MDL ranking,<br>to be considered for building an ABN model of type abns<br>naive bayes.                          |
|                           | Default is 10.                                                                                                    |
| abns max predictors       | TO CHAR (numeric expr $> 0$ )                                                                                                    |
|                           | Maximum number of predictors, measured by their MDL ranking,<br>to be considered for building an ABN model of type abns<br>single feature or abns multi feature. |
|                           | Default is 25.                                                                                                    |

*Table 3–3 Algorithm Settings for Adaptive Bayes Network*

*Table 3–4 Algorithm Settings for Naive Bayes*

| <b>Setting Name</b>      | <b>Setting Value (with Permissible Value Ranges)</b> |
|--------------------------|------------------------------------------------------|
| nabs singleton threshold | TO CHAR $(0 \leq numberic expr \leq 1)$              |
|                          | Value of singleton threshold for NB algorithm        |
|                          | Default value is 0.01                                |
| nabs pairwise threshold  | TO CHAR $(0 \leq numberic expr \leq 1)$              |
|                          | Value of pairwise threshold for NB algorithm         |
|                          | Default is 0.01.                                     |

| <b>Setting Name</b>    | <b>Setting Value (with Permissible Value Ranges)</b>                                                                                                    |
|------------------------|----------------------------------------------------------------------------------------------------|
| tree_impurity_metric   | Tree impurity metric for Decision Tree. Tree algorithms seek<br>the best test question for splitting data at each node. The<br>best splitter and split value are those that result in the<br>largest increase in target value homogeneity for the entities<br>in the node. Homogeneity is measured in accordance with<br>a metric. For classification (Binary or multi-class targets),<br>the supported metrics are gini and entropy. |
|                        | tree_impurity_entropy                                                                                                    |
|                        | tree_impurity_gini(Default)                                                                                                    |
| tree_term_max_depth    | TO_CHAR(2 <= $numeric\_expr$ <= 20)                                                                                                    |
|                        | Criteria for splits: maximum tree depth (the maximum<br>number of nodes between the root and any leaf node,<br>including the leaf node).                                                                                                    |
|                        | Default is 7.                                                                                                    |
| tree_term_minpct_node  | TO_CHAR $(0 \leq numberic\_expr \leq 10)$                                                                                                    |
|                        | No child shall have fewer records than this number, which<br>is expressed as a percentage of the training rows.                                                                                                    |
|                        | Default is 0.05, indicating 0.05%.                                                                                                    |
| tree term minpct split | TO_CHAR $(0 \leq numberic\_expr \leq 20)$                                                                                                    |
|                        | Criteria for splits: minimum number of records in a parent<br>node expressed as a percent of the total number of records<br>used to train the model. No split is attempted if number of<br>records is below this value.                                                                                                    |
|                        | Default is 0.1, indicating 0.1%.                                                                                                    |
| tree term minrec node  | TO CHAR (numeric expr $>= 0$ )                                                                                                    |
|                        | No child shall have fewer records than this number.                                                                                                    |
|                        | Default is 10.                                                                                                    |
| tree term minrec split | TO_CHAR(numeric_expr >= 0)                                                                                                    |
|                        | Criteria for splits: minimum number of records in a parent<br>node expressed as a value. No split is attempted if number<br>of records is below this value.                                                                                                    |
|                        | Default is 20.                                                                                                    |

*Table 3–5 Algorithm Settings for Decision Tree*

*Table 3–6 Algorithm Settings for Support Vector Machines*

| <b>Setting Name</b>  | <b>Setting Value (with Permissible Value Ranges)</b>                                                                                                    |
|----------------------|----------------------------------------------------------------------------------------------------|
| syms active learning | Whether active learning is enabled or disabled:                                                                                                    |
|                      | syms al disable<br>$\blacksquare$                                                                                                    |
|                      | syms al enable (Default)<br>$\blacksquare$                                                                                                    |
|                      | When active learning is enabled, the SVM algorithm uses<br>active learning to build a reduced size model. When active<br>learning is disabled, the SVM algorithm builds a standard<br>model. |
| syms kernel function | Kernel for Support Vector Machine:                                                                                                    |
|                      | syms linear (Default<br>$\blacksquare$                                                                                                    |

■ svms\_gaussian

| <b>Setting Name</b> | <b>Setting Value (with Permissible Value Ranges)</b>                                                                                      |
|---------------------|----------------------------------------------------------------------------------------------------|
|                     | svms kernel cache size TO CHAR (numeric expr > 0)                                                                                         |
|                     | Value of kernel cache size for SVM algorithm. Applies to<br>Gaussian kernel only.                                                         |
|                     | Default is 50000000 bytes.                                                                                                    |
| syms conv tolerance | TO CHAR (numeric expr > 0)                                                                                                    |
|                     | Convergence tolerance for SVM algorithm                                                                                                   |
|                     | Default is 0.001.                                                                                                    |
| svms std dev        | TO CHAR (numeric expr $> 0$ )                                                                                                    |
|                     | Value of standard deviation for SVM algorithm                                                                                             |
|                     | This is applicable only for Gaussian kernel                                                                                               |
|                     | Default value estimated from the data by the algorithm                                                                                    |
|                     | svms_complexity_factor TO_CHAR(numeric_expr > 0)                                                                                          |
|                     | Value of complexity factor for SVM algorithm (both<br>classification and regression)                                                      |
|                     | Default value estimated from the data by the algorithm                                                                                    |
| svms epsilon        | TO CHAR (numeric expr $> 0$ )                                                                                                    |
|                     | Value of epsilon factor for SVM Regression                                                                                                |
|                     | Default value estimated from the data by the algorithm                                                                                    |
| svms outlier rate   | TO CHAR $(0 \space$ snumeric expr $\lt$ 1)                                                                                                |
|                     | The desired rate of outliers in the training data. Valid for<br>One-Class SVM models only. Cannot be used with syms<br>complexity_factor. |
|                     | Default is 0.1.                                                                                                    |

*Table 3–6 (Cont.) Algorithm Settings for Support Vector Machines*

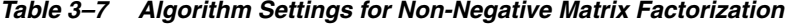

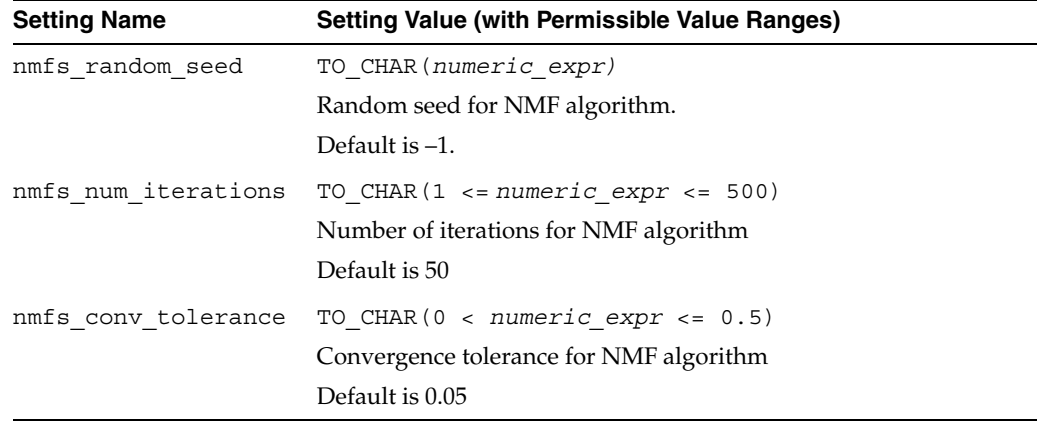

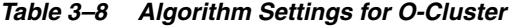

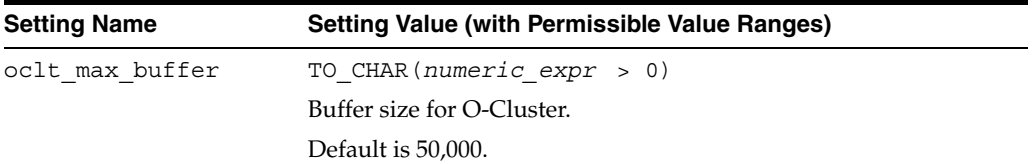

| <b>Setting Name</b> | <b>Setting Value (with Permissible Value Ranges)</b>                                                                                        |
|---------------------|----------------------------------------------------------------------------------------------------|
| oclt sensitivity    | TO CHAR $(0$ <= numeric expr <= 1)                                                                                                    |
|                     | A fraction that specifies the peak density required for separating a<br>new cluster. The fraction is related to the global uniform density. |
|                     | Default is 0.5.                                                                                                    |

*Table 3–8 (Cont.) Algorithm Settings for O-Cluster*

*Table 3–9 Algorithm Settings for k-Means*

<span id="page-33-0"></span>

| <b>Setting Name</b>       | <b>Setting Value (with Permissible Value Ranges)</b>                                                                                                    |
|---------------------------|----------------------------------------------------------------------------------------------------|
| kmns distance             | Distance Function for <i>k</i> -Means Clustering:                                                                                                    |
|                           | kmns_euclidean (Default)                                                                                                    |
|                           | kmns cosine<br>$\blacksquare$                                                                                                    |
|                           | kmns fast cosine                                                                                                    |
| kmns iterations           | TO_CHAR $(0 < number 1c \text{ }expr <= 20)$                                                                                                    |
|                           | Number of iterations for $k$ -Means algorithm                                                                                                    |
|                           | Default is 3                                                                                                    |
| kmns conv tolerance       | TO_CHAR(0< $numeric\_expr$ <= 0.5)                                                                                                    |
|                           | Convergence tolerance for k-Means algorithm                                                                                                    |
|                           | Default is 0.01                                                                                                    |
| kmns split criterion      | Split criterion for k-Means Clustering:                                                                                                    |
|                           | kmns_variance (Default)                                                                                                    |
|                           | kmns size                                                                                                    |
| kmns num bins             | TO_CHAR(numeric_expr > 0)                                                                                                    |
|                           | Number of histogram bins. Specifies the number of bins<br>in the attribute histogram produced by $k$ -Means. The bin<br>boundaries for each attribute are computed globally on<br>the entire training data set. The binning method is<br>equi-width. All attributes have the same number of bins<br>with the exception of attributes with a single value that<br>have only one bin. |
|                           | Default is 10.                                                                                                    |
| kmns block growth         | TO CHAR $(1 \lt$ numeric expr $\lt$ = 5)                                                                                                    |
|                           | Growth factor for memory allocated to hold cluster data                                                                                                    |
|                           | Default value is 2                                                                                                    |
| kmns min pct attr support | TO CHAR (0<= numeric expr<=1)                                                                                                    |
|                           | The fraction of attribute values that must be non-null in<br>order for the attribute to be included in the rule<br>description for the cluster.                                                                                                    |
|                           | Setting the parameter value too high in data with<br>missing values can result in very short or even empty<br>rules.                                                                                                    |
|                           | Default is 0.1.                                                                                                    |

This example creates a settings table for an SVM classification model and edits the individual values using SQL DML.

CREATE TABLE drugstore\_settings ( setting\_name VARCHAR2(30),

```
setting value VARCHAR2(128))
BEGIN
-- override the default for convergence tolerance for SVM Classification
INSERT INTO drugstore model settings (setting name, setting value)
VALUES (dbms data mining.svms conv tolerance, TO CHAR(0.081));
COMMIT;
END;
```
The table function GET\_DEFAULT\_SETTINGS provides you all the default settings for mining functions and algorithms. If you intend to override all the default settings, you can create a seed settings table and edit them using SQL DML.

```
BEGIN
CREATE TABLE drug store settings AS
SELECT setting name, setting value
 FROM TABLE (DBMS DATA MINING.GET DEFAULT SETTINGS
WHERE setting name LIKE 'SVMS %';
-- update the values using appropriate DML
END;
```
You can also create a settings table based on another model's settings using GET\_ MODEL\_SETTINGS.

```
BEGIN
CREATE TABLE my new model settings AS
SELECT setting_name, setting_value 
 FROM TABLE (DBMS DATA MINING.GET MODEL SETTINGS('my other model'));
END;
```
### <span id="page-34-0"></span>**Costs**

In classification models, you can specify a cost matrix to represent the costs associated with false positive and false negative predictions. A cost matrix can be used in testing and scoring most classification models.

The Decision Tree algorithm can use a cost matrix at build time.To specify the cost matrix, you must create a cost matrix table and provide its name in the clas\_cost\_ table\_name setting for the Decision Tree model. See ["Build Settings" on page 4-5](#page-40-2) for an example.

If you are using the Java API, instantiate a CostMatrix object and specify the name of the table as a parameter to the dmeConn.saveObject method for the object.

The cost matrix table must have these columns.

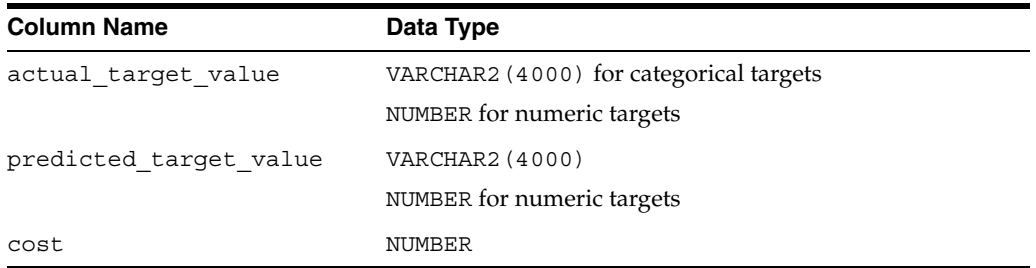

ODM enables you to evaluate the cost of predictions from classification models in an iterative manner during the experimental phase of mining, and to eventually apply the optimal cost matrix to predictions on the actual scoring data in a production environment.

The data input to each test computation (a COMPUTE procedure in PL/SQL, or a TestMetrics object in Java) is the result generated from applying the model on test data. In addition, if you also provide a cost matrix as an input, the computation generates test results taking the cost matrix into account. This enables you to experiment with various costs for a given prediction against the same APPLY results, without rebuilding the model and applying it against the same test data for every iteration.

Once you arrive at an optimal cost matrix, you can then input this cost matrix to the RANK\_APPLY operation along with the results of APPLY on your scoring data. RANK APPLY will provide your new data ranked by cost.

**See Also:** *Oracle Data Mining Concepts* for more information on cost matrix.

### <span id="page-35-0"></span>**Priors**

In most classification models, you can specify prior probabilities to offset differences in distribution between the build data and the real population (scoring data). Priors can be used in building any classification model that uses a Bayesian algorithm. Priors are not used by the Decision Tree algorithm.

To specify prior probabilities, you must create a priors table and provide its name in the clas priors table name setting for the model. If you are using the Java API, use a setPriorProbabilitiesMap object in the classification function settings for the model.

SVM Classification uses weights to correct for differences in target distribution. Use the priors table to specify weights for SVM Classification models.

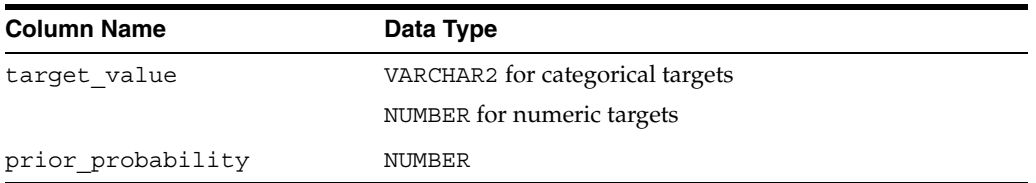

The priors table must have these columns.

**See Also:** *Oracle Data Mining Concepts* for more information on prior probabilities.
**4**

# **Using the PL/SQL API and SQL Scoring Functions**

This chapter provides information to help you build data mining applications in PL/SQL. It includes sample code for building, testing, and scoring a classification model, and it illustrates the use of SQL functions for model scoring.

#### **See Also:**

- Oracle Database PL/SQL Packages and Types Reference for information on the PL/SQL packages for Data Mining.
- *Oracle Database SQL Reference for information on the SQL scoring* functions for Data Mining.
- *Oracle Data Mining Administrator's Guide* for information on installing and using the sample PL/SQL programs for data mining

This chapter contains the following sections:

- [The PL/SQL Sample Applications](#page-36-0)
- [The DBMS\\_DATA\\_MINING Package](#page-37-1)
- [Example: Building a Decision Tree Model](#page-39-0)
- [Example: Using SQL Functions to Test a Decision Tree Model](#page-41-0)
- [Example: Using SQL Functions to Apply a Decision Tree Model](#page-42-0)

# <span id="page-36-0"></span>**The PL/SQL Sample Applications**

The examples included in this chapter are taken from the Data Mining sample applications available on the Database companion CD. When you install the companion CD, the Data Mining sample applications are copied to /rdbms/demo/ in the Oracle home directory.

The following directory listing command lists the sample data mining programs on a Linux system. Use an equivalent command to list the sample programs on other operating systems.

>ls \$ORACLE\_HOME/rdbms/demo/dm\*

[Table 4–1](#page-37-0) lists the sample PL/SQL programs.

<span id="page-37-0"></span>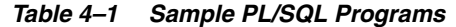

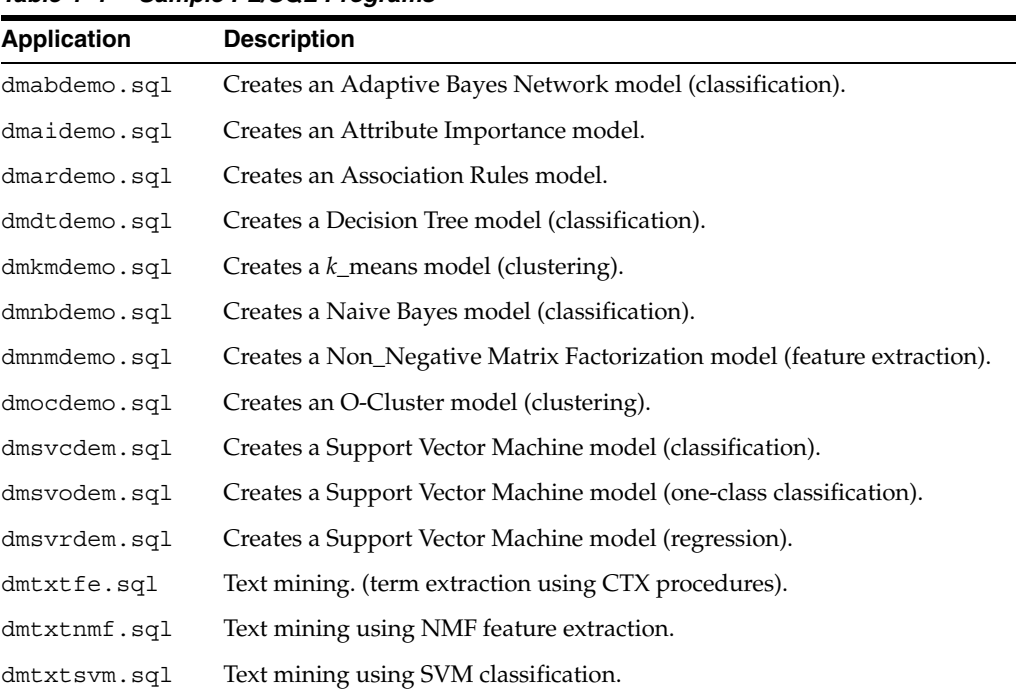

**See Also:** *Oracle Data Mining Administrator's Guide* for information about installing, running, and viewing the sample programs.

# <span id="page-37-1"></span>**The DBMS\_DATA\_MINING Package**

The following types of mining activities are supported by the DBMS\_DATA\_MINING package:

- Creating, dropping, and renaming a model: CREATE\_MODEL, DROP\_MODEL, RENAME\_MODEL.
- Scoring a model: APPLY.
- Ranking APPLY results: RANK APPLY.
- Describing a model: GET\_MODEL\_DETAILS, GET\_MODEL\_SETTINGS, GET DEFAULT\_SETTINGS,GET\_MODEL\_SIGNATURE.
- Computing test metrics for a model: COMPUTE\_CONFUSION\_MATRIX, COMPUTE LIFT, and COMPUTE\_ROC.
- Exporting and importing models: EXPORT\_MODEL, IMPORT\_MODEL.

Of these, the first set represents DDL-like operations. The last set represents utilities. The rest are query-like operations in that they do not modify the model.

**Note:** Detailed information about the DBMS\_DATA\_MINING package is available in *Oracle Database PL/SQL Packages and Types Reference*.

You can view the models defined in your schema by querying the DM\_USER\_MODELS view. The following query on a Linux system lists the models in the schema of DMUSER. These models were created by the sample PL/SQL programs.

>sqlplus dmuser/*dmuser\_password*

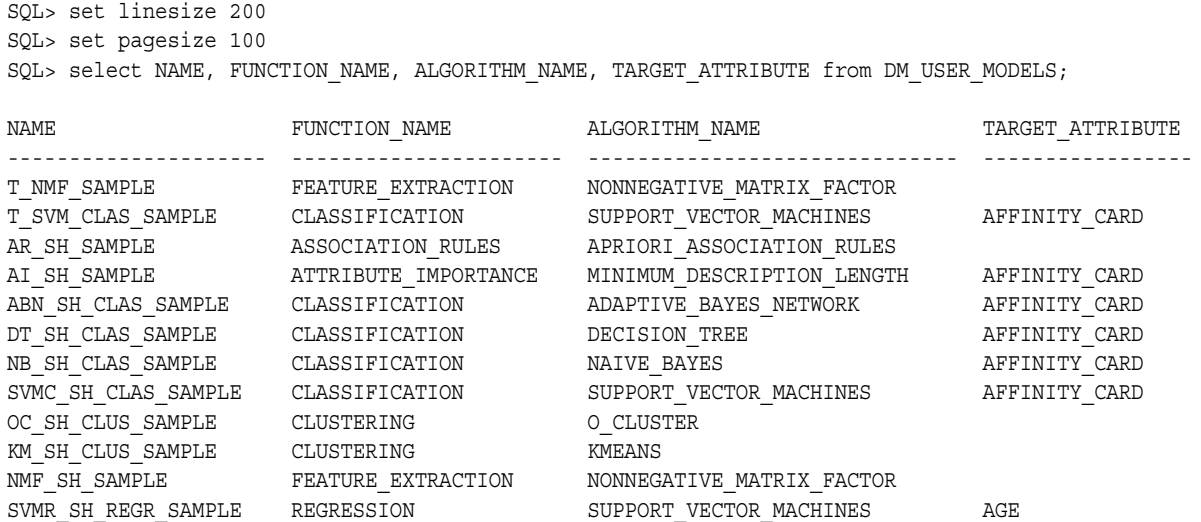

## **Build Results**

The CREATE\_MODEL procedure creates a mining model. The viewable contents of a mining model are provided to you through the GET\_MODEL\_DETAILS functions for each supported algorithm. In addition, GET\_MODEL\_SIGNATURE and GET\_MODEL SETTINGS provide descriptive information about the model.

### **Apply Results**

The APPLY procedure creates and populates a pre-defined table. The columns of this table vary based on the particular mining function, algorithm, and target attribute type — numerical or categorical.

The RANK\_APPLY procedure takes this results table as input and generates another table with results ranked based on a top-N input. Classification models can also be ranked based on cost. The column structure of this table varies based on the particular mining function, algorithm, and the target attribute type — numerical or categorical.

## **Test Results for Classification Models**

The COMPUTE routines provided in DBMS\_DATA\_MINING are the most popularly used metrics for classification. They are not tied to a particular model — they can compute the metrics from any meaningful data input as long as the column structure of the input tables fits the specification of the apply results table and the targets tables.

### **Test Results for Regression Models**

The most commonly used metrics for regression models are root mean square error and mean absolute error. You can use the SQL queries, shown in the following sections, to compute these metrics. Simply replace the italicized tokens with table and column names appropriate for your application.

#### **Root Mean Square Error**

```
SELECT sqrt(avg((A.prediction - B.target_column_name) * 
                 (A.prediction - B.target_column_name))) rmse 
 FROM apply results table A, targets table B
 WHERE A.case_id_column_name = B.case_id_column_name;
```
#### **Mean Absolute Error**

Given the targets table generated from the test data with the following columns,

(case\_id\_column\_name VARCHAR2, target column name NUMBER)

and apply results table for regression with the following columns,

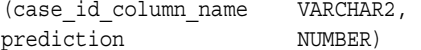

and a normalization table (optional) with the following columns,

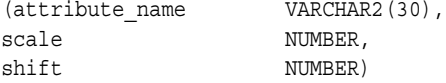

the query for mean absolute error is:

```
SELECT /*+PARALLEL(T) PARALLEL(A)*/
   AVG(ABS(T.actual value - T.target value)) mean absolute error
  FROM (SELECT B.case_id_column_name
              (B.target_column_name * N.scale + N.shift) actual_value
         FROM targets table B,
              normalization_table N
        WHERE N.attribute name = B.target column name AND
              B.target_column_name = 1) T,
        apply_results_table_name A
 WHERE A.case_id_column_name = T.case_id_column_name;
```
You can fill in the italicized values with the actual column and table names chosen by you. If the data has not undergone normalization transformation, you can eliminate those references from the subquery. See the SVM regression sample program (dmsvrdem.sql for an example.

# <span id="page-39-0"></span>**Example: Building a Decision Tree Model**

Given demographic data about a set of customers, this example predicts the customer response to an affinity card program using a classifier based on the Decision Tree algorithm.

**Note:** This example is taken from the sample program dmdtdemo.sql. See *Oracle Data Mining Administrator's Guide* for information about the sample programs.

## **Mining Data**

The Decision Tree algorithm is capable of handling data that has not been specially prepared. This example uses data created from the base tables in the SH schema and presented through the following views.

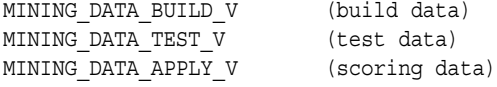

**Note:** Data preparation techniques (using the DBMS DATA\_MINING TRANSFORM package) are illustrated in many of the sample programs.

### **Build Settings**

The following example creates a settings table and a cost matrix table for the model. The settings override the default classification algorithm (Naive Bayes) and specify the location of the cost matrix table.

```
set echo off
CREATE TABLE dt_sh_sample_settings (
 setting name VARCHAR2(30),
 setting_value VARCHAR2(30));
set echo on
-- CREATE AND POPULATE A COST MATRIX TABLE
--
-- A cost matrix is used to influence the weighting of misclassification
-- during model creation (and scoring).
--
CREATE TABLE dt_sh_sample_cost (
 actual_target_value NUMBER,
 predicted target value NUMBER,
 cost NUMBER);
INSERT INTO dt_sh_sample_cost VALUES (0,0,0);
INSERT INTO dt sh_sample_cost VALUES (0,1,1);
INSERT INTO dt_sh_sample_cost VALUES (1,0,8);
INSERT INTO dt_sh_sample_cost VALUES (1,1,0);
COMMIT;
BEGIN 
   -- Populate settings table
  INSERT INTO dt_sh_sample_settings VALUES
     (dbms_data_mining.algo_name, dbms_data_mining.algo_decision_tree);
  INSERT INTO dt_sh_sample_settings VALUES
    (dbms data mining.clas cost table name, 'dt sh_sample_cost');
  COMMIT;
END;
```
## **Model Creation**

The following example creates the model using the predefined settings table.

```
BEGIN
  DBMS_DATA_MINING.CREATE_MODEL(
   model_name => 'DT_SH_Clas_sample',
mining function \Rightarrow dbms data mining.classification,
data table name     => 'mining data build v',
   case id column name => 'cust id',
   target column name => 'affinity card',
   settings table name => 'dt sh_sample_settings');
END;
-- DISPLAY MODEL SETTINGS
-- This section illustrates the GET MODEL SETTINGS procedure.
-- It is not needed for Decision Tree models, because model
-- settings are present in the model details XML.
column setting_name format a30
```

```
column setting_value format a30
SELECT setting_name, setting_value
 FROM TABLE(DBMS_DATA_MINING.GET_MODEL_SETTINGS('DT_SH_Clas_sample'))
ORDER BY setting name;
-- DISPLAY MODEL SIGNATURE
-- This section illustrates the GET MODEL SIGNATURE procedure.
-- It is not needed for Decision Tree models, because the model
-- signature is present in the model details XML.
--
column attribute_name format a40
column attribute_type format a20
SELECT attribute name, attribute type
  FROM TABLE(DBMS_DATA_MINING.GET_MODEL_SIGNATURE('DT_SH_Clas_sample'))
ORDER BY attribute name;
-- DISPLAY MODEL DETAILS
-- NOTE: The "&quot" characters in this XML output are owing to
-- SQL*Plus behavior. Cut and paste this XML into a file,
-- and open the file in a browser to see correctly formatted XML.
--
SET long 2000000000
column dt_details format a320
SELECT 
dbms data mining.get model details xml('DT_SH_Clas_sample').extract('/')
 AS DT_DETAILS
FROM dual;
```
# <span id="page-41-0"></span>**Example: Using SQL Functions to Test a Decision Tree Model**

The following example computes a confusion matrix and accuracy using the PREDICTION function for Data Mining. It performs the computations both with and without the cost matrix. In this example, the cost matrix reduces the problematic misclassifications, but also negatively impacts the overall model accuracy.

```
-- DISPLAY CONFUSION MATRIX WITHOUT APPLYING COST MATRIX
--
SELECT affinity_card AS actual_target_value, 
       PREDICTION(DT SH Clas sample USING *) AS predicted target value,
       COUNT(*) AS value
 FROM mining data test v
GROUP BY affinity card, PREDICTION(DT SH Clas sample USING *)
ORDER BY 1,2;
-- DISPLAY CONFUSION MATRIX APPLYING THE COST MATRIX
--
SELECT affinity_card AS actual_target_value, 
       PREDICTION(DT SH_Clas_sample COST MODEL USING *)
        AS predicted target value,
       COUNT(*) AS value
 FROM mining data test v
GROUP BY affinity card, PREDICTION(DT SH_Clas_sample COST MODEL USING *)
ORDER BY 1,2;
-- DISPLAY ACCURACY WITHOUT APPLYING COST MATRIX
--
SELECT ROUND(SUM(correct)/COUNT(*),4) AS accuracy
 FROM (SELECT DECODE(affinity card,
                PREDICTION(DT_SH_Clas_sample USING *), 1, 0) AS correct
          FROM mining data test v);
```

```
-- DISPLAY ACCURACY APPLYING THE COST MATRIX
--
SELECT ROUND(SUM(correct)/COUNT(*),4) AS accuracy
 FROM (SELECT DECODE (affinity card,
                PREDICTION(DT SH_Clas_sample COST_MODEL USING *),
                 1, 0) AS correct
          FROM mining_data_test_v);
```
# <span id="page-42-0"></span>**Example: Using SQL Functions to Apply a Decision Tree Model**

The following example illustrates several ways of scoring the Decision Tree Model. It uses the PREDICTION, PREDICTION\_COST, PREDICTION\_SET, and PREDICTION\_ DETAILS functions to predict information for four different business cases:

- **1.** Find the ten customers who live in Italy and could be convinced, with the least expense, to use an affinity card.
- **2.** Find the average age of customers who are likely to use an affinity card, based on marital status, education, and household size.
- **3.** List ten customers with the likelihood and cost that they will use or reject an affinity card.
- **4.** Find the segmentation for customers who work in Customer Support and are under 25.

```
------------------
-- BUSINESS CASE 1
-- Find the 10 customers who live in Italy that are least expensive
-- to be convinced to use an affinity card.
--
WITH
cust_italy AS (
SELECT cust_id
  FROM mining_data_apply_v
WHERE country name = 'Italy'
ORDER BY PREDICTION COST(DT SH Clas sample, 1 COST MODEL USING *) ASC, 1
)
SELECT cust_id
 FROM cust italy
WHERE rownum < 11;
------------------
-- BUSINESS CASE 2
-- Find the average age of customers who are likely to use an
-- affinity card.
-- Include the build-time cost matrix in the prediction.
-- Only take into account CUST MARITAL STATUS, EDUCATION, and
-- HOUSEHOLD_SIZE as predictors.
-- Break out the results by gender.
--
column cust_gender format a12
SELECT cust gender, COUNT(*) AS cnt, ROUND(AVG(age)) AS avg age
 FROM mining data apply v
WHERE PREDICTION(dt sh clas_sample COST MODEL
                USING cust marital status, education, household size) = 1
GROUP BY cust_gender
ORDER BY cust_gender;
------------------
```

```
-- BUSINESS CASE 3
-- List ten customers (ordered by their id) along with likelihood and cost
-- to use or reject the affinity card (Note: while this example has a
-- binary target, such a query is useful in multi-class classification -
-- Low, Med, High for example).
--
column prediction format 9;
SELECT T.cust_id, S.prediction, S.probability, S.cost
 FROM (SELECT cust id,
              PREDICTION SET(dt sh clas sample COST MODEL USING *) pset
          FROM mining_data_apply_v
         WHERE cust id < 100011) T,
        TABLE(T.pset) S
ORDER BY cust_id, S.prediction;
------------------
-- BUSINESS CASE 4
-- Find the segmentation (resulting tree node) for customers who
-- work in Tech support and are under 25.
--
column education format a30;
column treenode format a40;
SELECT cust id, education,
       PREDICTION DETAILS(dt sh clas sample USING *) treenode
  FROM mining_data_apply_v
 WHERE occupation = 'TechSup' AND age < 25
ORDER BY 1;
```
**5**

# **Using PL/SQL to Prepare Text Data for Mining**

Oracle Data Mining supports the mining of data sets that have one or more text columns. These columns must undergo a special preprocessing step whereby text tokens known as **terms** are extracted and stored in a nested table column. The transformed text can then be used as any other attribute in the building, testing, and scoring of models.

This chapter explains how to use Oracle Text packages in a PL/SQL program to prepare a column of text for Oracle Data Mining.

You can also use the Java API to perform text transformation. Refer to ["Using Text](#page-79-0)  [Transformation"](#page-79-0) in [Chapter 7](#page-60-0) for more information.

> **Note:** Oracle Data Mining includes sample programs that illustrate text transformation and text mining in both PL/SQL and Java. Refer to *Oracle Data Mining Administrator's Guide* for information on the Oracle Data Mining sample programs.

> **See Also:** *Oracle Data Mining Concepts* for more information on text mining.

This chapter contains the following sections.

- **[Oracle Text for Oracle Data Mining](#page-44-0)**
- [Term Extraction in the Sample Programs](#page-45-0)
- [From Unstructured Data to Structured Data](#page-46-0)
- [Steps in the Term Extraction Process](#page-47-0)
- [Example: Transforming a Text Column](#page-51-0)

# <span id="page-44-0"></span>**Oracle Text for Oracle Data Mining**

Oracle Data Mining uses specialized Oracle Text routines to preprocess text data. Oracle Text is a technology within the Database for building text querying and classification applications. Oracle Text provides the following facilities that are specific to the Oracle Data Mining term extraction process:

SVM\_CLASSIFIER, defined in the CTX\_DLL Oracle Text PL/SQL package, specifies an index preference for Oracle Data Mining term extraction. It is used in the text transformation process for all algorithms supported by Oracle Data Mining.

The CTXSYS. DRVODM Oracle Text PL/SQL package defines the table functions, FEATURE PREP and FEATURE EXPLAIN, which generate intermediate and final tables of text terms for Oracle Data Mining.

**Note:** Text terms are also known as *features*. In text mining, a feature is a word or group of words extracted from a text attribute. Both NMF models and text mining transformation perform a kind of feature extraction. NMF creates a single feature from multiple attributes. Text transformation creates multiple features from a single attribute.

The data preparation process in a PL/SQL text mining application requires the use of these Oracle Text facilities. Java developers can use the OraTextTransform interface, which presents the Oracle Text term extraction capability within the context of a Java environment. See ["Using Text Transformation" on page 7-21](#page-79-0) for more information.

**See Also:** *Oracle Text Application Developer's Guide* and *Oracle Text Reference* for information on Oracle Text.

**Note:** The Oracle Text facilities for Oracle Data Mining are documented in this chapter. They are not documented in the Oracle Text manuals.

# <span id="page-45-0"></span>**Term Extraction in the Sample Programs**

A good place to start in learning the text term extraction process is with the sample programs. You can find these programs in the /rdbms/demo directory under \$ORACLE\_HOME. Refer to the *Oracle Data Mining Administrator's Guide*for more information.

The following sample programs contain term extraction code for text mining:

- $d$ msh.sql Prepares the build, test, and scoring data for the sample programs, including the text mining programs. dmsh. sql creates views for data mining and tables and indexes for text mining.
- $d$ mtxtfe.sql Uses a table with an indexed text column, created by dmsh.sql, to create a table of build data with a nested table column.

The dmtxtfe.sql program is a sample term extractor. It contains extensive comments that explain the code in a step-by-step fashion. You can expand this program into a complete term extraction solution by adding index creation and the preparation of test and scoring data (as in dmsh.sql).

## **Text Mining Programs**

Once you have properly prepared the text data, you can build a text mining program using any algorithm that supports sparse data: association rules, *k*-Means, SVM (classification, regression, and one-class classification), and non-negative matrix factorization.

Two text mining sample PL/SQL programs use the data prepared by dmsh.sql.

- dmtxtnmf.sql creates a text mining model that uses non-negative matrix factorization.
- dmtxtsvm.sql creates a text mining model that uses SVM classification.

Both these programs mine a table of customer data, which includes a nested table column called COMMENTS. The COMMENTS column has been pre-processed by dmsh.sql. The models created by these programs are shown in the following example from a Linux system.

```
-- Run the programs
SQL> @ $ORACLE_HOME%rdbms/demo/dmtxtnmf.sql
SQL> @ $ORACLE_HOME/rdbms/demo/dmtxtsvm.sql
-- List the models created by the programs
SQL> select NAME, FUNCTION_NAME, ALGORITHM_NAME, TARGET_ATTRIBUTE
         from dm_user_models;
NAME FUNCTION_NAME ALGORITHM_NAME TARGET_ATTRIBUTE 
                 ---------------- ------------------ ------------------------ ----------------
T_NMF_SAMPLE FEATURE_EXTRACTION NONNEGATIVE_MATRIX_FACTOR
T_SVM_CLAS_SAMPLE CLASSIFICATION SUPPORT_VECTOR_MACHINES AFFINITY_CARD
```
**See Also:** *Oracle Data Mining Administrator's Guide*. This manual provides complete instructions for accessing and running the sample programs. It includes information about the build, training, and scoring data used by these programs.

# <span id="page-46-0"></span>**From Unstructured Data to Structured Data**

The pre-processing steps for text mining create nested table columns of type DM\_ NESTED\_NUMERICALS from columns of type VARCHAR2 or CLOB. Each row of the nested table specifies an attribute name and a value. The DM\_NESTED\_NUMERICALS type defines the following columns.

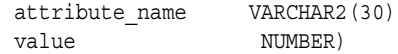

The term extraction process treats the text in each row of the original table as a separate document. Each document is transformed to a set of terms that have a numeric value and a text label. Within the nested table column, the attribute name column holds the text and the value column holds the numeric value of the term, which is derived using the term frequency in the document and in the document collection (other rows).

For example, the following query returns various attributes of customer 102998, including a text column of comments. The text column has not been transformed.

```
SQL> select cust id, cust gender, cust income level, affinity card, comments
             from mining_build_text
            where cust id = 102998;
CUST_ID C CUST_INCOME_LEVEL AFFINITY_CARD COMMENTS
------- -- -------------------- ------------- --------------------------------
102998 M J: 190,000 - 249,999 1 I wanted to write you to let you
                                              know that I've purchased several
                                              items at your store recently and
                                              have been very satisfied with my
                                              purchases. Keep up the good work.
```
The following query returns the same attributes of customer 102998, but the text in the comments column has been transformed. The query extracts the ATTRIBUTE\_NAME and VALUE columns from the nested table that holds the transformed text.

```
SQL> select b.cust id, b.cust gender, b.cust income level, b.affinity card, n.*
          from mining_build_nested_text b,
             table(b.comments) n
         where b.cust id = 102998
         order by n.attribute name;
CUST_ID C CUST_INCOME_LEVEL AFFINITY_CARD ATTRIBUTE_NAME VALUE
------- -- ------------------- ------------- -------------- --------
102998 M J: 190,000 - 249,999 1 GOOD .26894
102998 M J: 190,000 - 249,999 1 ITEMS 158062
102998 M J: 190,000 - 249,999 1 KEEP 238765
102998 M J: 190,000 - 249,999 1 KNOW .2006
102998 M J: 190,000 - 249,999 1 LET 299856
102998 M J: 190,000 - 249,999 1 PURCHASED 142743
102998 M J: 190,000 - 249,999 1 PURCHASES 173146
102998 M J: 190,000 - 249,999 1 RECENTLY .195223
102998 M J: 190,000 - 249,999 1 SATISFIED .355851
102998 M J: 190,000 - 249,999 1 SEVERAL .355851
102998 M J: 190,000 - 249,999 1 STORE .0712537
102998 M J: 190,000 - 249,999 1 UP .159838
102998 M J: 190,000 - 249,999 1 WANTED .355851
102998 M J: 190,000 - 249,999 1 WORK .299856
102998 M J: 190,000 - 249,999 1 WRITE .355851
```
The ATTRIBUTE NAME column holds an item of text from the original comments column. The VALUE column holds the term value. Note that not all words from the original comments column are extracted as terms. For example, the articles the and to are not included.

# <span id="page-47-0"></span>**Steps in the Term Extraction Process**

The steps in the term extraction process are summarized in this section. Further details and specific syntax requirements are explained later in this chapter.

## **Transform a Text Column in the Build Table**

First transform the text in the build data. During this process you will generate the text term definitions, which you will reuse for the test and apply data. Perform the following steps:

- **1.** Create an index on the text column in the build table.
- **2.** Create an SVM\_CLASSIFIER preference for the index.
- **3.** Define a table to hold the categories specified by the SVM CLASSIFIER index.
- **4.** Use the FEATURE PREP table function to create the term definitions and populate an intermediate terms table.
- **5.** Use the FEATURE EXPLAIN table function to populate the final terms table.
- **6.** Replicate the columns of the original build table (using a view or another table), replacing the text column with a nested table column. Load the terms from the final terms table into the nested table column.

## **Transform a Text Column in the Test and Apply Tables**

The test and apply data must undergo the same pre-processing as the build data. To transform the test and apply data, you will reuse the term definitions generated for the build data. Perform the following steps:

- **1.** Create an index on the text column in the test or apply table.
- **2.** Use the FEATURE PREP table function to populate an intermediate terms table. Use the term definitions previously generated for the build data.
- **3.** Use the FEATURE EXPLAIN table function to populate the final terms table.
- **4.** Replicate the columns of the original test or apply table, replacing the text column with a nested table column. Load the terms from the final terms table into the nested table column.

### **Creating the Index and Index Preference**

Oracle Text processing requires a text index. Oracle Text supports several types of indexes for querying, cataloging, and classifying text documents. The Oracle Data Mining term extraction process requires a CONTEXT index for text querying.

You must create an index for each text column to be transformed. Use the following syntax to create the index.

```
SQL>CREATE INDEX index_name ON table_name(column_name)
                    INDEXTYPE IS ctxsys.context PARAMETERS ('nopopulate');
```
**Note:** This statement creates a basic CONTEXT index. You can further define the characteristics of the index by specifying additional arguments to the CREATE INDEX statement. Refer to *Oracle Text Reference* for details.

Oracle Text supports index preferences for overriding the default characteristics of an index. The CREATE\_PREFERENCE procedure in the Oracle Text package CTX\_DDL creates a preference with the name and type that you specify. The SVM\_CLASSIFIER preference type defines the characteristics of an index for Oracle Data Mining.

You must create an index preference when you prepare the build data. It will be reused when you prepare the test and apply data. Use the following syntax to create the index preference.

SQL>EXECUTE ctx\_ddl.create\_preference(*'preference\_name*', 'SVM\_CLASSIFIER');

The SVM\_CLASSIFIER index preference uses a predefined table with two numeric columns: an ID column for the case ID, and a CAT column for the category. The category table is used for internal processing. You must create the category table using the following syntax.

SQL>CREATE TABLE *category\_table\_name*(id NUMBER, cat NUMBER);

## **Creating the Intermediate Terms Table**

The FEATURE PREP table function in the CTXSYS. DRVODM Oracle Text package extracts terms from a text column using an index preference of type SVM\_ CLASSIFIER. FEATURE\_PREP creates a table of term definitions from the build data and reuses these definitions for the test and apply data.

FEATURE\_PREP returns an intermediate terms table.

## **FEATURE\_PREP Calling Syntax**

FEATURE PREP is an over-loaded function that accepts two different sets of arguments. You will specify one set of arguments for the build data and another set for the test and apply data.

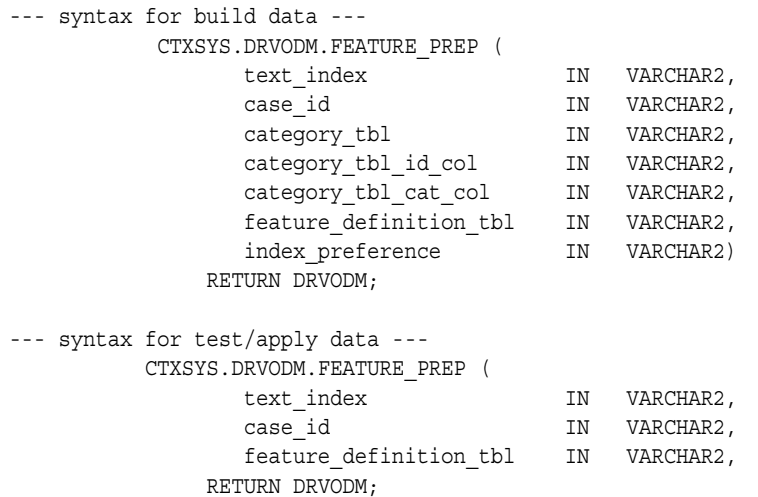

#### **FEATURE\_PREP Return Value**

FEATURE\_PREP returns the following columns. The SEQUENCE\_ID column holds the case ID; the ATTRIBUTE\_ID column holds the term ID.

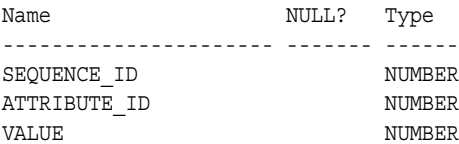

## **FEATURE\_PREP Arguments**

FEATURE\_PREP accepts the arguments described in [Table 5–1.](#page-49-0)

<span id="page-49-0"></span>*Table 5–1 FEATURE\_PREP Table Function Arguments*

| <b>Argument Name</b> | Data Type |                                                                                                    |
|----------------------|-----------|----------------------------------------------------------------------------------------------------|
| text index           |           | VARCHAR2 Name of the index on the text column in the build,<br>test, or apply table.                            |
| case ID              |           | VARCHAR2 Name of the case ID column in the build, test, or<br>apply table.                                      |
| category tbl         |           | VARCHAR2 Name of the table used by the SVM CLASSIFIER<br>index preference.                                      |
|                      |           | Specify this argument only for build data.                                                                      |
| category tbl id col  | VARCHAR2  | Specify 'id'. This is the name of the ID column in<br>the table used by the SVM CLASSIFIER index<br>preference. |
|                      |           | Specify this argument only for build data.                                                                      |

| <b>Argument Name</b> | Data Type |                                                                                                    |
|----------------------|-----------|----------------------------------------------------------------------------------------------------|
| category tbl cat col | VARCHAR2  | Specify 'cat'. This is the name of the CAT column<br>in the table used by the SVM CLASSIFIER index<br>preference.                              |
|                      |           | Specify this argument only for build data.                                                                                                    |
|                      |           | feature definition tbl VARCHAR2 Name of the term definition table created by<br>FEATURE PREP. The columns of the term<br>definition table are: |
|                      |           | Null?<br>Name<br>Type                                                                                                    |
|                      |           | NUMBER<br>CAT ID<br>TYPE<br>NUMBER<br><b>RULE</b><br><b>BLOB</b>                                                                               |
| index preference     |           | VARCHAR2 Name of the SVM CLASSIFIER index preference.                                                                                          |
|                      |           | Specify this argument only for build data.                                                                                                    |

*Table 5–1 (Cont.) FEATURE\_PREP Table Function Arguments*

## **FEATURE\_PREP Example**

The following example creates an intermediate terms table called txt\_term\_out. The FEATURE PREP table function extracts terms from a text column with an index called build\_text\_idx. The text column is in a build table with a case ID column called cust id. The index preference txt pref is applied to the index using the id and cat columns in the table cat\_tbl. FEATURE\_PREP creates a table of term definitions called txt\_pref\_terms.

```
CREATE TABLE txt_term_out AS
SELECT *
  FROM TABLE(ctxsys.drvodm.feature_prep (
                'build_text_idx',
                 'cust_id',
                'cat_tbl',
                'id',
                 'cat',
                 'txt_pref_terms',
                'txt_pref'));
```
## **Creating the Final Terms Table**

The FEATURE EXPLAIN table function in the CTXSYS. DRVODM Oracle Text package extracts the term values from the definitions created by FEATURE\_PREP and appends the associated word to each value.

FEATURE EXPLAIN returns the final terms table.

### **FEATURE\_EXPLAIN Calling Syntax**

The calling syntax of FEATURE\_EXPLAIN is described as follows.

```
 CTXSYS.DRVODM.FEATURE_EXPLAIN (
       feature_definition_tbl IN VARCHAR2,
    RETURN DRVODM;
```
#### **FEATURE\_EXPLAIN Return Value**

FEATURE EXPLAIN returns the following columns.

```
Name Type
```

```
--------------- ---------------
text VARCHAR2(160)
type NUMBER(3)
ID NUMBER
score NUMBER
```
#### **FEATURE\_EXPLAIN Arguments**

FEATURE EXPLAIN accepts a single argument: the terms definition table created by FEATURE\_PREP.

## **FEATURE\_EXPLAIN Example**

The following example creates a final terms table called txt\_final\_terms using the intermediate terms table txt\_term\_out. The FEATURE\_EXPLAIN table function returns the terms specified in the terms definition table txt\_pref\_terms.

```
SQL> create table txt final terms as
                    select A.sequence_id, B.text, A.value
                        FROM txt term out A,
                             TABLE(ctxsys.drvodm.feature_explain(
                                   'txt_pref_terms')) B
                         WHERE A.attribute id = B.id;
```
## **Populating a Nested Table Column**

Use the final terms table to populate a nested table column of type DM\_NESTED\_ NUMERICALS.

The following example creates the table mining build nested text. (Alternatively, you could create a view.) The table has a case ID column of customer IDs and three customer attribute columns: age, education, and occupation. It also includes a comments column of type DM\_NESTED\_NUMERICALS created from the terms table txt\_final\_terms.

```
SQL> CREATE TABLE mining_build_nested_text
       NESTED TABLE comments store AS build_comments
      AS
   SELECT non text.cust id,
      non_text.age,
      non_text.education,
      non_text.occupation,
     txt.comments
     FROM
      mining_build_text non_text,
      ( SELECT features.sequence_id,
               cast(COLLECT(dm_nested_numerical(features.text,features.value))
                            as dm_nested_numericals) comments
       FROM txt final terms features
        group by features.sequence_id) txt
     WHERE non_text.cust_id = txt.set.sequence_id(+);
```
# <span id="page-51-0"></span>**Example: Transforming a Text Column**

In the following example, a text column in MINING BUILD TEXT is transformed to a nested table column in MINING\_BUILD\_NESTED\_TEXT. The same text column in MINING APPLY TEXT is transformed to a nested table column in MINING APPLY NESTED\_TEXT.

Both MINING BUILD TEXT and MINING APPLY TEXT have the following columns.

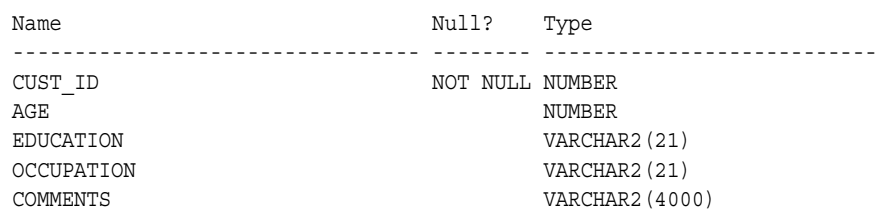

The following statements create the indexes.

SQL> create index build\_text\_idx on mining\_build\_text (comments) indextype is ctxsys.context parameters ('nopopulate'); SQL> create index apply\_text\_idx ON mining\_apply\_text (comments) indextype is ctxsys.context parameters ('nopopulate');

The following statements create the index preference and its table.

```
SQL> execute ctx ddl.create preference('idx pref', 'SVM CLASSIFIER');
SOL> create table idx pref cat (id number, cat number);
```
The following statement returns the intermediate terms in the table BUILD\_TERMS\_ OUT. It also creates the table FEATURE\_DEFS and populates it with the term definitions.

```
SQL> create table build_terms_out as
               select * from
                       table (ctxsys.drvodm.feature_prep
                                     ('build_text_idx',
                                     'cust_id',
                                     'idx_pref_cat',
                                      'id',
                                      'cat',
                                     'feature defs',
                                      'idx_pref'));
```
The following statement returns the final terms in the table BUILD\_EXPLAIN\_OUT.

```
SQL> create table build_explain_out as
             select a. sequence id,
                     b.text,
                     a.value
              from build_terms_out a,
              table (ctxsys.drvodm.feature_explain('feature_defs')) b
             where a.attribute id = b.id;
```
The following statement creates the table MINING\_BUILD\_NESTED\_TEXT. This table contains the non-text attributes from the original build table and a nested table of comments. This table can be used to build a model.

```
SQL> create table mining_build_nested_text
         nested table comments store as build_comments
           as select non_text.cust_id,
                     non_text.age,
                     non_text.education,
                     non_text.occupation,
                     txt.comments
               from mining_build_text non_text,
              (select features.sequence_id,
                cast(collect(dm_nested_numerical(features.text,features.value))
                as dm nested numericals) comments
```

```
 from build_explain_out features
 group by features.sequence_id) txt
where non text.cust id = txt.sequence id(+);
```
The following statement creates the intermediate terms table for the comments column in the apply table, MINING\_APPLY\_TEXT. It uses the term definitions in the FEATURE DEFS table, which was created during the pre-processing of the comments column in MINING\_BUILD\_TEXT.

```
SQL> create table apply_terms_out as
               select * from
                      table (ctxsys.drvodm.feature_prep
                                   ('build_text_idx',
                                    'cust_id',
                                    'feature defs'));
```
The following statement creates the final terms table for apply.

```
SQL> create table apply_explain_out as
              select a.sequence_id,
                    b.text,
                     a.value
             from apply terms out a,
              table (ctxsys.drvodm.feature_explain('feature_defs')) b
             where a.attribute id = b.id;
```
The following statement creates the table MINING\_APPLY\_NESTED\_TEXT. This table contains the non-text attributes from the original apply table and a nested table of comments. This table can be used to apply the model.

```
SQL> create table mining_apply_nested_text
         nested table comments store as apply_comments
          as select non text.cust id,
                     non_text.age,
                     non_text.education,
                     non_text.occupation,
                     txt.comments
              from mining apply text non text,
              (select features.sequence_id,
                cast(collect(dm_nested_numerical(features.text,features.value))
                as dm nested numericals) comments
               from apply_explain_out features
               group by features.sequence_id) txt
              where non text.cust id = txt.sequence id(+);
```
# **Java API Overview**

This chapter introduces the new Oracle Data Mining Java API. You can use the Java API to create thin client applications that access the rich data mining functionality within the Oracle Database.

The ODM Java API is an Oracle implementation of the Java Data Mining (JDM) 1.0 standard API for data mining. The ODM Java API implements Oracle-specific extensions to JDM 1.0, in compliance with the JSR-73 standards extension framework. The full range of data mining functions and algorithms available in the Database, including the new predictive analytics features in the DBMS\_PREDICTIVE\_ ANALYTICS PL/SQL package, are exposed through the ODM Java API.

The ODM Java API replaces the proprietary Java API for data mining that was available with Oracle 10.1. It is fully compatible with the Oracle 10*g* Release 2 (10.2)PL/SQL API for data mining.

This chapter includes the following topics:

- [The JDM 1.0 Standard](#page-54-0)
- [Oracle Extensions to JDM 1.0](#page-55-1)
- [Principal Objects in the ODM Java API](#page-56-0)

# <span id="page-54-0"></span>**The JDM 1.0 Standard**

JDM 1.0 is an industry standard Java API for data mining, developed under the Java Community Process (JCP). It defines Java interfaces that vendors can implement for their Data Mining Engines.

JDM interfaces support mining functions including classification, regression, clustering, attribute importance, and association; and specific mining algorithms including naïve bayes, support vector machines, decision trees, and *k*-means.

For a complete description of the JDM 1.0 standard, visit the JSR-000073 Data Mining API page of the Java Community Process Web Site.

#### <http://jcp.org/aboutJava/communityprocess/final/jsr073>

You can download the JDM 1.0 javadoc from the Oracle Data Mining page of the Oracle Technology Network.

<http://www.oracle.com/technology/products/bi/odm/index.html>

The Java packages defined by the JDM standard are summarized in [Table 6–1](#page-55-0).

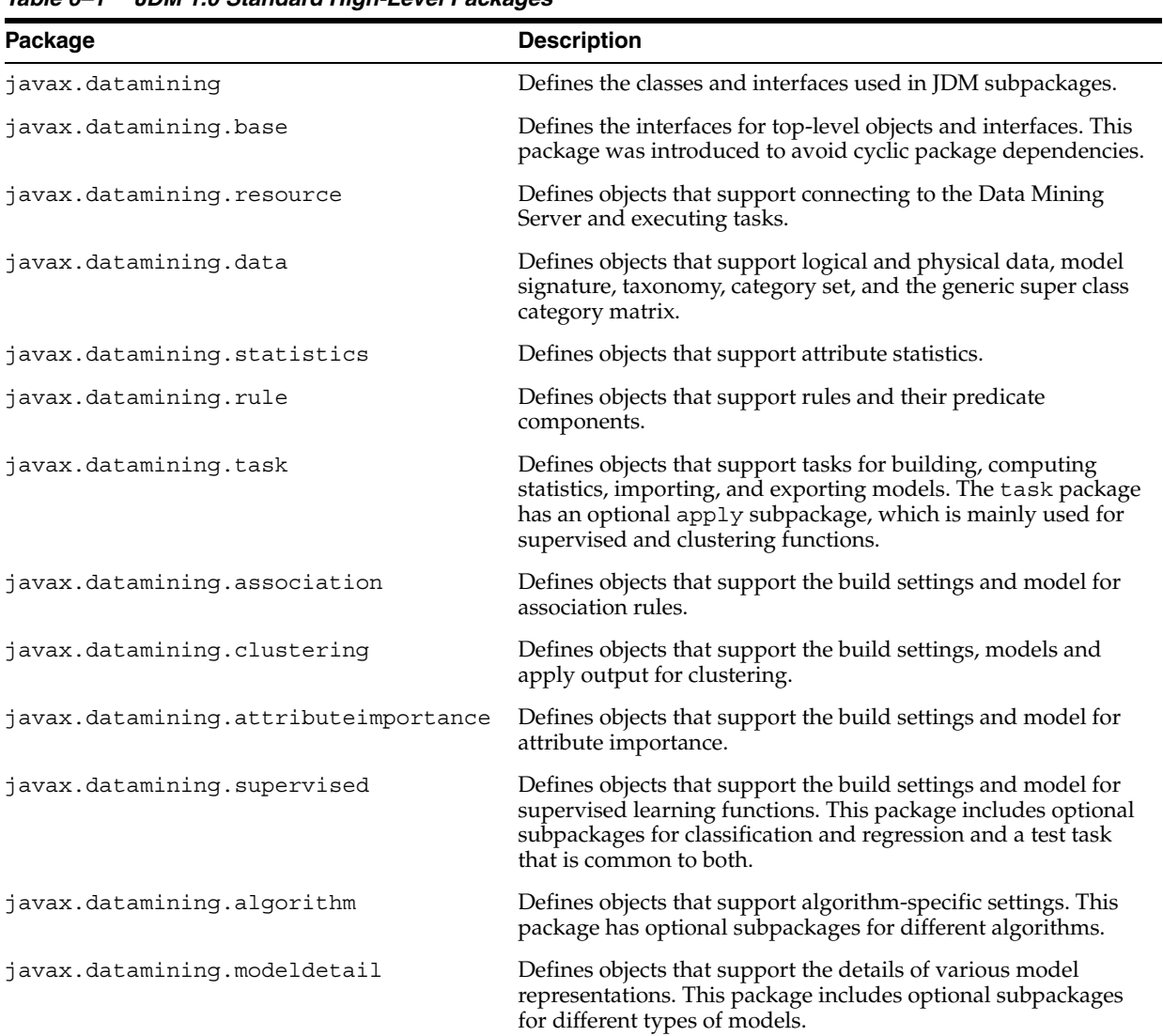

<span id="page-55-0"></span>*Table 6–1 JDM 1.0 Standard High-Level Packages*

# <span id="page-55-1"></span>**Oracle Extensions to JDM 1.0**

The ODM Java API adds functionality that is not part of the JDM standards. The Oracle extensions to the JDM API provide the following major additional features:

- Feature Extraction with the Non-Negative Matrix Factorization (NMF) algorithm
- Orthogonal Partitioning Clustering (O-Cluster), an Oracle-proprietary clustering algorithm
- Adaptive Bayes Network (ABN), an Oracle-proprietary classification algorithm
- Transformations, including discretization (binning), normalization, clipping, and text transformations.
- Predictive analytic s (OraPredictTask and OraExplainTask interfaces)

**See Also:** *Oracle Data Mining Java API Reference* (javadoc) for detailed information about the ODM Java API.

The Java packages defined by the Oracle extensions to the JDM standards are summarized in [Table 6–2](#page-56-2).

<span id="page-56-2"></span>*Table 6–2 Oracle High-Level Packages that Extend the JDM 1.0 Standards*

| Package                           | <b>Description</b>                                                                         |
|-----------------------------------|--------------------------------------------------------------------------------------------|
| oracle.dmt.jdm.featureextraction  | Defines objects related to feature extraction, which supports the<br>scoring operation.    |
| oracle.dmt.jdm.algorithm.nmf      | Defines objects related to the Non-Negative Matrix Factorization<br>(NMF) algorithm.       |
| oracle.dmt.jdm.algorithm.ocluster | Defines objects related to the Orthogonal Partitioning Clustering<br>algorithm (O-cluster) |
| oracle.dmt.jdm.algorithm.abn      | Defines objects related to the Adaptive Bayes Network (ABN)<br>classification algorithm.   |
| oracle.dmt.jdm.transform          | Defines objects related to data transformations.                                           |

# <span id="page-56-3"></span><span id="page-56-0"></span>**Principal Objects in the ODM Java API**

In the JDM standard API, named objects are objects that can be saved using the saveObject method of a Connection instance. All named objects are inherited from the javax.datamining.MiningObject interface.

The JDM standard supports both permanent and temporary named objects. Permanent objects (persistentObject) are saved permanently in the database. Temporary objects (transientObject) exist only for the duration of the session.

The persistent and transient named objects supported by the Oracle extensions to the JDM API are listed in [Table 6–3.](#page-56-1)

<span id="page-56-1"></span>

| <b>Persistent Objects</b> | <b>Transient Objects</b> |  |
|---------------------------|--------------------------|--|
| Model                     | ApplySettings            |  |
| BuildSettings             | PhysicalDataset          |  |
| Task                      |                          |  |
| CostMatrix                |                          |  |
| TestMetrics               |                          |  |

*Table 6–3 Named Objects in ODM Java API*

**Note:** The LogicalData and Taxonomy objects in the standard JDM API are *not* supported by Oracle.

**See Also:** ["Features of a DMS Connection" on page 7-4](#page-63-0) and ["API](#page-66-0)  [Design Overview" on page 7-7.](#page-66-0)

The named objects in the ODM Java API are described in the following sections.

## **PhysicalDataSet Object**

A PhysicalDataSet object refers to the data to be used as input to a data mining operation. In JDM, PhysicalDatSet objects reference specific data through a

Uniform Resource Identifier (URI), which could specify a table, a file, or some other data source.

In the ODM Java API, a PhysicalDataSet must reference a table or a view within the database instance referenced in the Connection. The syntax of a physical data set URI in the ODM Java AI is the Oracle syntax for specifying a table or a view.

[*SchemaName*.]*TableName* or

[*SchemaName*.]*ViewName*

In JDM, PhysicalDataSet objects can support multiple data representations. Oracle Data Mining supports two types of data representation: single-record case, and wide data. The Oracle implementation requires users to specify the case-id column in the physical dataset. Refer to *Oracle Data Mining Concepts* for more details.

In the ODM Java API, a PhysicalDataSet object is transient. It is stored in the Connection as an in-memory object.

**See Also:** ["Describing the Mining Data" on page 7-8](#page-67-0).

## **BuildSettings Object**

A BuildSettings object captures the high-level specifications used to build a model. The ODM Java API specifies a variety of mining functions: classification, regression, attribute importance, association, clustering, and feature extraction.

A BuildSettings object can specify a type of desired result without identifying a particular algorithm. If an algorithm is not specified in the BuildSettings object, the DMS selects an algorithm based on the build settings and the characteristics of the data.

BuildSettings has a verify method, which validates the input specifications for a model. Input must satisfy the requirements of the ODM Java API.

In the ODM Java API, a BuildSettings object is persistent. It is stored as a table with a user-specified name in the user schema. This settings table is interoperable with the PL/SQL API for data mining. Normally, you should not modify the build settings table manually.

**See Also:** ["Build Settings" on page 7-9](#page-68-0) and ["Model Settings" on](#page-28-0)  [page 3-3](#page-28-0).

# <span id="page-57-0"></span>**Task Object**

A Task object represents all the information needed to perform a mining operation. The execute method of the Connection object is used to start the execution of a mining task.

Mining operations, which often process input tables with millions of records, can be time consuming. For this reason, the JDM API supports the asynchronous execution of mining tasks.

Mining tasks are stored as DBMS\_SCHEDULER job objects in the user schema. The saved job object is in a DISABLED state until the execute method causes it to start execution.

The execute method returns a javax.datamining.ExecutionHandle object, which provides methods for monitoring an asynchronous task. ExecutionHandle methods include waitForCompletion and getStatus.

#### **See Also:**

- ["Executing Mining Tasks" on page 7-10.](#page-69-0)
- *Oracle Database PL/SOL Packages and Types Reference for more* information about DBMS\_SCHEDULER.

## **Model Object**

A Model object results from the application of an algorithm to data, as specified in a BuildSettings object.

Models can be used in several operations. They can be:

- inspected, for example to examine the rules produced from a decision tree or association
- tested for accuracy
- applied to data for scoring
- exported to an external representation such as native format or PMML
- imported for use in the DMS

When a model is applied to data, it is submitted to the DMS for interpretation. A Model references its BuildSettings object as well as the Task that created it.

**See Also:** ["Exploring Model Details" on page 7-11](#page-70-0).

## **TestMetrics Object**

A TestMetrics object results from the testing of a supervised model with test data. Different test metrics are computed, depending on the type of mining function. For classification models, the accuracy, confusion-matrix, lift, and receiver-operating characteristics can be computed to access the model. Similarly for regression models, R-squared and RMS errors can be computed.

**See Also:** ["Testing a Model" on page 7-12](#page-71-0).

## **ApplySettings Object**

An ApplySettings object allows users to tailor the results of an apply task. It contains a set of ordered items. Output can consist of:

- Data to be passed through to the output from the input dataset, for example key attributes
- Values computed from the apply itself, for example score, probability, and in the case of decision trees, rule identifiers
- Multi-class categories for its associated probabilities. For example, in a classification model with target favoriteColor, users could select the specific colors to receive the probability that a given color is favorite

Each mining function class defines a method to construct a default ApplySettings object. This simplifies the programmer's effort if only standard output is desired. For example, typical output for a classification apply would include the top prediction and its probability.

**See Also:** ["Applying a Model for Scoring Data" on page 7-14](#page-72-0).

# <span id="page-60-0"></span>**Using the Java API**

This chapter provides information to help you get started using the Oracle Data Mining Java API. It describes the general design of the API, and it explains how to use the API to perform major mining operations in your application.

#### **See Also:**

- *Oracle Data Mining Java API Reference* (javadoc).
- JDM 1.0 javadoc at <http://www.oracle.com/technology/products/bi/odm>

This chapter includes the following topics:

- [The Java Sample Applications](#page-60-1)
- [Setting up Your Development Environment](#page-61-0)
- [Connecting to the Data Mining Server](#page-62-0)
- **[API Design Overview](#page-66-1)**
- [Describing the Mining Data](#page-67-1)
- **[Build Settings](#page-68-1)**
- **[Executing Mining Tasks](#page-69-1)**
- **[Building a Mining Model](#page-69-2)**
- **[Exploring Model Details](#page-70-1)**
- **[Testing a Model](#page-71-1)**
- [Applying a Model for Scoring Data](#page-72-1)
- [Using a Cost Matrix](#page-74-0)
- **[Using Prior Probabilities](#page-74-1)**
- [Using Automated Prediction and Explain Tasks](#page-75-0)
- [Preparing the Data](#page-76-0)

# <span id="page-60-1"></span>**The Java Sample Applications**

The samples included in this chapter are taken from the Data Mining sample applications available on the Database companion CD. When you install the companion CD, the Data Mining sample applications are copied to the following directory.

\$ORACLE\_HOME/rdbms/demo (on Unix) or (%ORACLE\_HOME%\rdbms\demo (on NT)

To obtain a listing of the sample applications , simply type the following on Unix:

ls \$ORACLE\_HOME/rdbms/demo/dm\*

Use an equivalent command on other operating systems.

[Table 7–1](#page-61-1) lists the Java sample applications.

<span id="page-61-1"></span>**Application Description** dmabdemo.java Creates an Adaptive Bayes Network model (classification). dmaidemo.java Creates an Attribute Importance model. dmardemo.java Creates an Association Rules model. dmtreedemo.java Creates a Decision Tree model (classification). dmkmdemo.java Creates a *k*\_means model (clustering). dmnbdemo.java Creates a Naive Bayes model (classification). dmnmdemo.java Creates a Non\_Negative Matrix Factorization model (feature extraction). dmocdemo.java Creates an O-Cluster model (clustering). dmsvcdemo.java Creates a Support Vector Machine model (classification). dmsvodemo.java Creates a Support Vector Machine model (one-class classification).

dmsvrdemo.java Creates a Support Vector Machine model (regression).

dmtxtnmfdemo.java Text mining using NMF feature extraction. dmtxtsvmdemo.java Text mining using SVM classification. dmxfdemo.java Transformations using the Java API. dmpademo.java Predictive Analytics using the Java API.

dmapplydemo.java Apply classification model in different ways.

dmexpimpdemo.java Native import/export of models.

*Table 7–1 The Java Sample Applications for Data Mining*

**See Also:** *Oracle Data Mining Administrator's Guide* for information about installing, running, and viewing the sample programs.

# <span id="page-61-0"></span>**Setting up Your Development Environment**

The ODM Java API requires Oracle Database 10*g* Release 2 (10.2)and J2SE 1.4.2.

To use the ODM Java API, include the following libraries in your CLASSPATH:

```
$ORACLE_HOME/rdbms/jlib/jdm.jar
$ORACLE_HOME/rdbms/jlib/ojdm_api.jar
$ORACLE_HOME/rdbms/jlib/xdb.jar
$ORACLE_HOME/jdbc/lib/ojdbc14.jar
$ORACLE_HOME/oc4j/j2ee/home/lib/connector.jar
$ORACLE_HOME/jlib/orai18n.jar 
$ORACLE_HOME/jlib/orai18n-mapping.jar
```

```
$ORACLE_HOME/lib/xmlparserv2.jar
```
# <span id="page-62-0"></span>**Connecting to the Data Mining Server**

The first job of a data mining application is to connect to the Data Mining Server (DMS), which is the data mining engine and metadata repository within the Oracle Database.

**Note:** The JDM API uses the general term **DME** (Data Mining Engine). In the ODM Java API, the term DME refers to the Oracle DMS.

The DMS connection is encapsulated in a Connection object, which provides the framework for a data mining application. The Connection object serves the following purposes:

- Authenticates users
- Supports retrieval and storage of named objects
- Supports the execution of mining tasks
- Provides version information for the JDM implementation and provider

The DMS Connection object is described in detail in ["Features of a DMS Connection"](#page-63-1) [on page 7-4.](#page-63-1)

## **Connection Factory**

A Connection is created from a ConnectionFactory, an interface provided by the JDM standard API. You can lookup a ConnectionFactory from the JNDI server, or you can create a ConnectionFactory using an OraConnectionFactory object.

#### **Create a ConnectionFactory Using OraConnectionFactory**

```
//Create OraConnectionFactory
javax.datamining.resource.ConnectionFactory connFactory = 
                  oracle.dmt.jdm.resource.OraConnectionFactory();
```
#### **Create a ConnectionFactory From the JNDI Server**

```
//Setup the initial context to connect to the JNDI server
Hashtable env = new Hashtable();
env.put( Context.INITIAL_CONTEXT_FACTORY,
"oracle.dmt.jdm.resource.OraConnectionFactory" );
"http://myHost:myPort/myService" );
env.put( Context.SECURITY_PRINCIPAL, "user" );
env.put( Context.SECURITY CREDENTIALS, "password" );
InitialContext jndiContext = new javax.naming.InitialContext( env );
// Perform JNDI lookup to obtain the connection factory
javax.datamining.resource.ConnectionFactory dmeConnFactory =
(ConnectionFactory) jndiContext.lookup("java:comp/env/jdm/MyServer");
//Lookup ConnectionFactory
javax.datamining.resource.ConnectionFactory connFactory = 
   (ConnectionFactory) jndiContext.lookup("java:comp/env/jdm/MyServer");
```
## **Managing the DMS Connection**

You can choose to pre-create the JDBC connection to the DMS, or you can manage it through the ODM Java API. If you pre-create the JDBC connection, your data mining application can access the connection caching features of JDBC. When the ODM Java API manages the JDBC connection, caching is not available to your application.

**See Also:** *Oracle Database JDBC Developer's Guide and Reference* for information about connection caching.

#### **Pre-Create the JDBC Connection**

To pre-create the JDBC connection, create an OracleDataSource for an OraConnectionFactory.

```
//Create an OracleDataSource
OracleDataSource ods = new OracleDataSource();
ods.setURL(URL);
ods.setUser(user);
ods.setPassword(password);
//Create a connection factory using the OracleDataSource
javax.datamining.resource.ConnectionFactory connFactory = 
  oracle.dmt.jdm.resource.OraConnectionFactory(ods);
//Create DME Connection
javax.datamining.resource.Connection dmeConn =
```

```
 connFactory.getConnection();
```
#### **Use a ConnectionSpec for the DMS Connection**

To manage the JDBC connection within the ODM Java API, create an empty ConnectionSpec instance using the getConnectionSpec() method of OraConnectionFactory.

```
//Create ConnectionSpec
ConnectionSpec connSpec = m dmeConnFactory.getConnectionSpec();
connSpec.setURI("jdbc:oracle:thin:@host:port:sid");
connSpec.setName("user");
connSpec.setPassword("password");
```

```
//Create DME Connection
javax.datamining.resource.Connection m dmeConn =
m_dmeConnFactory.getConnection(connSpec);
```
## <span id="page-63-1"></span><span id="page-63-0"></span>**Features of a DMS Connection**

In the ODM Java API, the DMS Connection is the primary factory object. The Connection instantiates the object factories using the getFactory method. The Connection object provides named object lookup, persistence, and task execution features.

#### **Create Object Factories**

The Connection.getFactory method creates a factory object. For example, to create a factory for the PhysicalDataSet object, pass the absolute name of the object to this method. The getFactory method creates an instance of PhysicalDataSetFactory.

```
javax.datamining.data.PhysicalDataSetFactory pdsFactory =
                dmeConn.getFactory("javax.datamining.data.PhysicalDataSet");
```
#### **Provide Access to Mining Object Metadata**

The Connection object provides methods for retrieving metadata about mining objects.

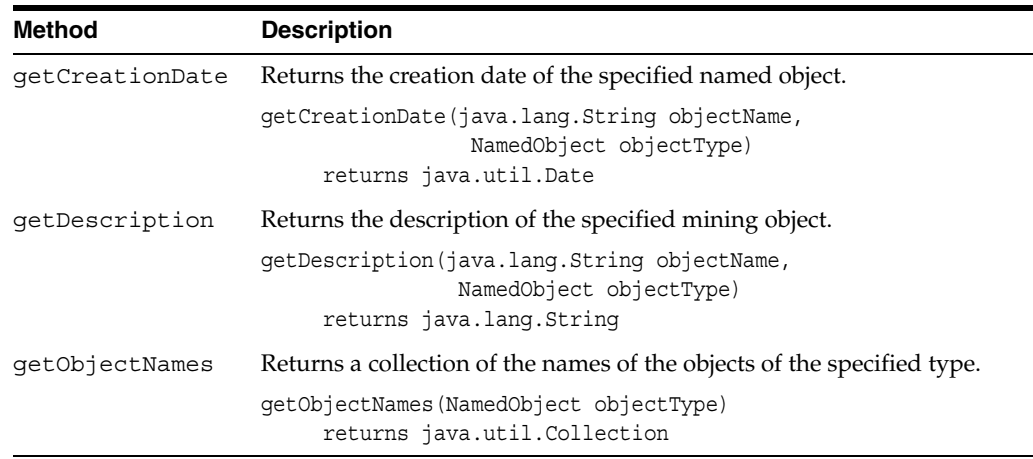

You can obtain additional information about persistent mining objects by querying the Oracle data dictionary tables.

#### **Save and Retrieve Mining Objects**

The Connection object provides methods for retrieving mining objects and saving them in the DMS. Persistent objects are stored as database objects. Transient objects are stored in memory.

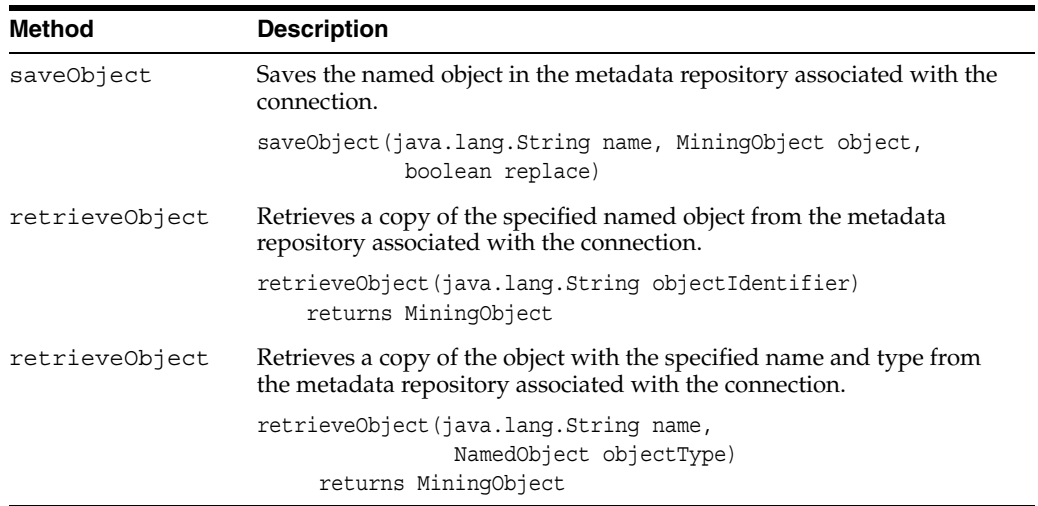

### **See Also:**

- ["Principal Objects in the ODM Java API" on page 6-3](#page-56-3).
- ["API Design Overview" on page 7-7.](#page-66-1)

#### **Execute Mining Tasks**

The Connection object provides an execute method, which can execute mining tasks either asynchronously or synchronously. The DMS uses the database Scheduler to execute mining tasks, which are stored in the user's schema as Scheduler jobs.

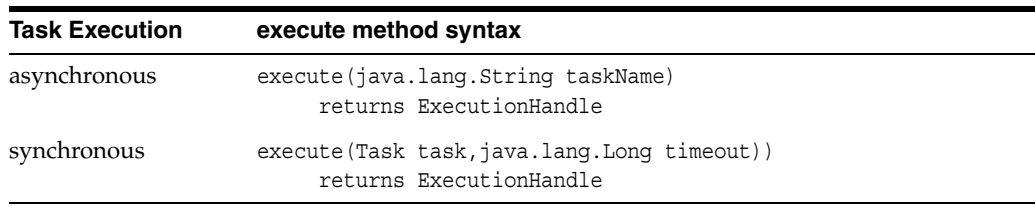

Synchronous execution is typically used with single record scoring, but it may be used in other contexts as well.

#### **See Also:**

- "Task Object" on page 6-4
- ["Executing Mining Tasks" on page 7-10](#page-69-1)
- *Oracle Database Administrator's Guide* for information about the database Scheduler.

## **Retrieve DMS Capabilities and Metadata**

The Connection object provides methods for obtaining information about the DMS at runtime.

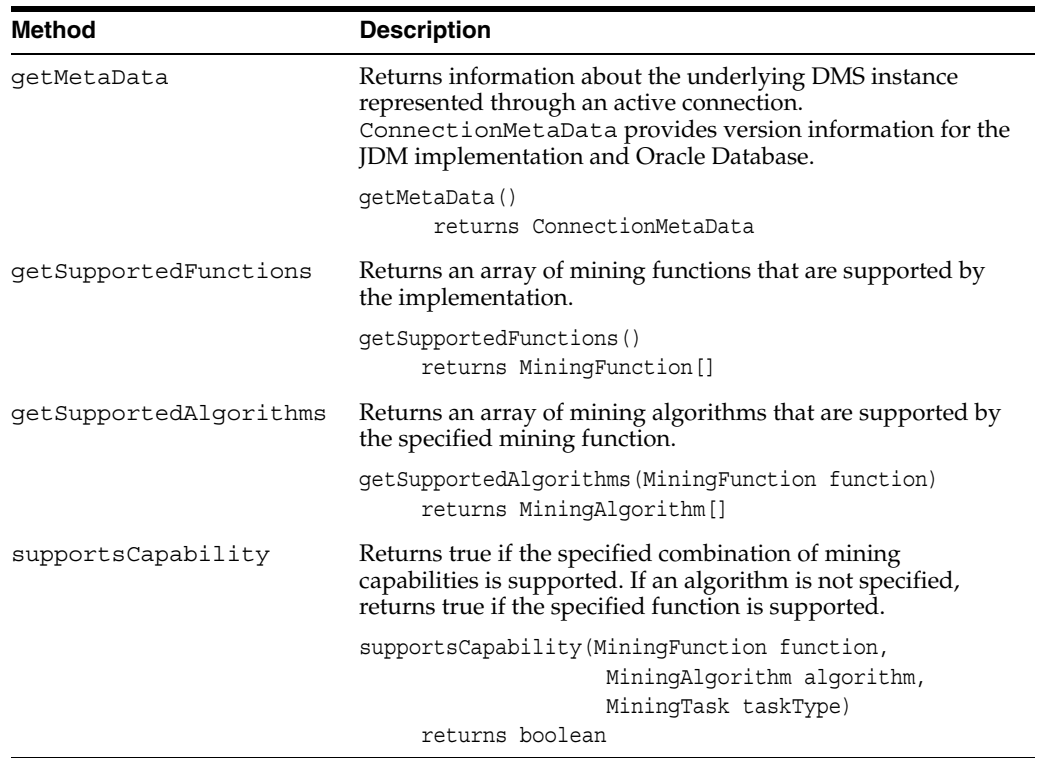

## **Retrieve Version Information**

The Connection object provides methods for retrieving JDM standard version information and Oracle version information.

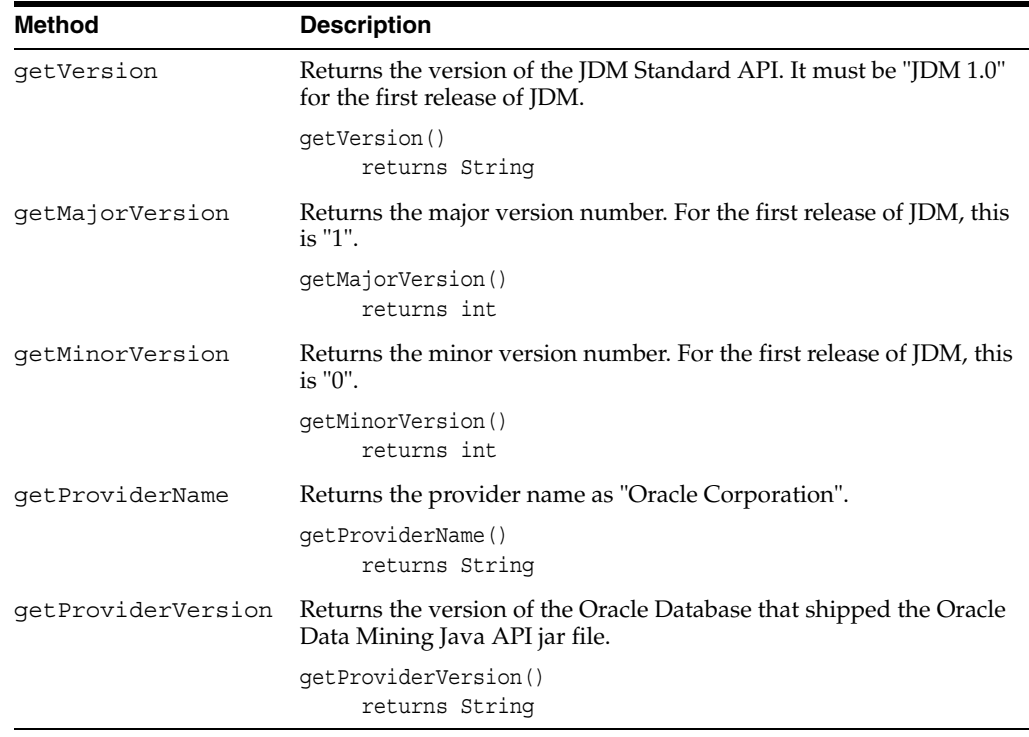

# <span id="page-66-1"></span><span id="page-66-0"></span>**API Design Overview**

Object factories are central to the design of JDM. The ODM Java API uses object factories for instantiating mining objects.

**javax.datamining** is the base package for the JDM standard defined classes.

**oracle.dmt.jdm** is the base package for the Oracle extensions to the JDM standard.

The packages in the JDM standard API are organized by mining functions and algorithms. For example, the javax.datamining.supervised package contains all the classes that support supervised functions. It has subpackages for classification and regression classes.

```
javax.datamining.supervised.classification
javax.datamining.supervised.regression
```
Similarly, javax.datamining.algorithm is the base package for all algorithms. Each algorithm has its own subpackage. The JDM standard supports algorithms such as naive bayes and support vector machines.

```
javax.datamining.algorithm.naivebayes
javax.datamining.algorithm.svm
```
The ODM Java API follows a similar package structure for the extensions. For example, the ODM Java API supports Feature Extraction, a non-JDM standard function, and the Non-Negative Matrix Factorization algorithm that is used for feature extraction.

```
oracle.dmt.jdm.featureextraction
oracle.dmt.jdm.algorithm.nmf
```
The JDM standard has core packages that define common classes and packages for tasks, model details, rules and statistics. [Figure 7–1](#page-67-2) illustrates the inheritance hierarchy of the named objects.

#### *Figure 7–1 JDM Named Objects Class Diagram*

<span id="page-67-2"></span>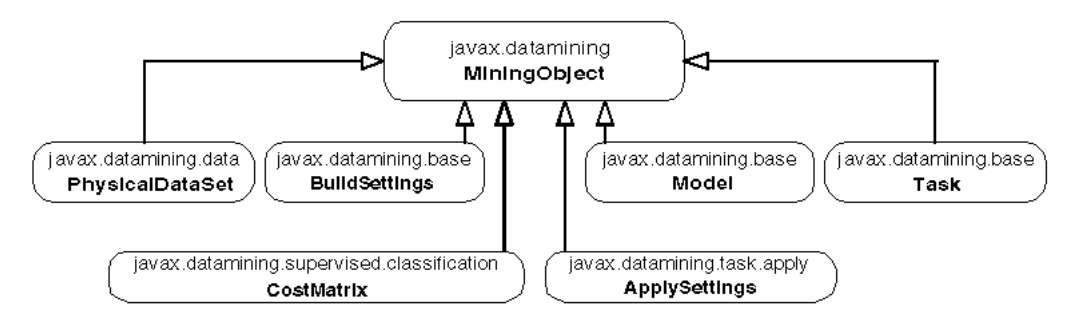

# <span id="page-67-1"></span><span id="page-67-0"></span>**Describing the Mining Data**

The JDM standard defines physical and logical data objects to describe the mining attribute characteristics of the data as well as statistical computations for describing the data.

In the ODM Java API, only physical data objects are supported. Data can be logically represented with database views. The DBMS\_STATS package can be used for statistical computations.

The javax.datamining.data package contains all the data-related classes. The class diagram in [Figure 7–2](#page-67-3) illustrates the class relationships of the data objects supported by the ODM Java API.

<span id="page-67-3"></span>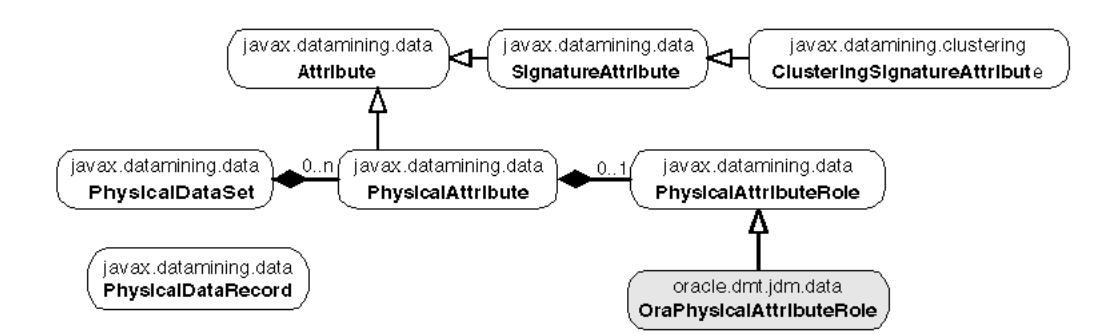

#### *Figure 7–2 Data Objects in Oracle Data Mining Java API*

The following code illustrates the creation of a PhysicalDataSet object. It refers to the view DMUSER.MINING\_DATA\_BUILD\_V and specifies the column cust\_id as case-id using the PhysicalAttributeRole.

```
//Create PhysicalDataSetFactory
PhysicalDataSetFactory pdsFactory = 
      (PhysicalDataSetFactory)m_dmeConn.getFactory
      ("javax.datamining.data.PhysicalDataSet");
//Create a PhysicalDataSet object
PhysicalDataSet buildData = 
      pdsFactory.create("DMUSER.MINING_DATA_BUILD_V", false);
//Create PhysicalAttributeFactory 
PhysicalAttributeFactory paFactory =
      (PhysicalAttributeFactory)m_dmeConn.getFactory
      ("javax.datamining.data.PhysicalAttribute");
//Create PhysicalAttribute object
PhysicalAttribute pAttr = paFactory.create
```

```
 ("cust_id", AttributeDataType.integerType, PhysicalAttributeRole.caseId );
//Add the attribute to the PhysicalDataSet object
buildData.addAtribute(pAttr);
//Save the physical data set object
dmeConn.saveObject("JDM_BUILD_PDS", buildData, true);
```
# <span id="page-68-1"></span><span id="page-68-0"></span>**Build Settings**

In the ODM Java API, the BuildSettings object is saved as a table in the database. The settings table is compatible with the DBMS\_DATA\_MINING.CREATE\_MODEL procedure. The name of the settings table must be unique in the user's schema. [Figure 7–3](#page-68-2) illustrates the build settings class hierarchy.

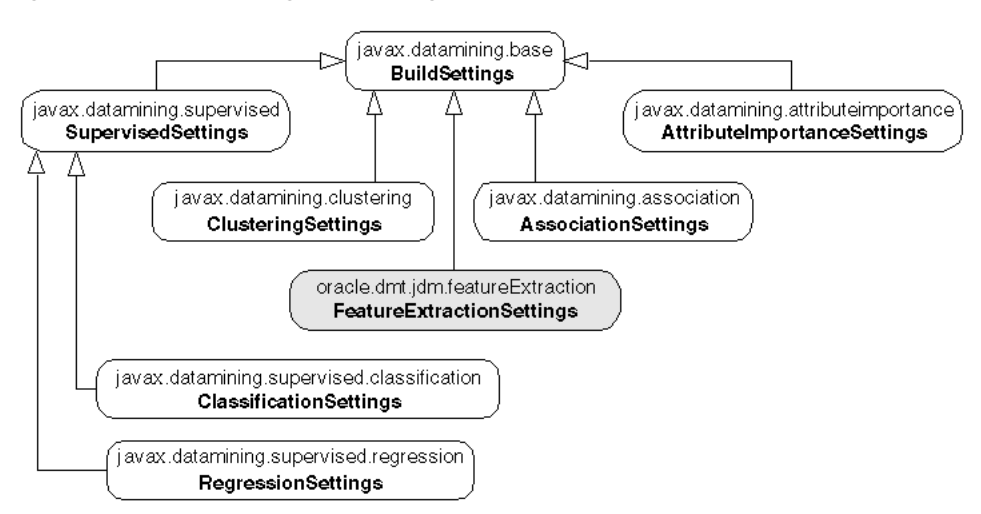

<span id="page-68-2"></span>*Figure 7–3 Build Settings Class Diagram.*

The following code illustrates the creation and storing of a classification settings object with a tree algorithm.

```
//Create a classification settings factory
ClassificationSettingsFactory clasFactory = 
(ClassificationSettingsFactory)dmeConn.getFactory
      ("javax.datamining.supervised.classification.ClassificationSettings");
//Create a ClassificationSettings object
ClassificationSettings clas = clasFactory.create();
//Set target attribute name
clas.setTargetAttributeName("AFFINITY_CARD");
//Create a TreeSettingsFactory
TreeSettingsFactory treeFactory =
(TreeSettingsFactory)dmeConn.getFactory
      ("javax.datamining.algorithm.tree.TreeSettings");
//Create TreeSettings instance
TreeSettings treeAlgo = treeFactory.create();
treeAlgo.setBuildHomogeneityMetric(TreeHomogeneityMetric.entropy);
treeAlgo.setMaxDepth(10);
treeAlgo.setMinNodeSize( 10, SizeUnit.count );
//Set algorithm settings in the classification settings
clas.setAlgorithmSettings(treeAlgo);
//Save the build settings object in the database
dmeConn.saveObject("JDM_TREE_CLAS", clas, true);
```
# <span id="page-69-1"></span><span id="page-69-0"></span>**Executing Mining Tasks**

The ODM Java API uses the DBMS\_SCHEDULER infrastructure for executing mining tasks either synchronously or asynchronously in the database. A mining task is saved as a DBMS SCHEDULER job in the user's schema. Its initial state is DISABLED. When the user calls the execute method in the DMS Connection, the job state is changed to ENABLED.

The class diagram in [Figure 7–4](#page-69-3) illustrates the different types of tasks that are available in the ODM Java API.

#### *Figure 7–4 Task Class Diagram*

<span id="page-69-3"></span>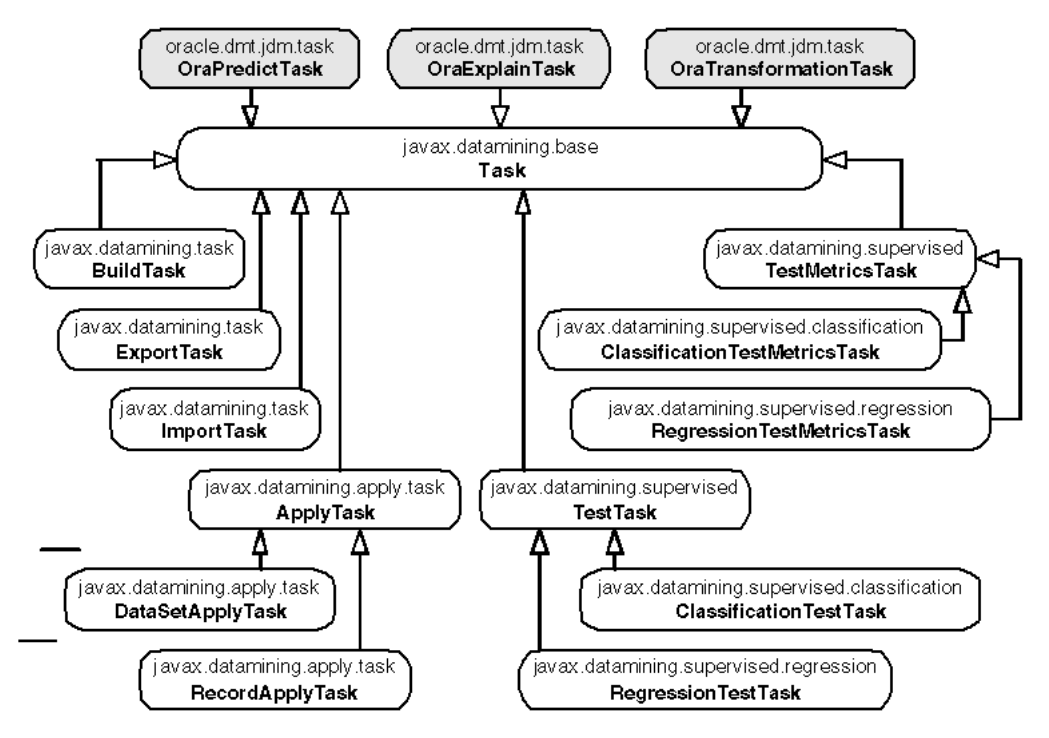

DBMS SCHEDULER provides additional scheduling and resource management features. You can extend the capabilities of ODM tasks by using the Scheduler infrastructure.

**See Also:** *Oracle Database Administrator's Guide* for information about the database scheduler.

# <span id="page-69-2"></span>**Building a Mining Model**

The javax.datamining.task.BuildTask class is used to build a mining model. Prior to building a model, a PhysicalDataSet object and a BuildSettings object must be saved.

The following code illustrates the building of a tree model using the PhysicalDataSet described in ["Describing the Mining Data" on page 7-8](#page-67-1) and the BuildSettings described in ["Build Settings" on page 7-9.](#page-68-1)

```
//Create BuildTaskFactory
BuildTaskFactory buildTaskFactory =
    dmeConn.getFactory("javax.datamining.task.BuildTask");
//Create BuildTask object
BuildTask buildTask = buildTaskFactory.create
      ( "JDM_BUILD_PDS","JDM_TREE_CLAS","JDM_TREE_MODEL");
```

```
//Save BuildTask object
dmeConn.saveObject("JDM_BUILD_TASK", buildTask, true);
//Execute build task asynchronously in the database
ExecutionHandle execHandle = dmeConn.execute("JDM_BUILD_TASK");
//Wait for completion of the task
```
# <span id="page-70-1"></span><span id="page-70-0"></span>**Exploring Model Details**

After building a model using the BuildTask, a model object is persisted in the database. It can be retrieved to explore the model details.

The class diagram in Figure 7-5 illustrates the different types of model objects and model details objects supported by the ODM Java API.

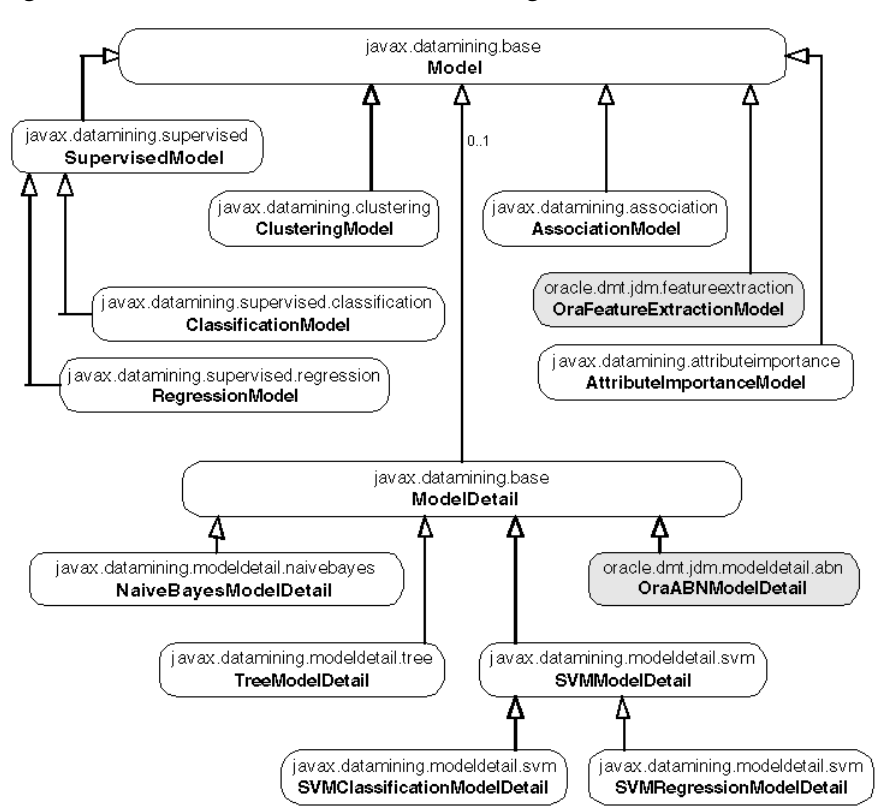

<span id="page-70-2"></span>*Figure 7–5 Model and Model Detail Class Diagram*

The following code illustrates the retrieval of the classification tree model built in ["Building a Mining Model" on page 7-11](#page-69-2) and its TreeModelDetail.

```
//Retrieve classification model from the DME
ClassificationModel treeModel = (ClassificationModel)dmeConn.retrieveObject
      ( "JDM_TREE_MODEL", NamedObject.model);
//Retrieve tree model detail from the model
TreeModelDetail treeDetail = (TreeModelDetail)treeModel.getModelDetail();
//Get the root node
TreeNode rootNode = treeDetail.getRootNode();
//Get child nodes
TreeNode[] childNodes = rootNode.getChildren();
//Get details of the first child node
int nodeId = childNodes[0].getIdentifier();
long caseCount = childNodes[0].getCaseCount();
Object prediction = childNodes[0].getPrediction();
```
# <span id="page-71-1"></span><span id="page-71-0"></span>**Testing a Model**

Once a supervised model has been built, it can be evaluated using a test operation. The JDM standard defines two types of test operations: one that takes the mining model as input, and the other that takes the apply output table with the actual and predicted value columns.

javax.datamining.supervised.TestTask is the base class for the model- based test tasks, and javax.datamining.supervised.TestMetricsTask is the base class for the apply output table-based test tasks.

The test operation creates and persists a test metrics object in the DMS. For classification model testing, either of the following can be used:

javax.datamining.supervised.classification.ClassificationTestTask javax.datamining.supervised.classification.ClassificationTestMetricsTask

Both of these tasks create a named object:

javax.datamining.supervised.classification.ClassificationTestMetrics

The ClassificationTestMetrics named object is stored as a table in the user's schema. The name of the table is the name of the object. The confusion matrix, lift results, and ROC associated with the ClassificationTestMetrics object are stored in separate tables whose names are the ClassificationTestMetrics object name followed by the suffix CFM, LFT, or ROC. Tools such as Oracle Discoverer can display the test results by querying these tables.

Similarly for regression model testing, either of the following can be used:

javax.datamining.supervised.regression.RegressionTestTask javax.datamining.supervised.regression.RegressionTestMtericsTask

Both these tasks create a named object

javax.datamining.supervised.regression.RegressionTestMetrics

and store it as a table in the user schema.

The class diagram in [Figure 7–6](#page-71-2) illustrates the test metrics class hierarchy. It refers to ["Build Settings" on page 7-9](#page-68-1) for the class hierarchy of test tasks.

*Figure 7–6 Test Metrics Class Hierarchy*

<span id="page-71-2"></span>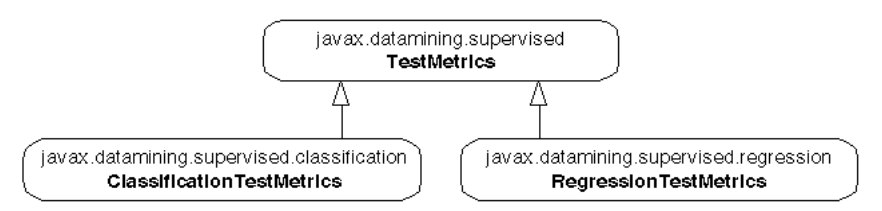

The following code illustrates the test of a tree model JDM\_TREE\_MODEL using the ClassificationTestTask on the dataset MINING\_DATA\_TEST\_V.

```
//Create & save PhysicalDataSpecification 
PhysicalDataSet testData = m_pdsFactory.create(
        "MINING DATA TEST V", false );
PhysicalAttribute pa = m paFactory.create("cust id",
       AttributeDataType.integerType, PhysicalAttributeRole.caseId );
testData.addAttribute( pa );
m dmeConn.saveObject( "JDM_TEST_PDS", testData, true );
//Create ClassificationTestTaskFactory
```
```
ClassificationTestTaskFactory testTaskFactory = 
   (ClassificationTestTaskFactory)dmeConn.getFactory(
      "javax.datamining.supervised.classification.ClassificationTestTask");
//Create, store & execute Test Task
ClassificationTestTask testTask = testTaskFactory.create( 
        "JDM_TEST_PDS", "JDM_TREE_MODEL", "JDM_TREE_TESTMETRICS" );
testTask.setNumberOfLiftQuantiles(10);
testTask.setPositiveTargetValue(new Integer(1));
//Save TestTask object
dmeConn.saveObject("JDM_TEST_TASK", testTask, true);
//Execute test task asynchronously in the database
ExecutionHandle execHandle = dmeConn.execute("JDM_TEST_TASK");
//Wait for completion of the task
ExecutionStatus execStatus = execHandle.waitForCompletion(Integer.MAX_VALUE);
//Explore the test metrics after successful completion of the task
if(ExecutionState.success.equals(execStatus.getState())) {
  //Retrieve the test metrics object
  ClassificationTestMetrics testMetrics = 
           (ClassificationTestMetrics)dmeConn.getObject("JDM_TREE_TESTMETRICS");
  //Retrieve confusion matrix and accuracy
  Double accuracy = testMetrics.getAccuracy();
  ConfusionMatrix cfm = testMetrics.getConfusionMatrix();
  //Retrieve lift 
 Lift lift = testMetrics.getLift();
  //Retrieve ROC
  ReceiverOperatingCharacterics roc = testMetrics.getROC();
}
```
In the preceding example, a test metrics object is stored as a table called JDM\_TREE\_ TESTMETRICS. The confusion matrix is stored in the JDM\_TREE\_TESTMETRICS\_CFM table, lift is stored in the JDB\_TREE\_TESTMETRICS\_LFT table, and ROC is stored in the JDM\_TREE\_TESTMETRICS\_ROC table. You can use BI tools like Oracle Discoverer to query these tables and create reports.

# **Applying a Model for Scoring Data**

All supervised models can be applied to data to find the prediction. Some of the unsupervised models, such as clustering and feature extraction, support the apply operation to find the cluster id or feature id for new records.

The JDM standard API provides an ApplySettings object to specify the type of output for the scored results. javax.datamining.task.apply.ApplySettings is the base class for all apply settings. In the ODM Java API, the ApplySettings object is transient; it is stored in the Connection context, not in the database.

The class diagram in [Figure 7–7](#page-73-0) illustrates the class hierarchy of the apply settings available in the ODM Java API.

*Figure 7–7 Apply Settings*

<span id="page-73-0"></span>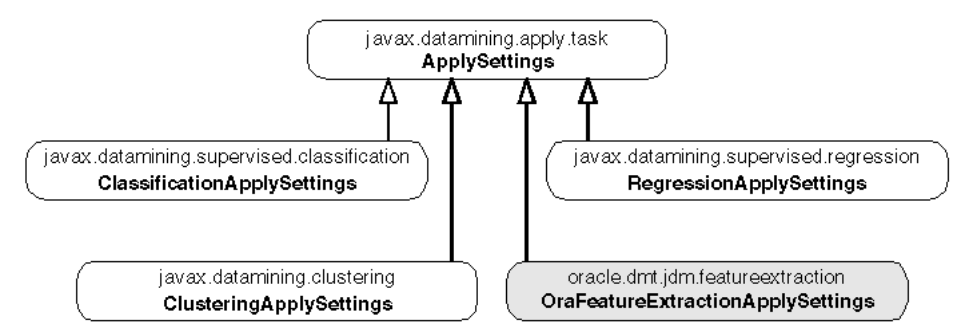

In the ODM Java API, default apply settings produce the apply output table in fixed format. The list in [Table 7–2](#page-73-1) illustrates the default output formats for different functions.

<span id="page-73-1"></span>

| <b>Mining Function</b>      |         |            |             |      |  |
|-----------------------------|---------|------------|-------------|------|--|
| Classification without Cost | Case ID | Prediction | Probability |      |  |
| Classification with Cost    | Case ID | Prediction | Probability | Cost |  |
| Regression                  | Case ID | Prediction |             |      |  |
| Clustering                  | Case ID | Cluster ID | Probability |      |  |
| Feature extraction          | Case ID | Feature ID | Value       |      |  |

*Table 7–2 Default Output Formats for Different Functions*

All types of apply settings support source and destination attribute mappings. For example, if the original apply table has customer name and age columns that need to be carried forward to the apply output table, it can be done by specifying the source destination mappings in the apply settings.

In the ODM Java API, classification apply settings support map by rank, top prediction, map by category, and map all predictions. Regression apply settings support map prediction value. Clustering apply settings support map by rank, map by cluster id, map top cluster, and map all clusters. Feature extraction apply settings support map by rank, map by feature id, map top feature, and map all features.

The following code illustrates the applying of a tree model JDM\_TREE\_MODEL using ClassificationApplyTask on the dataset MINING\_DATA\_APPLY\_V.

```
//Create & save PhysicalDataSpecification 
PhysicalDataSet applyData = m_pdsFactory.create( "MINING_DATA_APPLY_V", false );
PhysicalAttribute pa = m_paFactory.create("cust_id", 
        AttributeDataType.integerType, PhysicalAttributeRole.caseId );
applyData.addAttribute( pa );
m dmeConn.saveObject( "JDM APPLY PDS", applyData, true );
//Create ClassificationApplySettingsFactory
ClassificationApplySettingsFactory applySettingsFactory = 
   (ClassificationApplySettingsFactory)dmeConn.getFactory(
      "javax.datamining.supervised.classification. ClassificationApplySettings");
//Create & save ClassificationApplySettings
ClassificationApplySettings clasAS = applySettingsFactory.create();
m dmeConn.saveObject( "JDM APPLY SETTINGS", clasAS, true);
//Create DataSetApplyTaskFactory
DataSetApplyTaskFactory applyTaskFactory = 
   (DataSetApplyTaskFactory)dmeConn.getFactory(
      "javax.datamining.task.apply.DataSetApplyTask");
```

```
//Create, store & execute apply Task
DataSetApplyTask applyTask = m_dsApplyFactory.create(
         " JDM_APPLY_PDS ", "JDM_TREE_MODEL", " JDM_APPLY_SETTINGS ", 
         "JDM_APPLY_OUTPUT_TABLE");
//Save ApplyTask object
dmeConn.saveObject("JDM_APPLY_TASK", applyTask, true);
//Execute test task asynchronously in the database
ExecutionHandle execHandle = dmeConn.execute("JDM_APPLY_TASK");
//Wait for completion of the task
ExecutionStatus execStatus = execHandle.waitForCompletion(Integer.MAX_VALUE);
```
# **Using a Cost Matrix**

The class javax.datamining.supervised.classification.CostMatrix is used to represent the costs of the false positive and false negative predictions. It is used for classification problems to specify the costs associated with the false predictions.

In the ODM Java API, cost matrix is supported in apply and test operations for all classification models. For the decision tree algorithm, a cost matrix can be specified at build time. For more information about cost matrix, see *Oracle Data Mining Concepts*.

The following code illustrates how to create a cost matrix object where the target has two classes: YES (1) and NO (0). Suppose a positive (YES) response to the promotion generates \$2 and the cost of the promotion is \$1. Then the cost of misclassifying a positive responder is \$2. The cost of misclassifying a non-responder is \$1.

```
//Create category set factory & cost matrix factory
CategorySetFactory catSetFactory = (CategorySetFactory)m_dmeConn.getFactory(
       "javax.datamining.data.CategorySet" );
CostMatrixFactory costMatrixFactory = (CostMatrixFactory)m_dmeConn.getFactory(
       "javax.datamining.supervised.classification.CostMatrix");
//Create categorySet
CategorySet catSet = m catSetFactory.create(AttributeDataType.integerType);
//Add category values
catSet.addCategory(new Integer(0), CategoryProperty.valid);
catSet.addCategory(new Integer(1), CategoryProperty.valid);
//create cost matrix
CostMatrix costMatrix = m costMatrixFactory.create(catSet);
costMatrix.setValue(new Integer(0), new Integer(0), 0);
costMatrix.setValue(new Integer(1), new Integer(1), 0);
costMatrix.setValue(new Integer(0), new Integer(1), 2);
costMatrix.setValue(new Integer(1), new Integer(0), 1);
//Save cost matrix in the DME
dmeConn.saveObject("JDM_COST_MATRIX", costMatrix);
```
# **Using Prior Probabilities**

Prior probabilities are used for classification problems if the actual data has a different distribution for target values than the data provided for the model build. A user can specify the prior probabilities in the classification function settings, using setPriorProbabilitiesMap. For more information about prior probabilities, see *Oracle Data Mining Concepts*.

**Note:** Priors are not supported with decision trees.

The following code illustrates how to create a PriorProbabilities object, when the target has two classes: YES (1) and NO (0), and probability of YES is 0.05, probability of NO is 0.95.

```
//Set target prior probabilities
Map priorMap = new HashMap();
priorMap.put(new Double(0), new Double(0.7));
priorMap.put(new Double(1), new Double(0.3));
buildSettings.setPriorProbabilitiesMap("affinity_card", priorMap);
```
# **Using Automated Prediction and Explain Tasks**

The ODM Java API provides oracle.dmt.jdm.task.OraPredictTask and oracle.dmt.jdm.task.OraExplainTask for generating predictions and explaining attribute importance. These tasks automate the predict and explain operations for data mining novice users.

OraPredictTask predicts the value of a target column based on cases where the target is not null. OraPredictTask uses known data values to automatically create a model and populate the unknown values in the target.

OraExplainTask identifies attribute columns that are important for explaining the variation of values in a given column. OraExplainTask analyzes the data and builds a model that identifies the important attributes and ranks their importance.

Both of these tasks do the automated data preparation where needed.

The following code illustrates OraPredictTask and OraExplainTask.

```
//Predict task
   //Create predict task factory and task object
   OraPredictTaskFactory predictFactory = 
     (OraPredictTaskFactory)m_dmeConn.getFactory(
      "oracle.dmt.jdm.task.OraPredictTask");
   OraPredictTask predictTask = m_predictFactory.create(
                     "MINING DATA BUILD V", //Input table
                      "cust_id", //Case id column
                     "affinity card", //target column
                      "JDM_PREDICTION_TABLE"); //prediction output table
   //Save predict task object
   dmeConn.saveObject("JDM_PREDICT_TASK", predictTask, true);
   //Execute test task asynchronously in the database
   ExecutionHandle execHandle = dmeConn.execute("JDM_PREDICT_TASK");
   //Wait for completion of the task
   ExecutionStatus execStatus = 
      execHandle.waitForCompletion(Integer.MAX_VALUE);
//Explain task
   //Create explain task factory and task object
   OraExplainTaskFactory explainFactory =
       (OraExplainTaskFactory)m_dmeConn.getFactory(
       "oracle.dmt.jdm.task.OraExplainTask");
   OraExplainTask explainTask = m_explainFactory.create(
                     "MINING DATA BUILD V", //Input table
                      "affinity_card", //explain column
                      "JDM_EXPLAIN_TABLE"); //explain output table
   //Save predict task object
   dmeConn.saveObject("JDM_EXPLAIN_TASK", explainTask, true);
   //Execute test task asynchronously in the database
   ExecutionHandle execHandle = dmeConn.execute("JDM_ EXPLAIN_TASK");
   //Wait for completion of the task
   ExecutionStatus execStatus = execHandle.waitForCompletion(Integer.MAX_VALUE);
```
# **Preparing the Data**

In the ODM Java API, data must be prepared before building, applying, or testing a model. The oracle.dmt.jdm.task.OraTransformationTask class supports common transformations used in data mining: binning, normalization, clipping, and text transformations. For more information about transformations, see *Oracle Data Mining Concepts*.

The class diagram in [Figure 7–8](#page-76-0) illustrates the OraTransformationTask and its relationship with other objects.

*Figure 7–8 OraTransformationTask and its Relationship With Other Objects*

<span id="page-76-0"></span>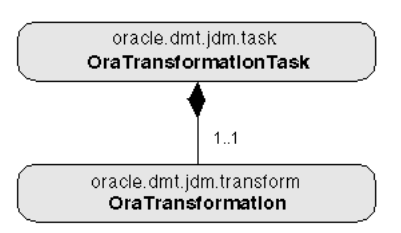

## **Using Binning/Discretization Transformation**

Binning is the process of grouping related values together, thus reducing the number of distinct values for an attribute. Having fewer distinct values typically leads to a more compact model and one that builds faster, but it can also lead to some loss in accuracy.

The class diagram in [Figure 7–9](#page-76-1) illustrates the binning transformation classes.

*Figure 7–9 OraBinningTransformation Class Diagram*

<span id="page-76-1"></span>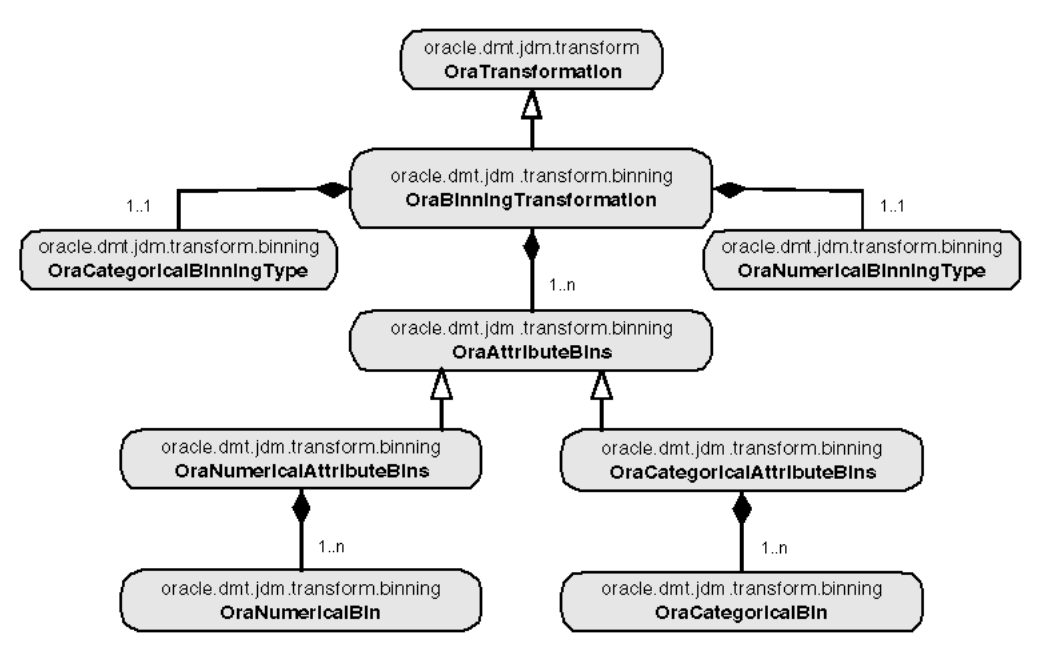

Here, OraBinningTransformation contains all the settings required for binning. The ODM Java API supports top-n, custom binning for categorical attributes, and equi-width, quantile and custom binning for numerical attributes. After running the binning transformations, it creates a transformed table and bin boundary tables in the user's schema. The user can specify the bin boundary table names, or the system will

generate the names for the bin boundary tables. This facilitates the reusing of the bin boundary tables that are created for binning build data for apply and test data.

The following code illustrates the binning operation on the view MINING\_BUILD\_ DATA\_V

```
//Create binning transformation instance
OraBinningTransformFactory binXformFactory = 
    (OraBinningTransformFactory)dmeConn.getFactory(
       "oracle.dmt.jdm.transform.binning.OraBinningTransform");
OraBinningTransform binTransform = m_binXformFactory.create(
      "MINING DATA BUILD V", // name of the input data set
      "BINNED DATA BUILD V", // name of the transformation result
       true); // result of the transformation is a view 
// Specify the number of numeric bins
binTransform.setNumberOfBinsForNumerical(10);
// Specify the number of categoric bins
binTransform.setNumberOfBinsForCategorical(8);
// Specify the list of excluded attributes
String[] excludedList = new String[]{''CUST ID", "CUST GENDER";}binTransform.setExcludeColumnList(excludedList);
// Specify the type of numeric binning: equal-width or quantile
        ( default is quantile )
binTransform.setNumericalBinningType(binningType);
// Specify the type of categorical binning as Top-N: by default it is none 
binTransform.setCategoricalBinningType(OraCategoricalBinningType.top_n);
//Create transformation task
OraTransformationTask xformTask = m_xformTaskFactory.create(binTransform);
//Save transformation task object
dmeConn.saveObject("JDM_BINNING_TASK", xformTask, true);
//Execute transformation task asynchronously in the database
ExecutionHandle execHandle = dm = c = dmeConn.execute("JDM_ BINNING TASK");
//Wait for completion of the task
ExecutionStatus execStatus = execHandle.waitForCompletion(Integer.MAX_VALUE);
```
## **Using Normalization Transformation**

Normalizing converts individual attribute values in such a way that all attribute values lie in the same range. Normally, values are converted to be in the range 0.0 to 1.0 or the range -1 to +1. Normalization ensures that attributes do not receive artificial weighting caused by differences in the ranges that they span.

The class diagram in [Figure 7–10](#page-77-0) illustrates the normalization transformation classes.

*Figure 7–10 OraNormalizeTransformation Class Diagram*

<span id="page-77-0"></span>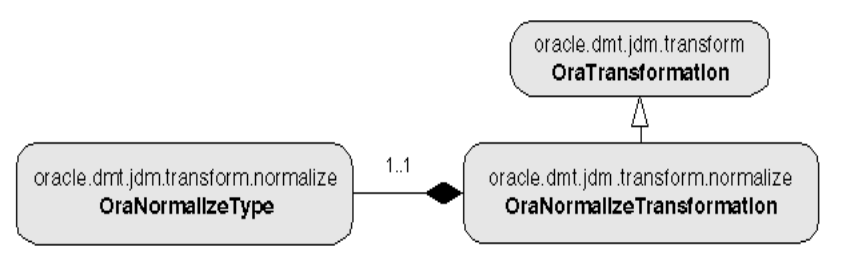

Here, OraNormalizeTransformation contains all the settings required for normalization. The ODM Java API supports z-Score, min-max, and linear scale normalizations. Normalization is required for SVM, NMF, and *k*-Means algorithms.

The following code illustrates normalization on the view MINING\_BUILD\_DATA\_V.

```
//Create OraNormalizationFactory
OraNormalizeTransformFactory normalizeXformFactory = 
   (OraNormalizeTransformFactory)m_dmeConn.getFactory(
       "oracle.dmt.jdm.transform.normalize.OraNormalizeTransform");
//Create OraNormalization
OraNormalizeTransform normalizeTransform = m_normalizeXformFactory.create(
       "MINING_DATA_BUILD_V", // name of the input data set
       "NORMALIZED_DATA_BUILD_V", // name of the transformation result 
       true, // result of the transformation is a view
       OraNormalizeType.z_Score, //Normalize type
       new Integer(6) ); //Rounding number 
// Specify the list of excluded attributes
String[] excludedList = new String[] {''CUST ID", "CUST GENDER"};
normalizeTransform.setExcludeColumnList(excludedList);
//Create transformation task
OraTransformationTask xformTask = m_xformTaskFactory.create(normalizeTransform);
//Save transformation task object
dmeConn.saveObject("JDM_NORMALIZE_TASK", xformTask, true);
//Execute transformation task asynchronously in the database
ExecutionHandle execHandle = dmeConn.execute("JDM_NORMALIZE_TASK");
//Wait for completion of the task
ExecutionStatus execStatus = execHandle.waitForCompletion(Integer.MAX_VALUE);
```
## **Using Clipping Transformation**

Some computations on attribute values can be significantly affected by extreme values. One approach to achieving a more robust computation is to either winsorize or trim the data using clipping transformations.

Winsorizing involves setting the tail values of a particular attribute to some specified value. For example, for a 90% winsorization, the bottom 5% are set equal to the minimum value in the 6th percentile, while the upper 5% are set equal to the value corresponding to the maximum value in the 95th percentile.

Trimming "removes" the tails in the sense that trimmed values are ignored in further values. This is achieved by setting the tails to NULL.

The class diagram in [Figure 7–11](#page-78-0) illustrates the clipping transformation classes.

*Figure 7–11 OraClippingTransformation Class Diagram*

<span id="page-78-0"></span>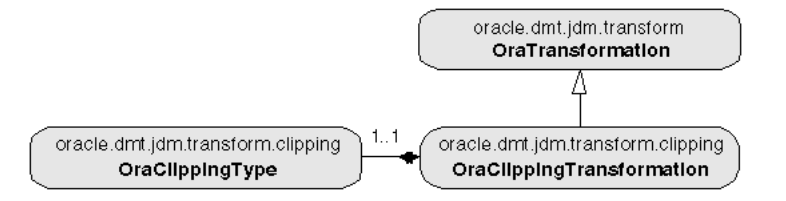

Here, OraClippingTransformation contains all the settings required for clipping. The ODM Java API supports winsorize and trim types of clipping.

The following code illustrates clipping on the view MINING BUILD DATA V.

```
//Create OraClippingTransformFactory
OraClippingTransformFactory clipXformFactory = 
   (OraClippingTransformFactory)dmeConn.getFactory(
       "oracle.dmt.jdm.transform.clipping.OraClippingTransform");
//Create OraClippingTransform
OraClippingTransform clipTransform = clipXformFactory.create(
      "MINING DATA BUILD V", // name of the input data set
```
 "WINSORISED\_DATA\_BUILD\_V", // name of the transformation result true  $|j|/2$  result of the transformation is a view //Specify the list of excluded attributes String[] excludedList = new String[]{"CUST\_ID", "CUST\_GENDER"}; clipTransform.setExcludeColumnList(excludedList); //Specify the type of clipping clipTransform.setClippingType(OraClippingType.winsorize); // Specify the tail fraction as 3% of values on both ends clipTransform.setTailFraction(0.03); //Create and save transformation task OraTransformationTask xformTask = xformTaskFactory.create(clipTransform); //Save transformation task object dmeConn.saveObject("JDM\_CLIPPING\_TASK", xformTask, true); //Execute transformation task asynchronously in the database ExecutionHandle execHandle =  $dmConn$ . execute("JDM\_CLIPPING\_TASK"); //Wait for completion of the task ExecutionStatus execStatus = execHandle.waitForCompletion(Integer.MAX\_VALUE);

## **Using Text Transformation**

Text columns need to be transformed to nested table structure to do the mining on text columns. This transformation converts the text columns to nested table columns. A features table is created by text transformation. A model build text data column features table must be used for apply and test tasks to get the correct results.

The class diagram in [Figure 7–12](#page-79-0) illustrates the text transformation classes.

<span id="page-79-0"></span>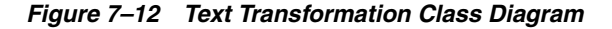

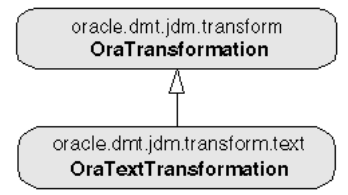

Here, OraTextTransformation is used to specify the text columns and the feature tables associated with the text columns.

The following code illustrates clipping on the table MINING\_BUILD\_TEXT.

```
//Create OraTextTransformFactory
OraTextTransformFactory textXformFactory = dmeConn.getFactory(
       "oracle.dmt.jdm.transform.text.OraTextTransform");
//Create OraTextTransform
OraTextTransform txtXform = (OraTextTransformImpl)textXformFactory.create(
      "MINING BUILD TEXT", // name of the input data set
      "NESTED TABLE BUILD TEXT ", // name of the transformation result
       "CUST_ID", //Case id column
       new String[] { "COMMENTS" } ); //Text column names 
       );
//Create transformation task
OraTransformationTask xformTask = m_xformTaskFactory.create(txtXform);
//Save transformation task object
dmeConn.saveObject("JDM_TEXTXFORM_TASK", xformTask, true);
//Execute transformation task asynchronously in the database
ExecutionHandle execHandle = dmeConn.execute("JDM_TEXTXFORM_TASK");
//Wait for completion of the task
ExecutionStatus execStatus = execHandle.waitForCompletion
      (Integer.MAX_VALUE);
```
# **Converting to the ODM 10.2 Java API**

This chapter will assist you in converting your data mining applications from the 10.1 proprietary Java API to the standard-compliant Java API available with Oracle 10*g* Release 2 (10.2).

#### **See Also:**

- JSR-000073 Data Mining API page of the Java Community Process Web Site at <http://jcp.org/aboutJava/communityprocess/final/jsr073>
- JDM 1.0 javadoc at <http://www.oracle.com/technology/products/bi/odm>
- *Oracle Data Mining Java API Reference* (ODM 10.2 javadoc)

This chapter includes the following topics:

- [Comparing the 10.1 and 10.2 Java APIs](#page-80-0)
- **[Converting Your Applications](#page-82-0)**

# <span id="page-80-0"></span>**Comparing the 10.1 and 10.2 Java APIs**

The new ODM Java API available with Oracle 10*g* Release 2 (10.2)is standardized under the Java Community Process and is fully compliant with the JDM 1.0 standard. Oracle supports open standards for Java and is one of the primary vendors that implements JDM.

The ODM 10.2 JDM-based API replaces the proprietary Java API for data mining that was available with Oracle 10.1.

**Note:** The proprietary Java API is no longer supported in ODM 10.2.

If you have created applications in 10.1 and you want to use them in your Oracle 10.2 installation, you must convert them to use the 10.2 API.

[Table 8–1](#page-81-0) lists the major differences between the ODM 10.1 and ODM 10.2 Java APIs.

| ODM 10.1 Java API                                                                                                    | ODM 10.2 Java API                                                                                                    |
|----------------------------------------------------------------------------------------------------|----------------------------------------------------------------------------------------------------|
| Oracle proprietary Java API designed for<br>accessing data mining functionality in the<br>Database. Not supported in Oracle 10.2.                | Java industry standard API defined under Java<br>Community Process (JCP). ODM 10.2 implements<br>conformant subsets of the standard along with<br>Oracle proprietary extensions.                                     |
| Not interoperable with models created by the<br>PL/SQL API.                                                                                      | Interoperable with PL/SQL API. All objects created<br>using the ODM 10.2 Java API can be used with the<br>PL/SQL API. Results and values are consistent with<br>the PL/SQL API.                                      |
| Classification function                                                                                                    | Classification function                                                                                                    |
| NB, ABN, SVM                                                                                                    | NB, ABN, SVM, Tree                                                                                                    |
| Clustering function                                                                                                    | Clustering function                                                                                                    |
| k-Means, O-Cluster                                                                                                    | k-Means (PL/SQL API version), OCluster                                                                                                    |
| Regression function                                                                                                    | Regression function                                                                                                    |
| <b>SVM</b>                                                                                                    | <b>SVM</b>                                                                                                    |
| Association function                                                                                                    | Association function                                                                                                    |
| Apriori                                                                                                    | Apriori                                                                                                    |
| Attribute Importance function                                                                                                    | Attribute Importance function                                                                                                    |
| MDL                                                                                                    | <b>MDL</b>                                                                                                    |
| Feature Extraction function                                                                                                    | Feature Extraction function                                                                                                    |
| NMF                                                                                                    | <b>NMF</b>                                                                                                    |
| Primarily designed as Java classes. Objects are<br>instantiated using constructors or static create<br>methods.                                  | Uses the factory method pattern to instantiate<br>objects. javax.dataminig.Connection is the<br>primary factory for all other object factories. Oracle<br>extensions follow the same pattern for object<br>creation. |
| Tasks executed by<br>oracle.dmt.odm.task.MiningTask.                                                                                             | Tasks executed by<br>javax.datamining.Connection.                                                                                                    |
| ExecutionHandle and MiningTaskStatus<br>used for task execution tracking.                                                                        | ExecutionHandle and<br>ExecutionStatus used for task execution                                                                                                    |
| Asynchronous task execution implemented by<br>DBMS JOB.                                                                                          | tracking.<br>Asynchronous task execution implemented by<br>DBMS_SCHEDULER.                                                                                                    |
| Supports both physical and logical data<br>representations.                                                                                      | Supports only physical data representation. Logical<br>data can be represented with database views.                                                                                                    |
| Supports transactional and non-transactional<br>format. Transactional format enables sparse data<br>representation and wide data (>1000 columns) | Supports nested tables in place of transactional<br>format.                                                                                                    |
| Settings for model building created by<br>oracle.dmt.odm.settings.function.                                                                      | Settings for model building created by<br>javax.datamining.base.BuildSettings.                                                                                                    |
|                                                                                                    | Settings are saved as a table in the user's schema.<br>The name of the BuildSettings object must be<br>unique in the namespace of the table object.                                                                  |
| Models represented by<br>oracle.dmt.odm.model.MiningModel.                                                                                       | Models represented by<br>javax.datamining.base.Model.                                                                                                    |
| The MiningModel object stores the automated<br>transformation details.                                                                           | The Model object does not store transformation<br>details. Applications must manage the<br>transformation details.                                                                                                   |
| Cost matrix represented by<br>oracle.dmt.odm.CostMatrix.                                                                                         | Cost matrix represented by<br>javax.datamining.supervised.                                                                                                    |
| Cost matrix for all classification algorithms is                                                                                                 | classification.CostMatrix.                                                                                                    |
| specified at build time, even though the cost<br>matrix is used as a post-processing step to the<br>apply operation.                             | Cost matrix for the decision tree algorithm is<br>specified at build time. All other classification<br>algorithms are specified with apply and test<br>operations.                                                   |
|                                                                                                    | MiningFunctionSettings                                                                                                    |

<span id="page-81-0"></span>*Table 8–1 Differences Between Oracle 10.1 and 10.2 Java APIs for Data Mining*

| Feature             | ODM 10.1 Java API                                                                                                    | ODM 10.2 Java API                                                                                                    |
|---------------------|----------------------------------------------------------------------------------------------------|----------------------------------------------------------------------------------------------------|
| Model detail        | Model details not represented as an object.<br>Model details are stored with the associated<br>model object.           | Model details represented by<br>javax.dataminiq.base.ModelDetail.                                                                                                    |
| Apply settings      | Apply settings represented by<br>oracle.dmt.odm.result.<br>MiningApplyOutput.                                          | Apply settings represented by<br>javax.datamining.task.apply.<br>ApplySettings.                                                                                           |
| Results object      | Mining results represented by<br>oracle.dmt.odm.result.MininqResult.                                                   | Mining results are not explicit objects. Each task<br>creates either a Java object or a database object such<br>as a table.                                               |
| Transformations     | Supports automated data preparation. Provides<br>utility methods for external and embedded data<br>preparation.        | Does not support automated transformations. The<br>transformation task oracle.dmt.jdm.task.<br>OraTransformationTask can be used to emulate<br>automated transformations. |
| Text transformation | Supports text data types, such as CLOB and<br>BLOB, for SVM and NMF. No explicit text<br>transformations are provided. | Supports explicit text transformations. These can be<br>used with any algorithm to emulate text data type<br>support.                                                     |

*Table 8–1 (Cont.) Differences Between Oracle 10.1 and 10.2 Java APIs for Data Mining*

# <span id="page-82-0"></span>**Converting Your Applications**

Most objects in the ODM 10.2 API are similar to the objects in the ODM 10.1 API. However, there are some major differences in class names, package structures, and object usage. Some of the primary differences are:

- In 10.1, all primary objects are created using constructors or create methods. In 10.2, objects are created using object factories, as described in ["Connection Factory"](#page-62-0) [on page 7-3](#page-62-0) and ["Features of a DMS Connection" on page 7-4](#page-63-0).
- In 10.1, DMS metadata-related operations are distributed in each class. In 10.2, most DMS metadata-related operations are centralized in a Connection object. For example, a mining task is restored in 10.1 with the MiningTask.restore method and in 10.2 with the Connection.retrieveObject method.
- In 10.1, all named objects are persisted in the database. In 10.2, PhysicalDataSet and ApplySettings are transient objects.

**Note:** Although the ODM 10.1 Java API is incompatible with Oracle 10.2, future releases will follow the backward compatibility scheme proposed by the JDM standard.

[Table 8–2](#page-82-1) provides sample code for performing various mining operations in both 10.1 and 10.2. Refer to [Chapter 6](#page-54-0) for additional 10.2 code samples.

| ODM 10.1 Java API                                                                                       | ODM 10.2 Java API                                                                                                    |
|----------------------------------------------------------------------------------------------------|----------------------------------------------------------------------------------------------------|
| <b>Connect to the DMS</b>                                                                               | <b>Connect to the DMS</b>                                                                                                    |
| //Create a DMS object<br>DataMiningServer m dms = new DataMiningServer<br>"put DB URL here", //JDBC URL | //Create ConnectionFactory & connection<br>OraConnectionFactory m dmeConnFactory =<br>new OraConnectionFactory();                       |
| "user name",<br>//User Name<br>"password"<br>//Password<br>$\rightarrow$                                | ConnectionSpec connSpec =<br>m dmeConnFactory.qetConnectionSpec();<br>connSpec.setURI ( "put DB URL here" );                            |
| //Login to the DMS and create a DMS Connection<br>$m$ dmsConn = $m$ dms.login();                        | connSpec.setName( "user name" );<br>connSpec.setPassword( "password" );<br>$m$ dmeConn =<br>m dmeConnFactory.getConnection( connSpec ); |

<span id="page-82-1"></span>*Table 8–2 Sample Code from 10.1 and 10.2 ODM Java APIs*

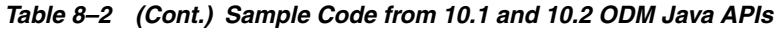

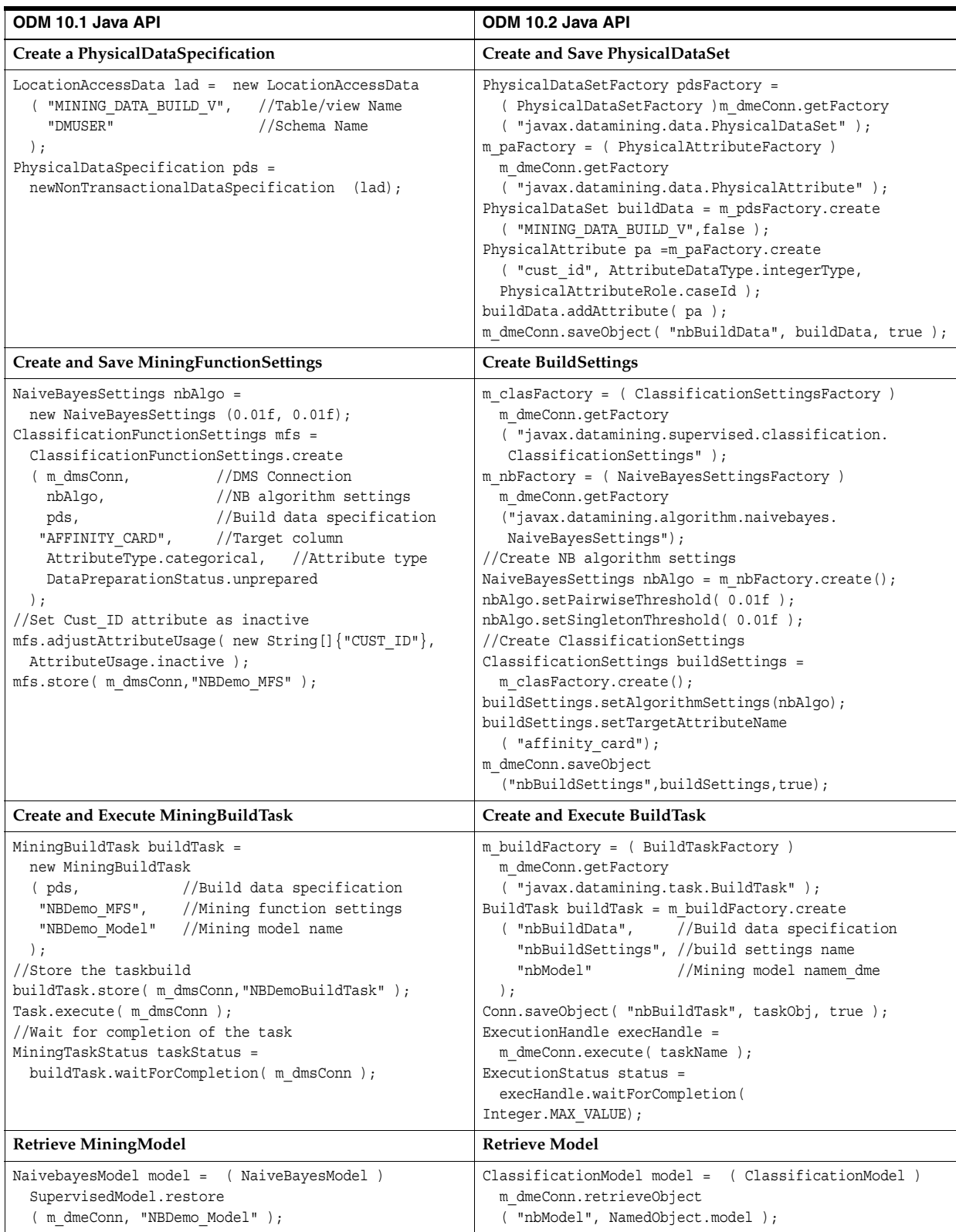

*Table 8–2 (Cont.) Sample Code from 10.1 and 10.2 ODM Java APIs*

| ODM 10.1 Java API                                                                                                    | ODM 10.2 Java API                                                                                                    |
|----------------------------------------------------------------------------------------------------|----------------------------------------------------------------------------------------------------|
| <b>Evaluate the Model</b>                                                                                                    | <b>Evaluate the Model</b>                                                                                                    |
| //Compute accuracy & confusionmatrix<br>LocationAccessData lad = new LocationAccessData<br>( "MINING DATA TEST V", "DMUSER" ); //Schema Name<br>PhysicalDataSpecification pds =<br>new NonTransactionalDataSpecification( lad );<br>ClassificationTestTask testTask =<br>new ClassificationTestTask ( pds, "NBDemo Model",<br>"NBDemo TestResults" );<br>testTask.store( m dmsConn, "NBDemoTestTask" );<br>testTask.execute( m dmsConn );<br>MiningTaskStatus taskStatus =<br>testTask.waitForCompletion( m dmsConn);<br>ClassificationTestResult testResult =<br>ClassificationTestResult.restore<br>( m dmsConn, "NBDemo TestResults" );<br>float accuracy = testResult.getAccuracy();<br>CategoryMatrix confusionMatrix =<br>TestResult.qetConfusionMatrix();<br>//Compute lift<br>Category positiveCategory = new Category<br>( "Positive value", "1", DataType. intType );<br>MiningLiftTask liftTask =<br>new MiningLiftTask<br>(pds,<br>//Number of quantiles to be used<br>10 <sub>1</sub><br>positiveCategory, /positive target value<br>"NBDemo Model",<br>// model to be tested<br>"NBDemo LiftResults" //Lift results name<br>$\,$ ;<br>liftTask.store( m dmsConn, "NBDemoLiftTask" );<br>liftTask.execute( m dmsConn );<br>MiningTaskStatus taskStatus =<br>liftTask.waitForCompletion( m_dmsConn );<br>MiningLiftResult liftResult =<br>MiningLiftResult.restore<br>( m dmsConn, "NBDemo LiftResults" ); | //Compute accuracy, confusion matrix, lift & roc<br>PhysicalDataSet testData = m_pdsFactory.create<br>( "MINING DATA TEST V", false );<br>PhysicalAttribute pa = m paFactory.create<br>( "cust id", AttributeDataType.integerType,<br>PhysicalAttributeRole.caseId );<br>testData.addAttribute(pa);<br>m dmeConn.saveObject<br>( "nbTestData", testData, true );<br>ClassificationTestTask testTask = m testFactory.create<br>( "nbTestData", "nbModel", "nbTestMetrics" );<br>testTask.setNumberOfLiftQuantiles(10);<br>testTask.setPositiveTargetValue( new Integer(1) );<br>m dmeConn.saveObject( "nbTestTask", testTask, true );<br>ExecutionHandle execHandle =<br>$m$ dmeConn.execute ("nbTestTask");<br>ExecutionStatus status = execHandle.waitForCompletion<br>( Integer. MAX VALUE ) ;<br>ClassificationTestMetrics testMetrics =<br>(ClassificationTestMetrics)<br>m dmeConn.retrieveObject<br>( "nbTestMetrics", NamedObject.testMetrics );<br>Double accuracy = testMetrics. $q$ etAccuracy $()$ ;<br>ConfusionMatrix confusionMatrix =<br>testMetrics.qetConfusionMatrix();<br>Lift lift = testMetrics.getLift();<br>ReceiverOperatingCharacterics roc =<br>testMetrics.qetROC(); |

*Table 8–2 (Cont.) Sample Code from 10.1 and 10.2 ODM Java APIs*

# **Sequence Matching and Annotation (BLAST)**

This chapter describes table functions included with ODM that permit you to perform similarity searches against nucleotide and amino acid sequence data stored in an Oracle database. You can use the table functions described in this chapter for ad hoc searches or you can embed them in applications. The inclusion of these table functions in ODM positions Oracle as a platform for bioinformatics.

This chapter discusses the following topics:

- [NCBI BLAST](#page-86-0)
- [Using ODM BLAST](#page-87-0)

# <span id="page-86-0"></span>**NCBI BLAST**

The National Center for Biotechnology Information (NCBI) developed one of the commonly used versions of the Basic Local Alignment Search Tool (BLAST).

Sequence alignments provide a way to compare new sequences with previously characterized sequences. Both functional and evolutionary information can be inferred from well-designed queries and alignments. BLAST provides a method for searching of both nucleotide and protein databases. Since the BLAST algorithm detects local alignments, regions of similarity embedded in otherwise unrelated sequences can be detected.

The BLAST algorithm searches nucleotide and amino acid query sequences against databases of nucleotide and amino acid sequences. Based on the nature of the query and the database sequences, NCBI BLAST provides the following variants:

- BLASTP compares an amino acid query sequence against an amino acid sequence database.
- BLASTN compares a nucleotide query sequence against a nucleotide sequence database.
- BLASTX compares a nucleotide query sequence translated along all six reading frames (both strands) against a amino acid sequence database.
- TBLASTN compares an amino acid query sequence against a nucleotide sequence database translated along all six reading frames (both strands).
- TBLASTX compares the six-frame translations of a nucleotide query sequence against the six-frame translations of a nucleotide sequence database.

For more information about NCBI BLAST, see the NCBI BLAST Home Page at

<http://www.ncbi.nlm.nih.gov/BLAST>

The table functions described in this chapter implement some of the variants of NCBI BLAST version 2.0.

# <span id="page-87-0"></span>**Using ODM BLAST**

This section contains several examples of using the ODM BLAST table functions to perform searches on nucleotide or amino acid sequences.

Most table function parameters have defaults. The defaults were carefully chosen so that users who have limited experience with BLAST should obtain good results.

## **Using BLASTN\_MATCH to Search DNA Sequences**

The BLAST table functions accept the CLOB (Character Large OBject) data type as the query sequence. It is not possible to construct a CLOB in an ad hoc SQL query. One way to construct a CLOB is to create a table and insert the query sequence into the table. Another option is to construct a CLOB using the programmatic interface if the BLAST query is part of a larger program. Suppose that the table query\_db has the schema (sequence\_id VARCHAR2(32), sequence CLOB). The following SQL query inserts the query sequence into query\_db:

```
INSERT INTO query_db VALUES ('1', 'AGCTTTTCATTCTGACTGCAACGGGCAATATGTCTCTGT');
```
Suppose that the table GENE\_DB stores DNA sequences. Suppose that GENE\_DB has attributes seq\_id, publication date, modification date, organism, and sequence, among other attributes. There is no required schema for the table that stores the sequences. The only requirement is that the table contain an identifier and the sequence and any number of other optional attributes.

The portion of the database to be used for the search can be specified using SQL. The full power of SQL can be used to perform sophisticated selections.

## **Searching for Good Matches in DNA Sequences**

The following query does a BLAST search of the given query sequence against the human genome and returns the seq\_id, score, and expect value of matches that  $score > 25$ :

```
SELECT t.t_seq_id, t.score, t.expect
FROM TABLE (
     BLASTN_MATCH (
         (SELECT sequence FROM query_db WHERE sequence_id = '1'),
          CURSOR (SELECT seq_id, sequence FROM GENE_DB
          WHERE organism = 'human'),
          1,
         -1.
         0,0<sub>1</sub> 10,
         0<sub>1</sub> 0,
         0<sub>1</sub>0<sub>1</sub> 11,
         0<sub>1</sub> 0)
) t WHERE t.score > 25;
```
**Note:** The parameter value of 0 invokes the default values in most cases. See the syntax for details.

#### **Searching DNA Sequences Published After a Certain Date**

The following query does the BLAST search against all sequences published after Jan 01, 2000:

```
SELECT t.t_seq_id, t.score, t.expect
FROM TABLE (
    BLASTN_MATCH (
        (SELECT sequence FROM query_db WHERE sequence_id = '1'),
        CURSOR (SELECT seq_id, sequence FROM GENE_DB
       WHERE publication date > '01-JAN-2000'),
        1,
        -1,
        0,
       0, 10,
       0,0,0,0, 11,
        0,
        0)
) t WHERE t.score > 25;
```
You can obtain other attributes of the matching sequence by joining the BLAST result with the original sequence table as follows:

```
SELECT t.t seq id, t.score, t.expect, g.publication date, g.organism
FROM GENE_DB g, TABLE (
    BLASTN_MATCH (
        (SELECT sequence FROM query_db WHERE sequence_id = '1'),
        CURSOR (SELECT seq_id, sequence FROM GENE_DB
       WHERE publication date > '01-JAN-2000'),
        1,
        -1,
       0,0, 10,
       0,0,0,0<sub>1</sub> 11,
       0, 0)
) t WHERE t.t seq id = q.seq id AND t.score > 25;
```
## **Using BLASTP\_MATCH to Search Protein Sequences**

Suppose that the table PROT\_DB stores protein sequences. Insert the protein query sequence to be used for the search into query db.

#### **Searching for Good Matches in Protein Sequences**

The following query does a BLASTP search of the given query sequence against protein sequences in PROT\_DB and returns the identifier, score, name, and expect value of matches that score > 25:

```
SELECT t.t_seq_id, t.score, t.expect, p.name
FROM PROT DB p, TABLE(
        BLASTP_MATCH (
          (SELECT sequence FROM query_db WHERE sequence_id = '2'),
          CURSOR(SELECT seq_id, sequence FROM PROT_DB),
          1,
           -1,
          0,0, 'BLOSUM62',
          10,
         0,0,\mathbf{0},
          \mathbf{0}.
           0)
        )t WHERE t.t_seq_id = p.seq_id AND t.score > 25
            ORDER BY t.expect;
```
## **Using BLASTN\_ALIGN to Search and Align DNA Sequences**

Suppose that the table GENE\_DB stores DNA sequences. Suppose that GENE\_DB has attributes seq\_id, publication date, modification date, organism, and sequence among other attributes.

#### **Searching and Aligning for Good Matches in DNA Sequences**

The following query does a BLAST search and alignment of the given query sequence against the human genes and returns the publication\_date, organism, and the alignment attributes of the matching sequences that score > 25 and where more than 50% of the sequence is conserved in the match:

```
SELECT t.t_seq_id, t.alignment_length, t.pct_identity,
        t.q_seq_start, t.q_seq_end, t.t_seq_start, t.t_seq_end,
        t.score, t.expect, g.publication_date, g.organism
FROM GENE_DB g, TABLE (
     BLASTN_ALIGN (
        (SELECT sequence FROM query_db WHERE sequence_id = '1'),
        CURSOR (SELECT seq_id, sequence FROM GENE_DB
        WHERE publication date > '01-JAN-2000'),
        1,
        -1,
       0,0<sub>1</sub> 10,
       0<sub>1</sub>0<sub>1</sub>0,0, 11,
       0, 0)
) t WHERE t.t_seq_id = g.seq_id AND t.score > 25
     AND t.pct_identity > 50;
```
You can use BLASTP\_ALIGN and TBLAST\_ALIGN in a similar way.

## **Output of BLAST Queries**

The output of a BLAST query is a table; the output table is described as the output table for the specific query.

Here are two examples of queries and the resulting output tables.

Query 1 is as follows:

```
select T SEQ ID AS seq id, score, EXPECT as evalue
  from TABLE(
        BLASTP_MATCH (
          (select sequence from query_db),
          CURSOR(SELECT seq_id, seq_data
                 FROM swissprot
                WHERE organism = 'Homo sapiens (Human)'),
          1,
          -1,
         0,0, 'BLOSUM62',
          10,
         0,0,0,0, 0)
        );
```
The output for query 1 is as follows:

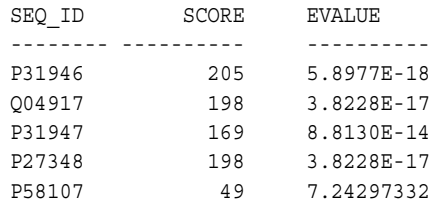

Query 2 is as follows:

```
select T_SEQ_ID AS seq_id, ALIGNMENT_LENGTH as len,
        Q_SEQ_START as q_strt, Q_SEQ_END as q_end, Q_FRAME, T_SEQ_START as t_strt,
       T_SEQ_END as t_end, T_FRAME, score, EXPECT as evalue
  from TABLE(
        BLASTP_ALIGN (
          (select sequence from query_db),
          CURSOR(SELECT seq_id, seq_data
                 FROM swissprot
                 WHERE organism = 'Homo sapiens (Human)' AND
                      creation_date > '01-Jan-90'),
          1,
          -1,
         0,0, 'BLOSUM62',
```
 10,  $0,$  $\mathbf{0}$ ,  $0,$  $\mathbf{0}$ . 0) );

The output for Query 2 is as follows:

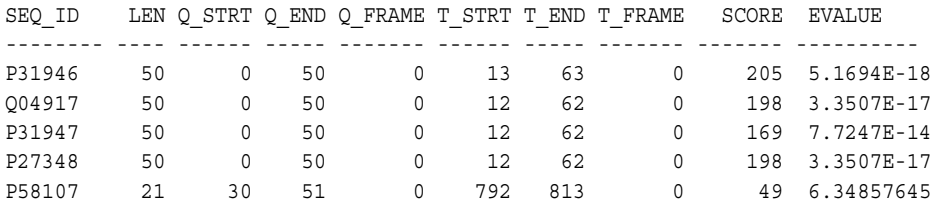

### **Using BLASTN\_COMPRESS to Improve Search Performance**

 If you perform frequent BLAST searches on nucleotide sequences, performance improves significantly when the data set of sequences is transformed into a compressed binary format, and the compressed data is used in the searches. The BLASTN\_COMPRESS() function transforms a nucleotide data set represented as CLOBs into compressed binary format represented as BLOBs.

#### **Compress Sequences**

Suppose that the table GENE\_DB contains DNA sequences upon which you will perform frequent searches. Suppose that GENE\_DB has attributes (seq\_id, publication date, modification date, organism, sequence) among other attributes. The following query stores all human DNA sequences in compressed binary format, in the table COMPRESSED\_HUMAN\_GENES.

```
create table COMPRESSED_HUMAN_GENES as
select seq id, seq data
from Table(BLASTN_COMPRESS (
 from GENE_DB
where organism = 'human')))
```
The portion of the database to be compressed can be specified using SQL. The full power of SQL can be used to perform more sophisticated selections involving joins.

#### **Passing a Compressed Sequence to a BLAST Function**

The compressed sequences can be directly passed to BLAST match and align functions as shown in the following example.

```
select t.t_seq_id, t.alignment_length, t.pct_identity, t.q_start, t.q_end, t.s_
start, t.s end, t.score, t.expect, g.publication date, g.organism
from GENE_DB g, Table(BLASTN_ALIGN (
select sequence from QUERY SEQ where id = '1'),
seqdb cursor => cursor(select seq_id, seq_data
from Table(BLASTN_COMPRESS (
cursor(select seq_id, sequence 
           from GENE_DB
           where organism = 'human')))),
expect value \Rightarrow 5,
word size => 12)) t
```

```
where t.t_seq_id = g.identifier 
AND t.score > 25 
AND t.pct identity > 50;
```
## **Sample Data for BLAST**

We provide a few sample data sets and queries that can be used to verify that the BLAST functions work correctly after ODM is installed.

The DM\_USER schema contains the following sequence data tables:

- **SWISSPROT**
- PROT\_DB
- ECOLI10

#### **SWISSPROT Table**

The SWISSPROT table contains the sequences in Release 40 of the SwissProt database. This table has the sequence identifier, creation date, organism, and sequence data attributes. It has 101,602 protein sequences.

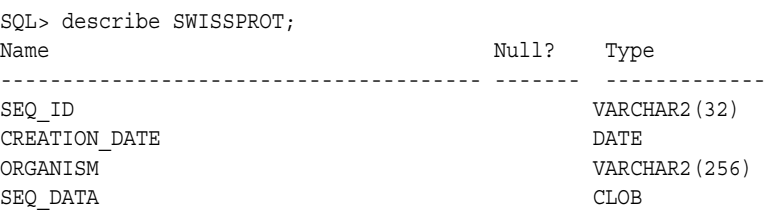

#### **PROT\_DB Table**

The PROT\_DB table consists of 19 protein sequences from Release 40 of the SwissProt data set.

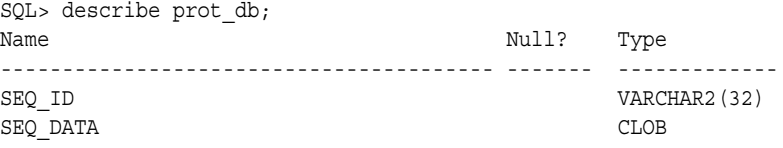

## **ECOLI10 Table**

The ECOLI10 table contains 10 nucleotide sequences from the Escherichia coli data set.

```
SQL> describe ECOLI10;
Name Null? Type
----------------------------------------- -------- ---------------
SEQ_ID VARCHAR2(32)
SEQ DATA CLOB
```
#### **Genetic Codes and Names**

[Table 9–1](#page-93-0) lists genetic codes and associated names.

<span id="page-93-0"></span>

| <b>Genetic Code</b> | <b>Name</b>                                                                                        |
|---------------------|----------------------------------------------------------------------------------------------------|
| 1                   | Standard                                                                                           |
| $\overline{2}$      | Vertebrate Mitochondrial                                                                           |
| 3                   | Yeast Mitochondrial                                                                                |
| 4                   | Mold Mitochondrial, Protozoan Mitochondrial, Coelenterate<br>Mitochondrial, Mycoplasma, Spiroplasm |
| 5                   | Invertebrate Mitochondrial                                                                         |
| 6                   | Ciliate Nuclear, Dasycladacean Nuclear, Hexamita Nuclear                                           |
| 9                   | Echinoderm Mitochondrial                                                                           |
| 10                  | <b>Euplotid Nuclear</b>                                                                            |
| 11                  | Bacterial and Plant Plastid                                                                        |
| 12                  | Alternative Yeast Nuclear                                                                          |
| 13                  | Ascidian Mitochondrial                                                                             |
| 14                  | Flatworm Mitochondrial                                                                             |
| 15                  | Blepharisma Macronuclear                                                                           |
| 16                  | Chlorophycean Mitochondrial                                                                        |
| 21                  | Trematode Mitochondrial                                                                            |
| 22                  | Scenedesmus Obliquus Mitochondrial                                                                 |
| 23                  | Thraustochytrium Mitochondrial Code                                                                |

*Table 9–1 Table of Genetic Codes*

#### **Sequence Databases**

There are several public domain sequence databases available. One of them is the SwissProt database, which is a highly curated collection of protein sequences. SwissProt has recently been combined with other databases to create UniProt. The last release of the SwissProt database can be downloaded from

<ftp://ftp.ebi.ac.uk/pub/databases/swissprot/release/sprot45.dat>

In addition to the raw sequence data, the SwissProt database contains several other attributes of the sequence including organism, date published, date modified, published literature references, annotations, and so on. BLAST requires only the sequence identifier and the sequence data to be stored to perform searches.

Depending on the needs of your specific application, different sets of these attributes may be important. Therefore, the database schema required to store the data needs to be appropriately designed. You can use a scripting language to parse the required fields from the SwissProt data and format the fields so that they can be loaded into an Oracle database.

The following Perl script outputs the sequence identifier, creation\_date, organism, and sequence data in the required format for SQL\*Loader. (SQL\*Loader is the utility that loads data into an Oracle database; it is described in detail in *Oracle Database Utilities*.)

```
#!/bin/perl
#swissprot.pl < input > output
#Input: protein db as provided by SWISSPROT
#
my $string = "";
my $indicator = "";
```

```
$sq = 0;$ac = 0;while (<>){
     #chop;
     if ( /^\/\// ) {
       print "\n";
      $sq = 0;$ac = 0; next;
 }
    if (\$sq == 1) {
         @words = split;
         foreach $word (@words) {
           print "$word";
         }
         next;
     }
    if( /^A C(\s+)(\w+);/ ) {
      if (<i>§</i>ac == 0) {$indicateor = $2; print "$indicator|";
        $sq = 0;$dt = 0;$ac = 1; next;
       }
 }
    if ( /^0OS(\s+)(.*)\./ ) {
         $organism = $2;
         print "$organism|";
         next;
 }
    if ( /^{D}T(\s+)(S+)/ ) {
        if ({\text{Sdt}} == 0) {
            print "$2|";
           $dt = 1; }
     }
    if ( /^sQ(\s+)/ ) {
        $sq = "1"; next;
     }
}
```
#### **Loading Sequences into an Oracle Database**

Follow these steps to download, parse, and save the SwissProt data in an Oracle database:

- **1.** Download SwisProt data to the file sprot45.dat.
- **2.** Save the perl script in a file named swissprot.pl, type the command

swissprot.pl sprot45.dat > sprot\_formatted.txt

This command will read the SwissProt data stored in sprot45.dat, format it, and write it out to sprot\_formatted.txt.

**3.** In order to load the data using SQL\*Loader, you must create a table to hold the data and a control file. Create the table swissprot using the following SQL statement:

```
create table swissprot (SEQ_ID VARCHAR2(32), CREATION_DATE DATE,
ORGANISM VARCHAR2(256), SEQ_DATA CLOB);
```
**4.** Create a control file named sprot.ctl with the following contents:

```
LOAD DATA
INFILE sprot40_formatted.txt
INTO TABLE swissprot
REPLACE
FIELDS TERMINATED BY '|'
TRAILING NULLCOLS
(
seq_id,
creation_date,
organism,
seq_data char(100000)
)
```
**5.** Finally, load the data:

sqlldr userid=<user\_name>/<passwd> control=sprot.ctl log=sprot.log direct=TRUE data=sprot40\_formatted.txt

The SwisProt data is now stored in the Oracle table swissprot.

# **Summary of BLAST Table Functions**

The BLAST functionality is available as table functions; these table functions can be used in the FROM clause of a SQL query.

*Table 9–2 BLAST Table Functions*

| <b>Table Function</b>     | <b>Description</b>                                            |
|---------------------------|---------------------------------------------------------------|
| <b>BLASTN_COMPRESS</b>    | Compress nucleotide sequence data to improve performance of   |
| <b>Table Function</b>     | sequence searches.                                            |
| <b>BLASTN MATCH Table</b> | Perform a search of the given nucleotide sequence against the |
| <b>Function</b>           | selected portion of the nucleotide database                   |
| <b>BLASTP_MATCH Table</b> | Perform a search of the given amino acid sequence against the |
| Function on page 9-15     | selected portion of the protein database                      |
| <b>TBLAST_MATCH Table</b> | Perform a search involving translations of either the query   |
| Function on page 9-17     | sequence or the database of sequences                         |
| <b>BLASTN ALIGN Table</b> | Perform an alignment of the given nucleotide sequence against |
| Function on page 9-19     | the selected portion of the nucleotide database               |
| <b>BLASTP_ALIGN Table</b> | Perform an alignment of the given amino acid sequence         |
| Function on page 9-22     | against the selected portion of the protein database          |
| <b>TBLAST_ALIGN Table</b> | Perform alignments involving translations of either the query |
| Function on page 9-25     | sequence or the database of sequences                         |

# <span id="page-97-0"></span>**BLASTN\_COMPRESS Table Function**

This table function compresses nucleotide sequence data. It takes as input a cursor of sequence identifier and sequence data represented as a CLOB and returns the sequence identifier and a BLOB representing the sequence data in compressed binary format. The result of BLASTN\_COMPRESS can be either materialized in a table for future use or passed into the BLAST search functions that accept nucleotide sequence data

#### **Syntax**

```
function BLASTN_COMPRESS (
  sequence_cursor REF CURSOR)
 return table of row (seq id VARCHAR2, seq data BLOB);
```
### <span id="page-97-1"></span>**Parameters**

[Table 9–3](#page-97-1) describes the input parameters for BLASTN\_COMPRESS; [Table 9–4,](#page-97-2) the output parameters.

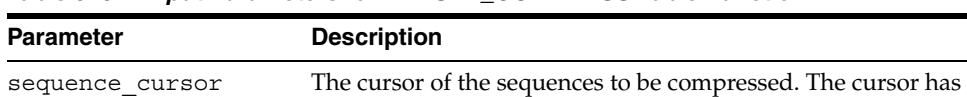

two columns the sequence identifier and the sequence string.

*Table 9–3 Input Parameters for BLASTN\_COMPRESS Table Function*

<span id="page-97-2"></span>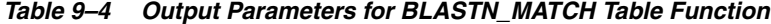

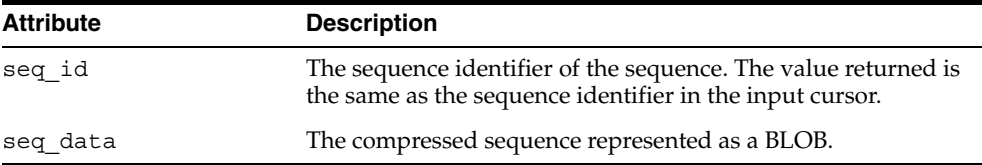

## <span id="page-98-0"></span>**BLASTN\_MATCH Table Function**

This table function performs a BLASTN search of the given nucleotide sequence against the selected portion of the nucleotide database. The database can be selected using a standard SQL select and passed into the function as a cursor. It accepts the standard BLAST parameters that are listed in the following section. The match returns the identifier of the matched (target) sequence (t\_seq\_id) (for example, the NCBI accession number), the score of the match, and the expect value.

#### **Syntax**

```
function BLASTN_MATCH (
  query_seq CLOB,
  seqdb_cursor REF CURSOR,
 subsequence from NUMBER default 1,
  subsequence_to NUMBER default -1,
  filter_low_complexity BOOLEAN default false,
 mask lower case BOOLEAN default false,
  expect_value NUMBER default 10,
 open gap cost NUMBER default 5,
  extend_gap_cost NUMBER default 2,
 mismatch cost NUMBER default -3,
 match reward NUMBER default 1,
  word_size NUMBER default 11,
  xdropoff NUMBER default 30,
  final_x_dropoff NUMBER default 50)
 return table of row (t seq id VARCHAR2, score NUMBER, expect NUMBER);
```
#### <span id="page-98-1"></span>**Parameters**

[Table 9–5](#page-98-1) describes the input parameters for BLASTN\_MATCH; [Table 9–6,](#page-99-0) the output parameters.

| <b>Parameter</b>         | <b>Description</b>                                                                                                    |
|--------------------------|----------------------------------------------------------------------------------------------------|
| query seq                | The query sequence to search. This version of ODM BLAST<br>accepts bare sequences only. A <i>bare sequence</i> is just lines of<br>sequence data. Blank lines are not allowed in the middle of<br>bare sequence input.                                                                                                    |
| seqdb cursor             | The cursor parameter supplied by the user when calling the<br>function. It should return two columns in its returning row, the<br>sequence identifier and the sequence string.                                                                                                    |
| subsequence from         | Start position of a region of the query sequence to be used for<br>the search. The default is 1.                                                                                                    |
| subsequence to           | End position of a region of the query sequence to be used for<br>the search. If -1 is specified, the sequence length is taken as<br>subsequence to. The default is -1.                                                                                                    |
| filter_low<br>complexity | TRUE or FALSE. If TRUE, the search masks off segments of the<br>query sequence that have low compositional complexity.<br>Filtering can eliminate statistically significant but biologically<br>uninteresting regions, leaving the more biologically interesting<br>regions of the query sequence available for specific matching<br>against database sequences. Filtering is only applied to the<br>query sequence. The default is FALSE. |

*Table 9–5 Input Parameters for BLASTN\_MATCH Table Function*

| <b>Parameter</b> | <b>Description</b>                                                                                                    |
|------------------|----------------------------------------------------------------------------------------------------|
| mask lower case  | TRUE or FALSE. If TRUE, you can specify a sequence in upper<br>case characters as the query sequence and denote areas to be<br>filtered out with lower case. This customizes what is filtered<br>from the sequence. The default is FALSE. |
| expect value     | The statistical significance threshold for reporting matches<br>against database sequences. The default value is 10. Specifying<br>0 invokes default behavior.                                                                            |
| open gap cost    | The cost of opening a gap. The default value is 5. Specifying 0<br>invokes default behavior.                                                                                                    |
| extend gap cost  | The cost of extending a gap. The default value is 2. Specifying 0<br>invokes default behavior.                                                                                                    |
| mismatch_cost    | The penalty for nucleotide mismatch. The default value is -3.<br>Specifying 0 invokes default behavior.                                                                                                    |
| match reward     | The reward for a nucleotide match. The default value is 1.<br>Specifying 0 invokes default behavior.                                                                                                    |
| word_size        | The word size used for dividing the query sequence into<br>subsequences during the search. The default value is 11.<br>Specifying 0 invokes default behavior.                                                                             |
| xdropoff         | Dropoff for BLAST extensions in bits. The default value is 30.<br>Specifying 0 invokes default behavior.                                                                                                    |
| final x dropoff  | The final X dropoff value for gapped alignments in bits. The<br>default value is 50. Specifying 0 invokes default behavior.                                                                                                    |

*Table 9–5 (Cont.) Input Parameters for BLASTN\_MATCH Table Function*

<span id="page-99-0"></span>*Table 9–6 Output Parameters for BLASTN\_MATCH Table Function*

| <b>Attribute</b> | <b>Description</b>                             |
|------------------|------------------------------------------------|
| t seq id         | The sequence identifier of the returned match. |
| score            | The score of the returned match.               |
| expect           | The expect value of the returned match.        |

## <span id="page-100-0"></span>**BLASTP\_MATCH Table Function**

This table function performs a BLASTP search of the given amino acid sequence against the portion of the selected protein database. The database can be selected using a standard SQL select and passed into the function as a cursor. We also accept the standard BLAST parameters that are listed in the following section. The match returns the identifier of the matched (target) sequence (t\_seq\_id) (for example, the NCBI accession number), the score of the match, and the expect value.

#### **Syntax**

```
function BLASTP_MATCH (
  query_seq CLOB,
  seqdb_cursor REF CURSOR,
 subsequence from NUMBER default 1,
  subsequence_to NUMBER default -1,
  filter_low_complexity BOOLEAN default false,
 mask lower case BOOLEAN default false,
   sub_matrix VARCHAR2 default 'BLOSUM62',
 expect value NUMBER default 10,
  open_gap_cost NUMBER default 11,
  extend_gap_cost NUMBER default 1,
  word_size NUMBER default 3,
  x_dropoff NUMBER default 15,
  final_x_dropoff NUMBER default 25)
 return table of row (t seq id VARCHAR2, score NUMBER, expect NUMBER);
```
#### <span id="page-100-1"></span>**Parameters**

[Table 9–7](#page-100-1) describes the input parameters for BLASTN\_MATCH; [Table 9–8,](#page-101-0) the output parameters.

| <b>Parameter</b>         | <b>Description</b>                                                                                                    |
|--------------------------|----------------------------------------------------------------------------------------------------|
| query seq                | The query sequence to search. This version of ODM BLAST<br>accepts bare sequences only. A bare sequence is just lines of<br>sequence data. Blank lines are not allowed in the middle of<br>bare sequence input.                                                                                                    |
| seqdb cursor             | The cursor parameter supplied by the user when calling the<br>function. It should return two columns in its returning row, the<br>sequence identifier and the sequence string.                                                                                                    |
| subsequence from         | Start position of a region of the query sequence to be used for<br>the search. The default is 1.                                                                                                    |
| subsequence to           | End position of a region of the query sequence to be used for<br>the search. If -1 is specified, the sequence length is taken as<br>subsequence to. The default is -1.                                                                                                    |
| filter low<br>complexity | TRUE or FALSE. If TRUE, the search masks off segments of the<br>query sequence that have low compositional complexity.<br>Filtering can eliminate statistically significant but biologically<br>uninteresting regions, leaving the more biologically interesting<br>regions of the query sequence available for specific matching<br>against database sequences. Filtering is only applied to the<br>query sequence. The default value is FALSE. |

*Table 9–7 Input Parameters for BLASTP\_MATCH Table Function*

| <b>Parameter</b> | <b>Description</b>                                                                                                    |
|------------------|----------------------------------------------------------------------------------------------------|
| mask lower case  | TRUE or FALSE. If TRUE, you can specify a sequence in upper<br>case characters as the query sequence and denote areas to be<br>filtered out with lower case. This customizes what is filtered<br>from the sequence. The default value is FALSE.                                                             |
| sub_matrix       | Specifies the substitution matrix used to assign a score for<br>aligning any possible pair of residues. The different options are<br>PAM30, PAM70, BLOSUM80, BLOSUM62, and BLOSUM45. The<br>default is BLOSUM62. See Table 9-9 for supported values of<br>(open_gap_cost, extend_gap_cost) for each matrix. |
| expect value     | The statistical significance threshold for reporting matches<br>against database sequences. The default value is 10. Specifying<br>0 invokes default behavior.                                                                                                    |
| open gap cost    | The cost of opening a gap. The default value is 11. Specifying 0<br>invokes default behavior.                                                                                                    |
| extend gap cost  | The cost of extending a gap. The default value is 1. Specifying 0<br>invokes default behavior.                                                                                                    |
| word_size        | The word size used for dividing the query sequence into<br>subsequences during the search. The default value is 3.<br>Specifying 0 invokes default behavior.                                                                                                    |
| x dropoff        | Dropoff for BLAST extensions in bits. The default value is 15.<br>Specifying 0 invokes default behavior.                                                                                                    |
| final x dropoff  | The final X dropoff value for gapped alignments in bits. The<br>default value is 25. Specifying 0 invokes default behavior.                                                                                                    |

*Table 9–7 (Cont.) Input Parameters for BLASTP\_MATCH Table Function*

<span id="page-101-0"></span>*Table 9–8 Output Parameters for BLASTP\_MATCH Table Function*

| <b>Attribute</b> | <b>Description</b>                             |
|------------------|------------------------------------------------|
| t seq id         | The sequence identifier of the returned match. |
| score            | The score of the returned match.               |
| expect           | The expect value of the returned match.        |

For each substitution matrix (sub matrix), only certain combinations of (open\_gap\_ cost, extend\_gap\_cost) values are supported. [Table 9–9](#page-101-1) shows the supported combinations of values for each substitution matrix.

*Table 9–9 Supported Combinations of (open\_gap\_cost, extend\_gap cost)*

<span id="page-101-1"></span>

| <b>Substitution Matrix Name</b> | Supported (open_gap_cost, extend_gap_cost) Values                                                                                               |
|---------------------------------|----------------------------------------------------------------------------------------------------|
| BLOSUM45                        | $(13,3)$ , $(12,3)$ , $(11,3)$ , $(10,3)$ , $(16,2)$ , $(15,2)$ , $(14,2)$ , $(13,2)$ , $(12,2)$ ,<br>$(19,1)$ , $(18,1)$ , $(17,1)$ , $(16,1)$ |
| BLOSUM62                        | $(11,2)$ , $(10,2)$ , $(9,2)$ , $(8,2)$ , $(7,2)$ , $(6,2)$ , $(13,1)$ , $(12,1)$ , $(11,1)$ , $(10,1)$ ,<br>(9,1)                              |
| BLOSUM80                        | $(25,2)$ , $(13,2)$ , $(9,2)$ , $(8,2)$ , $(7,2)$ , $(6,2)$ , $(11,1)$ , $(10,1)$ , $(9,1)$                                                     |
| PAM30                           | $(7,2)$ , $(6,2)$ , $(5,2)$ , $(10,1)$ , $(9,1)$ , $(8,1)$                                                                                      |
| PAM70                           | $(8,2)$ , $(7,2)$ , $(6,2)$ , $(11,1)$ , $(10,1)$ , $(9,1)$                                                                                     |

## <span id="page-102-0"></span>**TBLAST\_MATCH Table Function**

This table function performs BLAST searches involving translations of either the query sequence or the database of sequences. The available options are:

- BLASTX: The query nucleotide sequence is translated and compared against a protein database.
- TBLASTN: The query amino acid sequence is compared against a translated nucleotide database.
- TBLASTX: The query nucleotide sequence is translated and compared against a translated nucleotide database.

The database can be selected using a standard SQL select and passed into the function as a cursor. We also accept the standard BLAST parameters that are listed in the following section. The match returns the identifier of the matched (target) sequence  $(t$  seq id) (for example, the NCBI accession number), the score of the match, and the expect value.

## **Syntax**

```
function TBLAST_MATCH (
  query_seq CLOB,
  seqdb_cursor REF CURSOR,
 subsequence from NUMBER default 1,
  subsequence to NUMBER default -1,
 translation type VARCHAR2 default 'BLASTX',
  genetic_code NUMBER default 1,
 filter low complexity BOOLEAN default false,
 mask lower case BOOLEAN default false,
  sub matrix VARCHAR2 default 'BLOSUM62',
  expect_value NUMBER default 10,
  open_gap_cost NUMBER default 11,
  extend_gap_cost NUMBER default 1,
  word_size NUMBER default 3,
  x_dropoff NUMBER default 15,
   final_x_dropoff NUMBER default 25)
   return table of row (t_seq_id VARCHAR2, score NUMBER, expect NUMBER);
```
#### <span id="page-102-1"></span>**Parameters**

[Table 9–10](#page-102-1) describes the input parameters for TBLAST\_MATCH; [Table 9–11](#page-103-0), the output parameters.

| <b>Parameter</b> | <b>Description</b>                                                                                                    |
|------------------|----------------------------------------------------------------------------------------------------|
| query seq        | The query sequence to search. This version of ODM BKLAST<br>accepts bare sequences only. A bare sequence is just lines of<br>sequence data. Blank lines are not allowed in the middle of<br>bare sequence input. |
| segdb cursor     | The cursor parameter supplied by the user when calling the<br>function. It should return two columns in its returning row, the<br>sequence identifier and the sequence string.                                   |
| subsequence from | Start position of a region of the query sequence to be used for<br>the search. The default is 1.                                                                                                    |

*Table 9–10 Input Parameters for TBLAST\_MATCH Table Function*

| <b>Parameter</b>         | <b>Description</b>                                                                                                    |
|--------------------------|----------------------------------------------------------------------------------------------------|
| subsequence to           | End position of a region of the query sequence to be used for<br>the search. If -1 is specified, the sequence length is taken as<br>subsequence to. The default is -1.                                                                                                    |
| translation_type         | Type of the translation involved. The options are BLASTX,<br>TBLASTN, and TBLASTX. The default is BLASTX.                                                                                                    |
| genetic code             | Used for translating nucleotide sequences to amino acid<br>sequences. genetic_code is sort of like a mapping table.<br>NCBI supports 17 different genetic codes. The supported<br>genetic codes and their names are given in Table 9-1. The<br>default genetic code is 1.                                                                                                    |
| filter low<br>complexity | TRUE or FALSE. If TRUE, the search masks off segments of the<br>query sequence that have low compositional complexity.<br>Filtering can eliminate statistically significant but biologically<br>uninteresting regions, leaving the more biologically interesting<br>regions of the query sequence available for specific matching<br>against database sequences. Filtering is only applied to the<br>query sequence. The default is FALSE. |
| mask_lower_case          | TRUE or FALSE. If TRUE, you can specify a sequence in upper<br>case characters as the query sequence and denote areas to be<br>filtered out with lower case. This customizes what is filtered<br>from the sequence. The default is FALSE.                                                                                                    |
| sub matrix               | Specifies the substitution matrix used to assign a score for<br>aligning any possible pair of residues. The different options are<br>PAM30, PAM70, BLOSUM80, BLOSUM62, and BLOSUM45. The<br>default is BLOSUM62. See Table 9-9 for supported values of<br>(open_gap_cost, extend_gap_cost) for each matrix.                                                                                                    |
| expect_value             | The statistical significance threshold for reporting matches<br>against database sequences. The default value is 10. Specifying<br>0 invokes default behavior.                                                                                                    |
| open_gap_cost            | The cost of opening a gap. The default value is 11. Specifying 0<br>invokes default behavior.                                                                                                    |
| extend_gap_cost          | The cost of extending a gap. The default value is 1. Specifying 0<br>invokes default behavior.                                                                                                    |
| word_size                | The word size used for dividing the query sequence into<br>subsequences during the search. The default value is 3.<br>Specifying 0 invokes default behavior.                                                                                                    |
| x dropoff                | Dropoff for BLAST extensions in bits. The default value is 15.<br>Specifying 0 invokes default behavior.                                                                                                    |
| final x dropoff          | The final X dropoff value for gapped alignments in bits. The<br>default value is 25. Specifying 0 invokes default behavior.                                                                                                    |

*Table 9–10 (Cont.) Input Parameters for TBLAST\_MATCH Table Function*

<span id="page-103-0"></span>*Table 9–11 Output Parameters for TBLAST\_MATCH Table Function*

| <b>Attribute</b> | <b>Description</b>                             |  |
|------------------|------------------------------------------------|--|
| t seq id         | The sequence identifier of the returned match. |  |
| score            | The score of the returned match.               |  |
| expect           | The expect value of the returned match.        |  |

# <span id="page-104-0"></span>**BLASTN\_ALIGN Table Function**

This table function performs a BLASTN alignment of the given nucleotide sequence against the selected portion of the nucleotide database. The database can be selected using a standard SQL select and passed into the function as a cursor. It accepts the standard BLAST parameters that are listed in the following section.

BLASTN\_MATCH returns only the score and expect value of the match. It does not return information about the alignment. BLASTN\_MATCH is typically used when a BLAST search will be followed up with h a more compute intensive alignment, such as the Smith-Waterman alignment.

BLASTN\_ALIGN does the BLAST alignment and returns the information about the alignment.

## **Syntax**

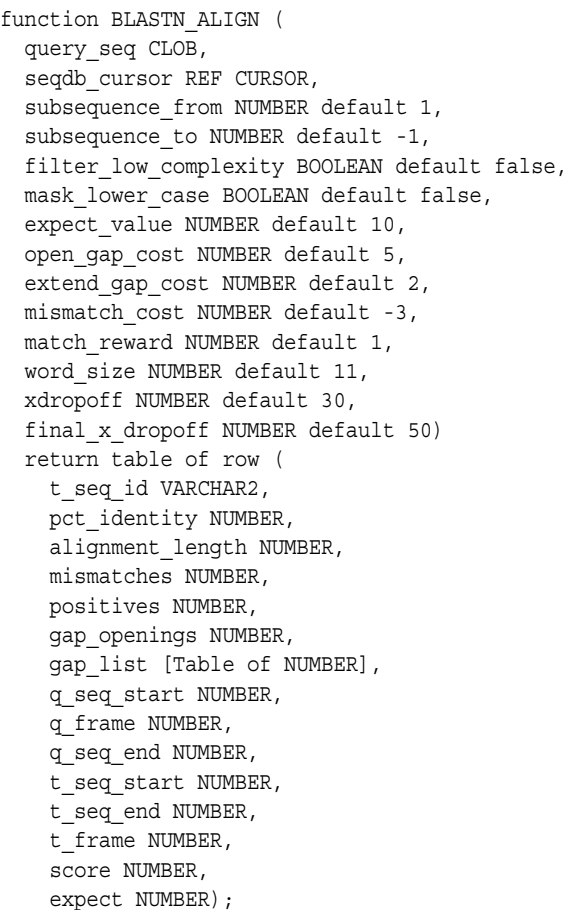

### **Parameters**

[Table 9–12](#page-105-0) describes the input parameters for BLASTN\_ALIGN; [Table 9–13](#page-105-1), the output parameters.

<span id="page-105-0"></span>

| <b>Parameter</b>         | <b>Description</b>                                                                                                    |
|--------------------------|----------------------------------------------------------------------------------------------------|
| query_seq                | The query sequence to search. This version of ODM BLAST<br>accepts bare sequences only. A bare sequence is just lines of<br>sequence data. Blank lines are not allowed in the middle of<br>bare sequence input.                                                                                                    |
| seqdb_cursor             | The cursor parameter supplied by the user when calling the<br>function. It should return two columns in its returning row, the<br>sequence identifier and the sequence string.                                                                                                    |
| subsequence from         | Start position of a region of the query sequence to be used for<br>the search. The default is 1.                                                                                                    |
| subsequence to           | End position of a region of the query sequence to be used for<br>the search. If -1 is specified, the sequence length is taken as<br>subsequence_to. The default is -1.                                                                                                    |
| filter low<br>complexity | TRUE or FALSE. If TRUE, the search masks off segments of the<br>query sequence that have low compositional complexity.<br>Filtering can eliminate statistically significant but biologically<br>uninteresting regions, leaving the more biologically interesting<br>regions of the query sequence available for specific matching<br>against database sequences. Filtering is only applied to the<br>query sequence. |
| mask lower case          | TRUE or FALSE. If TRUE, you can specify a sequence in upper<br>case characters as the query sequence and denote areas to be<br>filtered out with lower case. This customizes what is filtered<br>from the sequence. The default is FALSE.                                                                                                    |
| expect_value             | The statistical significance threshold for reporting matches<br>against database sequences. The default value is 10. Specifying<br>0 invokes default behavior.                                                                                                    |
| open_gap_cost            | The cost of opening a gap. The default value is 5. Specifying 0<br>invokes default behavior.                                                                                                    |
| extend gap cost          | The cost of extending a gap. The default value is 2. Specifying 0<br>invokes default behavior.                                                                                                    |
| mismatch cost            | The penalty for nucleotide mismatch. The default value is -3.<br>Specifying 0 invokes default behavior.                                                                                                    |
| match reward             | The reward for a nucleotide match. The default value is 1.<br>Specifying 0 invokes default behavior.                                                                                                    |
| word size                | The word size used for dividing the query sequence into<br>subsequences during the search. The default value is 11.<br>Specifying 0 invokes default behavior.                                                                                                    |
| xdropoff                 | Dropoff for BLAST extensions in bits. The default value is 30.<br>Specifying 0 invokes default behavior.                                                                                                    |
| final x dropoff          | The final X dropoff value for gapped alignments in bits. The<br>default value is 50. Specifying 0 invokes default behavior.                                                                                                    |

*Table 9–12 Input Parameters for BLASTN\_ALIGN Table Function*

*Table 9–13 Output Parameters for BLASTN\_ALIGN Table Function*

<span id="page-105-1"></span>

| <b>Parameter</b> | <b>Description</b>                                                                       |
|------------------|------------------------------------------------------------------------------------------|
| t seq id         | Identifier (for example, the NCBI accession number) of the<br>matched (target) sequence  |
| pct identity     | Percentage of the query sequence that identically matches with<br>the database sequence. |
| alignment length | Length of the alignment.                                                                 |

| <b>Parameter</b>          | <b>Description</b>                                                                               |
|---------------------------|--------------------------------------------------------------------------------------------------|
| mismatches                | Number of base-pair mismatches between the query and the<br>database sequence.                   |
| positives                 | Number of base-pairs with a positive match score between the<br>query and the database sequence. |
| gap openings              | Number of gaps opened in gapped alignment.                                                       |
| gap_list                  | List of offsets where a gap is opened.                                                           |
| q seq start,<br>q seq end | The indexes of the portion of the query sequence that is aligned                                 |
| q frame                   | Translation frame number of the query.                                                           |
| t seq start,<br>t seq end | The indexes of the portion of the target sequence that is<br>aligned.                            |
| t frame                   | Translation frame number of the target sequence.                                                 |
| expect                    | Expect value of the alignment.                                                                   |
| score                     | Score corresponding to the alignment.                                                            |

*Table 9–13 (Cont.) Output Parameters for BLASTN\_ALIGN Table Function*

# <span id="page-107-0"></span>**BLASTP\_ALIGN Table Function**

This table function performs a BLASTP alignment of the given amino acid sequences against the selected portion of the protein database. The database can be selected using a standard SQL select and passed into the function as a cursor. You can also use the standard BLAST parameters that are listed in the following section.

BLASTP\_MATCH function returns only the score and expect value of the match. It does not return information about the alignment. The BLASTP\_MATCH is typically used when a BLAST search will be followed up with h a more compute intensive alignment, such as the Smith-Waterman alignment or a full FASTA alignment.

The BLASTP\_ALIGN function does the BLAST alignment and returns the information about the alignment. The schema of the returned alignment is the same as that of BLASTN\_ALIGN.

## **Syntax**

function SYS\_BLASTP\_ALIGN ( query\_seq CLOB, seqdb\_cursor REF CURSOR, subsequence from NUMBER default 1, subsequence\_to NUMBER default -1, filter low complexity BOOLEAN default false, mask lower case BOOLEAN default false, sub matrix VARCHAR2 default 'BLOSUM62', expect value NUMBER default 10, open\_gap\_cost NUMBER default 11, extend\_gap\_cost NUMBER default 1, word\_size NUMBER default 3, x\_dropoff NUMBER default 15, final\_x\_dropoff NUMBER default 25) return table of row ( t seq id VARCHAR2, pct\_identity NUMBER, alignment\_length NUMBER, mismatches NUMBER, positives NUMBER, gap\_openings NUMBER, gap\_list [Table of NUMBER], q\_seq\_start NUMBER, q\_frame NUMBER, q\_seq\_end NUMBER, t\_seq\_start NUMBER, t seq end NUMBER, t\_frame NUMBER, score NUMBER, expect NUMBER);

#### **Parameters**

[Table 9–14](#page-108-0) describes the input parameters for BLASTP\_ALIGN; [Table 9–15,](#page-108-1) the output parameters.
| Parameter                 | <b>Description</b>                                                                                                    |
|---------------------------|----------------------------------------------------------------------------------------------------|
| query_seq                 | The query sequence to search. This version of ODM BKLAST<br>accepts bare sequences only. A bare sequence is just lines of<br>sequence data. Blank lines are not allowed in the middle of<br>bare sequence input.                                                                                                    |
| seqdb cursor              | The cursor parameter supplied by the user when calling the<br>function. It should return two columns in its returning row, the<br>sequence identifier and the sequence string.                                                                                                    |
| subsequence from          | Start position of a region of the query sequence to be used for<br>the search. The default is 1.                                                                                                    |
| subsequence to            | End position of a region of the query sequence to be used for<br>the search. If -1 is specified, the sequence length is taken as<br>subsequence to. The default is -1.                                                                                                    |
| filter_low_<br>complexity | TRUE or FALSE. If TRUE, the search masks off segments of the<br>query sequence that have low compositional complexity.<br>Filtering can eliminate statistically significant but biologically<br>uninteresting regions, leaving the more biologically interesting<br>regions of the query sequence available for specific matching<br>against database sequences. Filtering is only applied to the<br>query sequence. The default is FALSE. |
| mask_lower_case           | TRUE or FALSE. If TRUE, you can specify a sequence in upper<br>case characters as the query sequence and denote areas to be<br>filtered out with lower case. This customizes what is filtered<br>from the sequence. The default is FALSE.                                                                                                    |
| sub_matrix                | Specifies the substitution matrix used to assign a score for<br>aligning any possible pair of residues. The different options are<br>PAM30, PAM70, BLOSUM80, BLOSUM62, and BLOSUM45. The<br>default is BLOSUM62. See Table 9-9 for supported values of<br>(open_gap_cost, extend_gap_cost) for each matrix.                                                                                                    |
| expect value              | The statistical significance threshold for reporting matches<br>against database sequences. The default value is 10. Specifying<br>0 invokes default behavior.                                                                                                    |
| open gap cost             | The cost of opening a gap. The default value is 11. Specifying 0<br>invokes default behavior.                                                                                                    |
| extend gap cost           | The cost of extending a gap. The default value is 1. Specifying 0<br>invokes default behavior.                                                                                                    |
| word_size                 | The word size used for dividing the query sequence into<br>subsequences during the search. The default value is 3.<br>Specifying 0 invokes default behavior.                                                                                                    |
| x dropoff                 | X-dropoff for BLAST extensions in bits. The default value is 15.<br>Specifying 0 invokes default behavior.                                                                                                    |
| final x dropoff           | The final X dropoff value for gapped alignments in bits. The<br>default value is 25 Specifying 0 invokes default behavior.                                                                                                    |

*Table 9–14 Input Parameters for BLASTP\_ALIGN Table Function*

*Table 9–15 Output Parameters for BLASTP\_ALIGN Table Function*

| <b>Parameter</b> | <b>Description</b>                                                                       |
|------------------|------------------------------------------------------------------------------------------|
| t seq id         | Identifier (for example, the NCBI accession number) of the<br>matched (target) sequence  |
| pct identity     | Percentage of the query sequence that identically matches with<br>the database sequence. |
| alignment length | Length of the alignment.                                                                 |

| <b>Parameter</b>          | <b>Description</b>                                                                               |
|---------------------------|--------------------------------------------------------------------------------------------------|
| mismatches                | Number of base-pair mismatches between the query and the<br>database sequence.                   |
| positives                 | Number of base-pairs with a positive match score between the<br>query and the database sequence. |
| gap_openings              | Number of gaps opened in gapped alignment.                                                       |
| gap_list                  | List of offsets where a gap is opened.                                                           |
| q_seq_start,<br>g seg end | The indexes of the portion of the query sequence that is<br>aligned.                             |
| q frame                   | Translation frame number of the query.                                                           |
| t seq start,<br>t seq end | The indexes of the portion of the target sequence that is<br>aligned.                            |
| t frame                   | Translation frame number of the target sequence.                                                 |
| score                     | Score corresponding to the alignment.                                                            |

*Table 9–15 (Cont.) Output Parameters for BLASTP\_ALIGN Table Function*

# <span id="page-110-1"></span>**TBLAST\_ALIGN Table Function**

This table function performs BLAST alignments involving translations of either the query sequence or the database of sequences or both the query sequence and the database of sequences. The available translation options are BLASTX, TBLASTN, and TBLASTX. The schema of the returned alignment is the same as that of BLASTN\_ ALIGN and BLASTP\_ALIGN.

#### **Syntax**

function TBLAST\_ALIGN ( query\_seq CLOB, seqdb\_cursor REF CURSOR, subsequence\_from NUMBER default 1, subsequence to NUMBER default 0, translation\_type VARCHAR2 default 'BLASTX', genetic\_code NUMBER default 1, filter low complexity BOOLEAN default false, mask lower case BOOLEAN default false, sub\_matrix VARCHAR2 default 'BLOSUM62', expect\_value NUMBER default 10, open\_gap\_cost NUMBER default 11, extend qap cost NUMBER default 1, word\_size NUMBER default 3, x\_dropoff NUMBER default 15, final\_x\_dropoff NUMBER default 25) return table of row ( t\_seq\_id VARCHAR2, pct\_identity NUMBER, alignment\_length NUMBER, mismatches NUMBER, positives NUMBER, gap\_openings NUMBER, gap\_list [Table of NUMBER], q\_seq\_start NUMBER, q\_frame NUMBER, q\_seq\_end NUMBER, t\_seq\_start NUMBER, t\_seq\_end NUMBER, t\_frame NUMBER, score NUMBER, expect NUMBER);

#### <span id="page-110-0"></span>**Parameters**

[Table 9–16](#page-110-0) describes the input parameters for TBLAST\_ALIGN; [Table 9–17,](#page-111-0) the output parameters.

| <b>Parameter</b> | <b>Description</b>                                                                                                    |
|------------------|----------------------------------------------------------------------------------------------------|
| query seq        | The query sequence to search. This version of ODM BKLAST<br>accepts bare sequences only. A bare sequence is just lines of<br>sequence data. Blank lines are not allowed in the middle of<br>bare sequence input. |
| segdb cursor     | The cursor parameter supplied by the user when calling the<br>function. It should return two columns in its returning row, the<br>sequence identifier and the sequence string.                                   |

*Table 9–16 Input Parameters for TBLAST\_ALIGN Table Function*

| <b>Parameter</b>         | <b>Description</b>                                                                                                    |
|--------------------------|----------------------------------------------------------------------------------------------------|
| subsequence from         | Start position of a region of the query sequence to be used for<br>the search. The default is 1.                                                                                                    |
| subsequence to           | End position of a region of the query sequence to be used for<br>the search. If -1 is specified, the sequence length is taken as<br>subsequence_to. The default is -1.                                                                                                    |
| translation type         | Type of the translation involved. The options are BLASTX,<br>TBLASTN, and TBLASTX. The default is BLASTX.                                                                                                    |
| genetic code             | Used for translating nucleotide sequences to amino acid<br>sequences. genetic_code is sort of like a mapping table.<br>NCBI supports 17 different genetic codes. The supported<br>genetic codes and their names are given in Table 9–1. The<br>default genetic code is 1.                                                                                                    |
| filter low<br>complexity | TRUE or FALSE. If TRUE, the search masks off segments of the<br>query sequence that have low compositional complexity.<br>Filtering can eliminate statistically significant but biologically<br>uninteresting regions, leaving the more biologically interesting<br>regions of the query sequence available for specific matching<br>against database sequences. Filtering is only applied to the<br>query sequence. The default is FALSE. |
| mask lower case          | TRUE or FALSE. If TRUE, you can specify a sequence in upper<br>case characters as the query sequence and denote areas to be<br>filtered out with lower case. This customizes what is filtered<br>from the sequence. The default is FALSE.                                                                                                    |
| sub matrix               | Specifies the substitution matrix used to assign a score for<br>aligning any possible pair of residues. The different options are<br>PAM30, PAM70, BLOSUM80, BLOSUM62, and BLOSUM45. The<br>default is BLOSUM62. See Table 9-9 for supported values of<br>(open_gap_cost, extend_gap_cost) for each matrix.                                                                                                    |
| expect value             | The statistical significance threshold for reporting matches<br>against database sequences. The default value is 10. Specifying<br>0 invokes default behavior.                                                                                                    |
| open_gap_cost            | The cost of opening a gap. The default value is 11. Specifying 0<br>invokes default behavior.                                                                                                    |
| extend_gap_cost          | The cost of extending a gap. The default value is 1. Specifying 0<br>invokes default behavior.                                                                                                    |
| word size                | The word size used for dividing the query sequence into<br>subsequences during the search. The default value is 3.<br>Specifying 0 invokes default behavior.                                                                                                    |
| x dropoff                | Dropoff for BLAST extensions in bits. The default value is 15.<br>Specifying 0 invokes default behavior.                                                                                                    |
| final x dropoff          | The final $X$ dropoff value for gapped alignments in bits. The<br>default value is 25. Specifying 0 invokes default behavior.                                                                                                    |

*Table 9–16 (Cont.) Input Parameters for TBLAST\_ALIGN Table Function*

*Table 9–17 Output Parameters for TBLAST\_ALIGN Table Function*

<span id="page-111-0"></span>

| <b>Parameter</b> | <b>Description</b>                                                                       |
|------------------|------------------------------------------------------------------------------------------|
| t_seq_id         | Identifier (for example, the NCBI accession number) of the<br>matched (target) sequence  |
| pct identity     | Percentage of the query sequence that identically matches with<br>the database sequence. |
| alignment_length | Length of the alignment.                                                                 |

| <b>Parameter</b>          | <b>Description</b>                                                                               |
|---------------------------|--------------------------------------------------------------------------------------------------|
| mismatches                | Number of base-pair mismatches between the query and the<br>database sequence.                   |
| positives                 | Number of base-pairs with a positive match score between the<br>query and the database sequence. |
| gap openings              | Number of gaps opened in gapped alignment.                                                       |
| gap_list                  | List of offsets where a gap is opened.                                                           |
| q seq start,<br>q seq end | The indexes of the portion of the query sequence that is<br>aligned.                             |
| q frame                   | Translation frame number of the query.                                                           |
| t seq start,<br>t_seq_end | The indexes of the portion of the target sequence that is<br>aligned.                            |
| t frame                   | Translation frame number of the target sequence.                                                 |
| score                     | Score corresponding to the alignment                                                             |
|                           |                                                                                                  |
| expect                    | Expect value of the alignment.                                                                   |

*Table 9–17 (Cont.) Output Parameters for TBLAST\_ALIGN Table Function*

# **Index**

#### **A**

[ABN, 3-4,](#page-29-0) [3-5,](#page-30-0) [6-2](#page-55-0) [settings, 3-5](#page-30-1) [test metrics, 1-4](#page-11-0) [Adaptive Bayes Network, 1-2](#page-9-0) *[see also](#page-9-0)* ABN [steps in model development, 1-4](#page-11-1) [algo\\_name setting, 3-4](#page-29-1) algorithm settings [Adaptive Bayes Network, 3-5](#page-30-2) [Decision Tree, 3-6](#page-31-0) *k*[-Means, 3-8](#page-33-0) [Naive Bayes, 3-5](#page-30-3) [Non-Negative Matrix Factorization, 3-7](#page-32-0) [O-Cluster, 3-7](#page-32-1) [One-Class SVM, 3-7](#page-32-2) [Support Vector Machine, 3-6](#page-31-1) [anomaly detection, 1-1,](#page-8-0) [1-2,](#page-9-1) [1-4](#page-11-2) [apply, 1-4,](#page-11-3) [1-8,](#page-15-0) [7-14](#page-72-0) [apply results, 4-3,](#page-38-0) [7-14](#page-73-0) [ApplySettings object, 6-5,](#page-58-0) [7-14](#page-72-1) [Apriori, 1-3,](#page-10-0) [1-5,](#page-12-0) [3-4](#page-29-2) [steps in model development, 1-5](#page-12-1) [asso\\_max\\_rule\\_length setting, 3-4](#page-29-3) [asso\\_min\\_confidence setting, 3-4](#page-29-4) [asso\\_min\\_support setting, 3-5](#page-30-4) [association rules, 1-3,](#page-10-1) [1-5,](#page-12-0) [2-2,](#page-19-0) [3-4](#page-29-5) [model details, 1-7](#page-14-0) [testing, 1-4](#page-11-4) [attribute importance, 1-2,](#page-9-2) [1-5,](#page-12-2) [3-4](#page-29-6) [model details, 1-7](#page-14-1) [testing, 1-4](#page-11-5) [attribute names, 2-3](#page-20-0) [attributes, 1-5,](#page-12-3) [2-2](#page-19-1)

#### **B**

[binning, 1-6,](#page-13-0) [6-2,](#page-55-1) [7-17](#page-76-0) BLAST [NCBI, 9-1](#page-86-0) [ODM, 9-2](#page-87-0) [output, 9-5](#page-90-0) [sample data, 9-7](#page-92-0) BLAST table functions [summary of, 9-11](#page-96-0)

[BLASTN\\_ALIGN table function, 9-4,](#page-89-0) [9-19](#page-104-0) [BLASTN\\_MATCH table function, 9-2,](#page-87-1) [9-13](#page-98-0) [BLASTP\\_ALIGN table function, 9-22](#page-107-0) [BLASTP\\_MATCH table function, 9-3,](#page-88-0) [9-15](#page-100-0) [build results, 4-3](#page-38-1) [BuildSettings object, 6-4,](#page-57-0) [7-9](#page-68-0) [BuildTask object, 7-11](#page-70-0)

#### **C**

[case ID, 1-5,](#page-12-4) [2-4](#page-21-0) [Java API, 2-2](#page-19-2) [PL/SQL API, 2-2](#page-19-2) [SQL scoring functions, 2-2](#page-19-2) [categorical attributes, 1-5,](#page-12-5) [2-3](#page-20-1) [clas\\_cost\\_table\\_name setting, 3-4](#page-29-7) [clas\\_priors\\_table\\_name setting, 3-4](#page-29-8) [classification, 1-2,](#page-9-3) [1-4,](#page-11-6) [3-4](#page-29-9) [model details, 1-7](#page-14-2) [scoring, 1-4](#page-11-7) [test metrics, 6-5](#page-58-1) [testing, 1-3](#page-10-2) [ClassificationTestMetrics, 7-12](#page-71-0) [CLASSPATH, 7-2](#page-61-0) [clipping, 1-6,](#page-13-1) [6-2,](#page-55-2) [7-20](#page-78-0) [clus\\_num\\_clusters setting, 3-4](#page-29-10) [CLUSTER\\_ID, 1-8](#page-15-1) [CLUSTER\\_PROBABILITY, 1-8](#page-15-2) [CLUSTER\\_SET, 1-8](#page-15-3) [clustering, 1-3,](#page-10-3) [1-5,](#page-12-6) [3-4,](#page-29-11) [3-7,](#page-32-3) [3-8](#page-33-1) [model details, 1-7](#page-14-3) [scoring, 1-4](#page-11-8) [testing, 1-3](#page-10-4) [collection types, 1-5,](#page-12-7) [2-1,](#page-18-0) [5-3](#page-46-0) [Connection object, 6-3,](#page-56-0) [7-3](#page-62-0) [ConnectionFactory, 7-3](#page-62-1) [cost matrix table, 3-4,](#page-29-12) [3-9,](#page-34-0) [4-5,](#page-40-0) [7-15](#page-74-0) [CTXSYS.DRVODM, 5-2](#page-45-0)

## **D**

data [Java API, 7-7,](#page-66-0) [7-8](#page-67-0) [non-transactional, 2-4](#page-21-1) [PhysicalDataSet, 6-3](#page-56-1) [preparation, 1-3,](#page-10-5) [1-5,](#page-12-8) [1-6,](#page-13-2) [2-1,](#page-18-1) [7-17](#page-76-1)

[storage optimization, 2-7](#page-24-0) [transactional, 2-4](#page-21-2) [data storage, 2-7](#page-24-1) [data types, 2-1,](#page-18-2) [2-3](#page-20-2) [DBMS\\_DATA\\_MINING, 4-2](#page-37-0) [DBMS\\_DATA\\_MINING\\_TRANSFORM, 1-6](#page-13-3) [DBMS\\_PREDICTIVE\\_ANALYTICS, 1-7](#page-14-4) [DBMS\\_SCHEDULER, 6-4,](#page-57-1) [7-10](#page-69-0) [DBMS\\_STATS, 7-8](#page-67-1) [Decision Tree, 1-1,](#page-8-1) [1-2,](#page-9-4) [2-2,](#page-19-3) [3-4,](#page-29-13) [3-9](#page-34-1) [applying a model, 4-7](#page-42-0) [building a model, 4-4](#page-39-0) [details, 1-7](#page-14-5) [settings, 3-6](#page-31-2) [steps in model development, 1-4](#page-11-9) [test metrics, 1-4](#page-11-10) [testing a model, 4-6](#page-41-0) [DM\\_NESTED\\_CATEGORICALS, 1-5,](#page-12-9) [2-1,](#page-18-3) [2-4](#page-21-3) [DM\\_NESTED\\_NUMERICALS, 1-5,](#page-12-10) [2-1,](#page-18-4) [2-4,](#page-21-4) [5-3,](#page-46-1) [5-8](#page-51-0) [DM\\_USER\\_MODELS view, 3-1,](#page-26-0) [4-2](#page-37-1) [DMS connection, 7-4](#page-63-0) [dmsh.sql, 5-2](#page-45-1) [dmtxtfe.sql, 5-2](#page-45-2) [DNA sequences, 9-2](#page-87-2)

# **E**

[EXPLAIN, 1-7](#page-14-6) [export, 3-3](#page-28-0)

#### **F**

[feat\\_num\\_features setting, 3-4](#page-29-14) [feature extraction, 1-3,](#page-10-6) [1-5,](#page-12-11) [3-4,](#page-29-15) [5-2](#page-45-3) [scoring, 1-4](#page-11-11) [testing, 1-4](#page-11-12) [FEATURE\\_EXPLAIN table function, 5-2,](#page-45-4) [5-4,](#page-47-0) [5-7](#page-50-0) [FEATURE\\_ID, 1-8](#page-15-4) [FEATURE\\_PREP table function, 5-2,](#page-45-5) [5-4,](#page-47-1) [5-6](#page-49-0) [FEATURE\\_SET, 1-9](#page-16-0) [FEATURE\\_VALUE, 1-9](#page-16-1) function settings [summary of, 3-4](#page-29-16)

#### **G**

[genetic codes, 9-8](#page-93-1)

#### **I**

[import, 3-3](#page-28-1) [index preference, 5-1](#page-44-0)

#### **J**

[Java API, 6-1](#page-54-0) [converting to, 8-1](#page-80-0) [data, 7-8](#page-67-2) [data transformations, 7-17](#page-76-2) [design overview, 7-7](#page-66-0) [interoperable with PL/SQL API, 1-2,](#page-9-5) [8-2](#page-81-0)

[mining tasks, 7-10](#page-69-1) [sample applications, 7-1](#page-60-0) [setting up the development environment, 7-2](#page-61-1) [text transformation, 7-21](#page-79-0) [using, 7-1](#page-60-1) [JDBC, 7-4](#page-63-1) [JDM standard, 6-1](#page-54-1) [named objects, 7-7](#page-66-1) [Oracle extensions, 6-2,](#page-55-3) [6-3](#page-56-2)

#### **K**

*k*[-Means, 1-3,](#page-10-7) [1-5,](#page-12-6) [2-2,](#page-19-4) [3-4,](#page-29-17) [3-8,](#page-33-2) [7-19](#page-77-0) [settings, 3-8](#page-33-0) [steps in model development, 1-5](#page-12-12)

#### **M**

matching [sequences, 9-1](#page-86-1) [MDL, 3-4](#page-29-18) [steps in model development, 1-5](#page-12-13) [mean absolute error, 4-4](#page-39-1) [Minimum Descriptor Length, 1-2,](#page-9-6) [1-5](#page-12-2) *[see also](#page-9-6)* MDL mining [apply, 1-4](#page-11-13) [descriptive, 1-2](#page-9-7) [functions, 1-2,](#page-9-8) [3-3](#page-28-2) [models, 3-1](#page-26-1) [new features, 1-1](#page-8-2) [operations, 4-2](#page-37-2) [predictive, 1-2](#page-9-9) [scoring, 1-4](#page-11-13) [steps, 1-3](#page-10-8) [supervised learning, 1-2](#page-9-10) [testing, 1-3](#page-10-2) [text, 5-2,](#page-45-6) [7-2](#page-61-2) [unsupervised learning, 1-2](#page-9-11) [model details, 1-7,](#page-14-7) [7-11](#page-70-1) [Model object, 6-5](#page-58-2) models [accessing, 3-2](#page-27-0) [building, 1-4,](#page-11-14) [1-6,](#page-13-4) [7-11](#page-69-2) [function, 3-3](#page-28-3) [importing and exporting, 3-3](#page-28-4) [in Database, 3-1](#page-26-2) [metadata, 3-2](#page-27-1) [naming, 3-2](#page-27-2) [scoring, 1-4,](#page-11-13) [7-14](#page-72-0) [settings, 3-3,](#page-28-5) [3-9,](#page-34-2) [4-5,](#page-40-1) [7-9](#page-68-1) [settings table, 1-6](#page-13-4) [testing, 1-4,](#page-11-14) [7-12](#page-71-1) [multi-record case, 2-4](#page-21-5)

#### **N**

[Naive Bayes, 1-2,](#page-9-12) [3-4](#page-29-19) [settings, 3-5](#page-30-5) [steps in model development, 1-4](#page-11-1) [test metrics, 1-4](#page-11-15)

[NCBI, 9-1](#page-86-2) [nested tables, 1-5,](#page-12-14) [2-1,](#page-18-5) [2-4,](#page-21-6) [5-3,](#page-46-2) [5-8,](#page-51-1) [7-21](#page-79-1) [NMF, 2-2,](#page-19-5) [3-4,](#page-29-20) [3-7,](#page-32-4) [5-2,](#page-45-7) [6-2,](#page-55-4) [7-19](#page-77-1) [settings, 3-7](#page-32-0) [steps in model development, 1-5](#page-12-15) [Non-Negative Matrix Factorization, 1-3,](#page-10-9) [1-5](#page-12-11) *[see also](#page-10-9)* NMF [normalization, 1-6,](#page-13-5) [6-2,](#page-55-5) [7-19](#page-77-2) [numerical attributes, 1-5,](#page-12-16) [2-3](#page-20-3)

# **O**

[O-Cluster, 1-3,](#page-10-10) [3-4,](#page-29-21) [3-7,](#page-32-5) [6-2](#page-55-6) [settings, 3-7](#page-32-6) [steps in model development, 1-5](#page-12-17) [ODM BLAST, 9-2](#page-87-0) [One-Class SVM, 1-1,](#page-8-3) [1-2,](#page-9-13) [1-5,](#page-12-18) [2-2,](#page-19-6) [3-4,](#page-29-22) [3-7,](#page-32-7) [7-2](#page-61-3) [steps in model development, 1-4](#page-11-16) [OraBinningTransformation, 7-18](#page-76-3) [Oracle Spreadsheet Add-In for Predictive](#page-14-8)  Analytics, 1-7 [Oracle Text, 2-2,](#page-19-7) [5-1](#page-44-1) [OraClippingTransformation, 7-20](#page-78-1) [OraExplainTask, 6-2,](#page-55-7) [7-16](#page-75-0) [OraNormalizeTransformation, 7-19](#page-77-3) [OraPredictTask, 6-2,](#page-55-8) [7-16](#page-75-1) [OraTextTransform, 2-2](#page-19-8) [OraTextTransformation, 7-21](#page-79-2) [outliers, 3-7](#page-32-2) [output of BLAST query, 9-5](#page-90-0)

# **P**

[persistentObject, 6-3](#page-56-3) [PhysicalDataSet, 6-3](#page-56-1) [PL/SQL API, 4-1](#page-36-0) [sample applications, 4-1,](#page-36-1) [4-2](#page-37-3) [PMML, 1-7](#page-14-9) [PREDICT, 1-7](#page-14-10) [PREDICTION, 1-8,](#page-15-5) [4-6,](#page-41-1) [4-7](#page-42-1) [PREDICTION\\_COST, 1-8,](#page-15-6) [4-7](#page-42-2) [PREDICTION\\_DETAILS, 1-8,](#page-15-7) [4-7](#page-42-3) [PREDICTION\\_PROBABILITY, 1-8](#page-15-8) [PREDICTION\\_SET, 1-8,](#page-15-9) [4-7](#page-42-4) [predictive analytics, 1-1](#page-8-4) [DATE and TIMESTAMP, 2-3](#page-20-4) [Java API, 6-1,](#page-54-2) [7-16](#page-75-2) [Oracle Spreadsheet Add-In, 1-7](#page-14-8) [PL/SQL API, 1-7](#page-14-11) [prior probabilities, 7-16](#page-74-1) [prior probabilities table, 3-4,](#page-29-23) [3-10](#page-35-0) [protein sequences, 9-3](#page-88-1)

# **R**

[records, 1-5](#page-12-19) [regression, 1-2,](#page-9-14) [1-5,](#page-12-20) [3-4](#page-29-24) [model details, 1-7](#page-14-12) [scoring, 1-4](#page-11-17) [test metrics, 6-5](#page-58-3) [testing, 1-3](#page-10-11)

[RegressionTestMetrics, 7-12](#page-71-2) [root mean square error, 4-3](#page-38-2)

# **S**

sample applications [Java, 7-1](#page-60-0) [PL/SQL, 4-1,](#page-36-1) [4-2](#page-37-3) [term extraction for text mining, 5-2](#page-45-8) [scoring, 1-4](#page-11-18) [Java API, 7-14](#page-72-2) [PL/SQL API, 4-3](#page-38-3) [SQL functions, 1-8,](#page-15-10) [4-6](#page-41-2) [sequence matching, 9-1](#page-86-1) sequences [DNA, 9-2](#page-87-3) [protein, 9-3](#page-88-1) [settings, 3-6](#page-31-1) [settings table, 1-6,](#page-13-6) [3-3,](#page-28-6) [4-5,](#page-40-1) [7-9](#page-68-2) [single-record case, 2-4](#page-21-7) [SQL scoring functions, 2-2](#page-19-9) [supervised learning, 1-2,](#page-9-15) [1-5](#page-12-21) [Support Vector Machine, 1-2](#page-9-16) *[see also](#page-9-16)* SVM [SVM, 1-5,](#page-12-20) [2-2,](#page-19-10) [3-4,](#page-29-25) [3-6,](#page-31-1) [7-19](#page-77-4) [SVM Classification, 3-10](#page-35-1) [steps in model development, 1-4](#page-11-19) [test metrics, 1-4](#page-11-20) [SVM Regression, 2-2](#page-19-11) [steps in model development, 1-5](#page-12-22) [test metrics, 1-5,](#page-12-23) [4-3](#page-38-4) [SVM\\_CLASSIFIER index preference, 5-1,](#page-44-2) [5-4,](#page-47-2) [5-5](#page-48-0)

# **T**

[target column, 1-5,](#page-12-24) [2-2](#page-19-12) [Task object, 6-4](#page-57-2) [TBLAST\\_ALIGN table function, 9-25](#page-110-1) [TBLAST\\_MATCH table function, 9-15,](#page-100-0) [9-17](#page-102-0) [term extraction, 5-2,](#page-45-3) [5-4](#page-47-3) [test results, 4-3](#page-38-5) [testing, 1-3,](#page-10-11) [7-12](#page-71-1) [classification models, 4-3,](#page-38-6) [7-12](#page-71-3) [regression models, 4-3,](#page-38-7) [7-12](#page-71-3) [TestMetrics object, 6-5](#page-58-4) [text mining, 1-5,](#page-12-25) [2-2,](#page-19-13) [5-1](#page-44-3) [sample Java applications, 7-2](#page-61-4) [sample PL/SQL applications, 5-3](#page-46-3) [text transformation, 1-6,](#page-13-7) [2-2,](#page-19-14) [5-1,](#page-44-3) [6-2](#page-55-9) [Java, 5-2,](#page-45-9) [7-21](#page-79-3) [Java example, 7-21](#page-79-4) [PL/SQL, 5-2](#page-45-9) [PL/SQL example, 5-8](#page-51-2) [transientObject, 6-3](#page-56-4)

## **U**

[unsupervised learning, 1-2,](#page-9-17) [1-5](#page-12-26) [user views, 3-1,](#page-26-3) [4-2](#page-37-4)